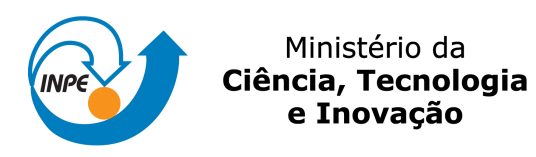

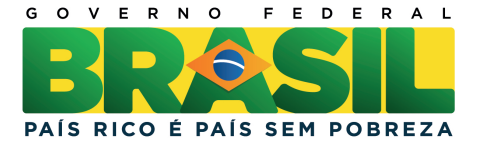

sid.inpe.br/mtc-m19/2011/05.27.13.45-TDI

# PROCESSO DE DESENVOLVIMENTO DE PLANOS AUTOMÁTICOS PARA OPERAÇÃO DE SATÉLITES BASEADO NA UML

Charles-Edouard Winandy

Dissertação de Mestrado do Curso de Pós-Graduação em Engenharia e Tecnologia Espaciais/Gerenciamento de Sistemas Espaciais, orientada pelo Dr. Maurício Gonçalves Vieira Ferreira, aprovada em 25 de agosto de 2011

URL do documento original: <<http://urlib.net/8JMKD3MGP7W/39PEESB>>

> INPE São José dos Campos 2011

### PUBLICADO POR:

Instituto Nacional de Pesquisas Espaciais - INPE Gabinete do Diretor (GB) Serviço de Informação e Documentação (SID) Caixa Postal 515 - CEP 12.245-970 São José dos Campos - SP - Brasil Tel.:(012) 3208-6923/6921 Fax: (012) 3208-6919 E-mail: pubtc@sid.inpe.br

# CONSELHO DE EDITORAÇÃO E PRESERVAÇÃO DA PRODUÇÃO INTELECTUAL DO INPE (RE/DIR-204):

#### Presidente:

Dr. Gerald Jean Francis Banon - Coordenação Observação da Terra (OBT)

### Membros:

Dr<sup>a</sup> Inez Staciarini Batista - Coordenação Ciências Espaciais e Atmosféricas (CEA) Dr<sup>a</sup> Maria do Carmo de Andrade Nono - Conselho de Pós-Graduação Dr<sup>a</sup> Regina Célia dos Santos Alvalá - Centro de Ciência do Sistema Terrestre (CST) Marciana Leite Ribeiro - Serviço de Informação e Documentação (SID) Dr. Ralf Gielow - Centro de Previsão de Tempo e Estudos Climáticos (CPT) Dr. Wilson Yamaguti - Coordenação Engenharia e Tecnologia Espacial (ETE) Dr. Horácio Hideki Yanasse - Centro de Tecnologias Especiais (CTE) BIBLIOTECA DIGITAL: Dr. Gerald Jean Francis Banon - Coordenação de Observação da Terra (OBT) Marciana Leite Ribeiro - Serviço de Informação e Documentação (SID) Deicy Farabello - Centro de Previsão de Tempo e Estudos Climáticos (CPT) REVISÃO E NORMALIZAÇÃO DOCUMENTÁRIA: Marciana Leite Ribeiro - Serviço de Informação e Documentação (SID) Yolanda Ribeiro da Silva Souza - Serviço de Informação e Documentação (SID)

## EDITORAÇÃO ELETRÔNICA:

Vivéca Sant´Ana Lemos - Serviço de Informação e Documentação (SID)

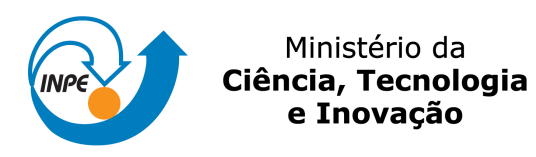

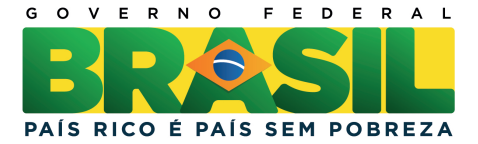

sid.inpe.br/mtc-m19/2011/05.27.13.45-TDI

# PROCESSO DE DESENVOLVIMENTO DE PLANOS AUTOMÁTICOS PARA OPERAÇÃO DE SATÉLITES BASEADO NA UML

Charles-Edouard Winandy

Dissertação de Mestrado do Curso de Pós-Graduação em Engenharia e Tecnologia Espaciais/Gerenciamento de Sistemas Espaciais, orientada pelo Dr. Maurício Gonçalves Vieira Ferreira, aprovada em 25 de agosto de 2011

URL do documento original: <<http://urlib.net/8JMKD3MGP7W/39PEESB>>

> INPE São José dos Campos 2011

Dados Internacionais de Catalogação na Publicação (CIP)

Winandy, Charles-Edouard.

W72p Processo de desenvolvimento de planos automáticos para operação de satélites baseado na UML / Charles-Edouard Winandy.  $-$  São José dos Campos : INPE, 2011.

xxii + 124 p. ; (sid.inpe.br/mtc-m19/2011/05.27.13.45-TDI)

Dissertação (Mestrado em Gerenciamento de Sistemas Espaciais) – Instituto Nacional de Pesquisas Espaciais, São José dos Campos, 2011.

Orientador : Dr. Maurício Gonçalves Vieira Ferreira.

1. Satélite. 2. Controle. 3. Planejamento. 4. POV. 5. Automa-¸c˜ao. 5. Processo. 6. Desenvolvimento. 7. Ciclo de vida. 8. Sistema. 9. Automato. 10. IA. 11. UML. I. Título.

CDU 681.5.01

Copyright © 2011 do MCT/INPE. Nenhuma parte desta publicação pode ser reproduzida, armazenada em um sistema de recuperação, ou transmitida sob qualquer forma ou por qualquer meio, eletrônico, mecânico, fotográfico, reprográfico, de microfilmagem ou outros, sem a permissão escrita do INPE, com exceção de qualquer material fornecido especificamente com o propósito de ser entrado e executado num sistema computacional, para o uso exclusivo do leitor da obra.

Copyright © 2011 by MCT/INPE. No part of this publication may be reproduced, stored in a retrieval system, or transmitted in any form or by any means, electronic, mechanical, photocopying, recording, microfilming, or otherwise, without written permission from INPE, with the exception of any material supplied specifically for the purpose of being entered and executed on a computer system, for exclusive use of the reader of the work.

Aprovado (a) pela Banca Examinadora em cumprimento ao requisito exigido para obtenção do Título de Mestre  $em$ 

Engenharia e Tecnologia Espaciais/Gerenciamento de Sistemas Espaciais

Dra. Ana Maria Ambrosio

Presidente / INPE / São José dos Campos - SP

Dr. Mauricio Gonçalves Vieira Ferreira

Orientador(a) / INPE / SJCampos - SP

Dr. Germano de Souza Kienbaum Membro da Banca / INPE<sup>/</sup>/ SJCampos - SP

Dr. Luiz Alberto Vieira Dias

Convidado(a) / ITA / São José dos Campos - SP

Este trabalho foi aprovado por:

() maioria simples

 $(\times)$  unanimidade

Aluno (a): Charles-Edouard Winandy

São José dos Campos, 25 de agosto de 2011

"Um pouco de ciência nos afasta de Deus. Muito, nos aproxima." Louis Pasteur

A meus pais que sempre me apoiaram e ao INPE, em particular ao pessoal do CCS por sua acolhida e orientação nestes últimos anos.

### **AGRADECIMENTOS**

Antes de tudo agradeço ao Espírito Santo por me iluminar e a Deus Pai por me dar a saúde necessária para completar mais esta importante tarefa em minha vida.

Agradeço a minha mãe por me acompanhar nesta caminhada e meu pai por seu apoio quando precisei enfrentar alguns dos desafios que surgiram ao longo deste trabalho.

Com especial carinho agradeço ao meu orientador por acreditar em mim e por sua compreensão, principalmente no momento em que perdi meu pai.

Agradeço também meu amigo ao Rodrigo Rocha Silva por ter me apresentado ao meu orientador, criando o primeiro elo deste trabalho.

#### **RESUMO**

Um processo de desenvolvimento de planos de operação para satélites artificiais dividido em atividades com etapas muito bem definidas em termos de objetivos a alcançar e artefatos de software a gerar, podendo para isso adotar até mesmo técnicas de modelagem largamente utilizadas em sistemas comerciais, como a Linguagem de Modelagem Unificada (UML), é imprescindível para a automação do controle de múltiplos satélites simultaneamente. O processo de construção de um plano gerado de forma automática que leve em consideração estados dos componentes do satélite, situação das estações terrenas, passagens com tempo limitado e levando em conta a sua missão tem de ser discutido o quanto antes para assegurar o futuro da nossa capacidade de controlar com segurança e eficiência todos os satélites do Instituto Nacional de Pesquisas Espaciais (INPE). Este trabalho apresenta um processo de desenvolvimento focado na geração de planos automáticos para operações de satélites artificiais a fim de atender os propósitos descritos acima.

# **DEVELOPMENT PROCESS FOR AUTOMATICALLY GENERATED PLANS FOR SATELLITES CONTROL BASED ON UML**

#### **ABSTRACT**

The increasing number of satellites orbitting our planet, causes a growing demand for controllers and control centers for satellites. Although needs are supplied by new controllers, with some difficulties on some countries, it will soon be a time on which this kind of monitoring will be overtaken by the growing number of satellites, without an auto-generated plan process. It is important to have, before thinking of implementing a planner involving Artificial Intelligence (AI) or even before create a knowledge base equipped with meta-models, a development process divided in very well defined steps where each step has a target objective to reach and artifacts to generate, using for this modeling techniques used in commercial systems, such as Unified Modeling Language (UML). A development process for an automatically generated plan, based on the satellite components status, the ground positions stations and its orbit frequency, must be discussed as soon as possible, in order to grant our capability to safely control all of our satellites. This master's dissertation object is to show an auto-generated plan development process when a satellite control planning is needed to reach the above goals.

## **LISTA DE FIGURAS**

## **Pág.**

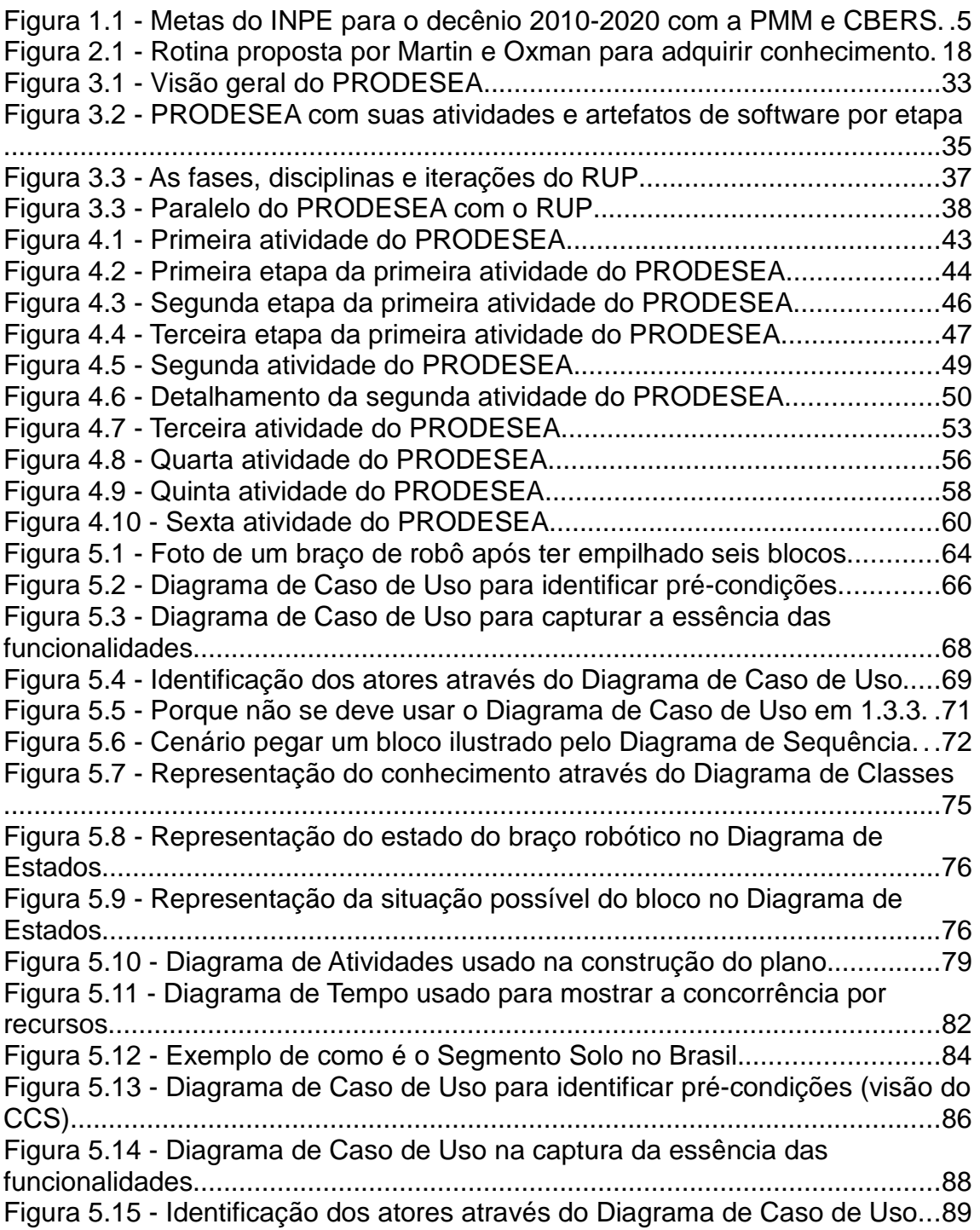

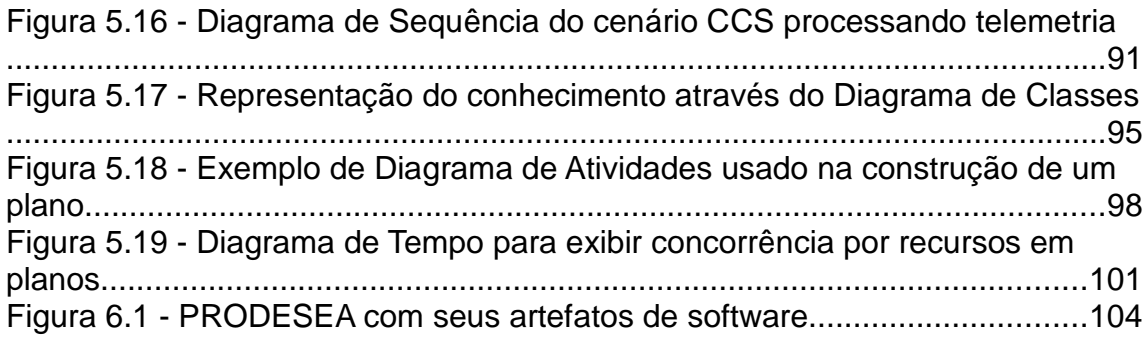

## **LISTA DE TABELAS**

### **Pág.**

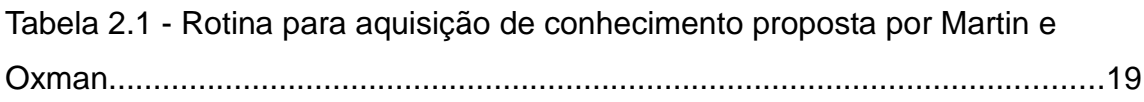

## **LISTA DE SIGLAS E ABREVIATURAS**

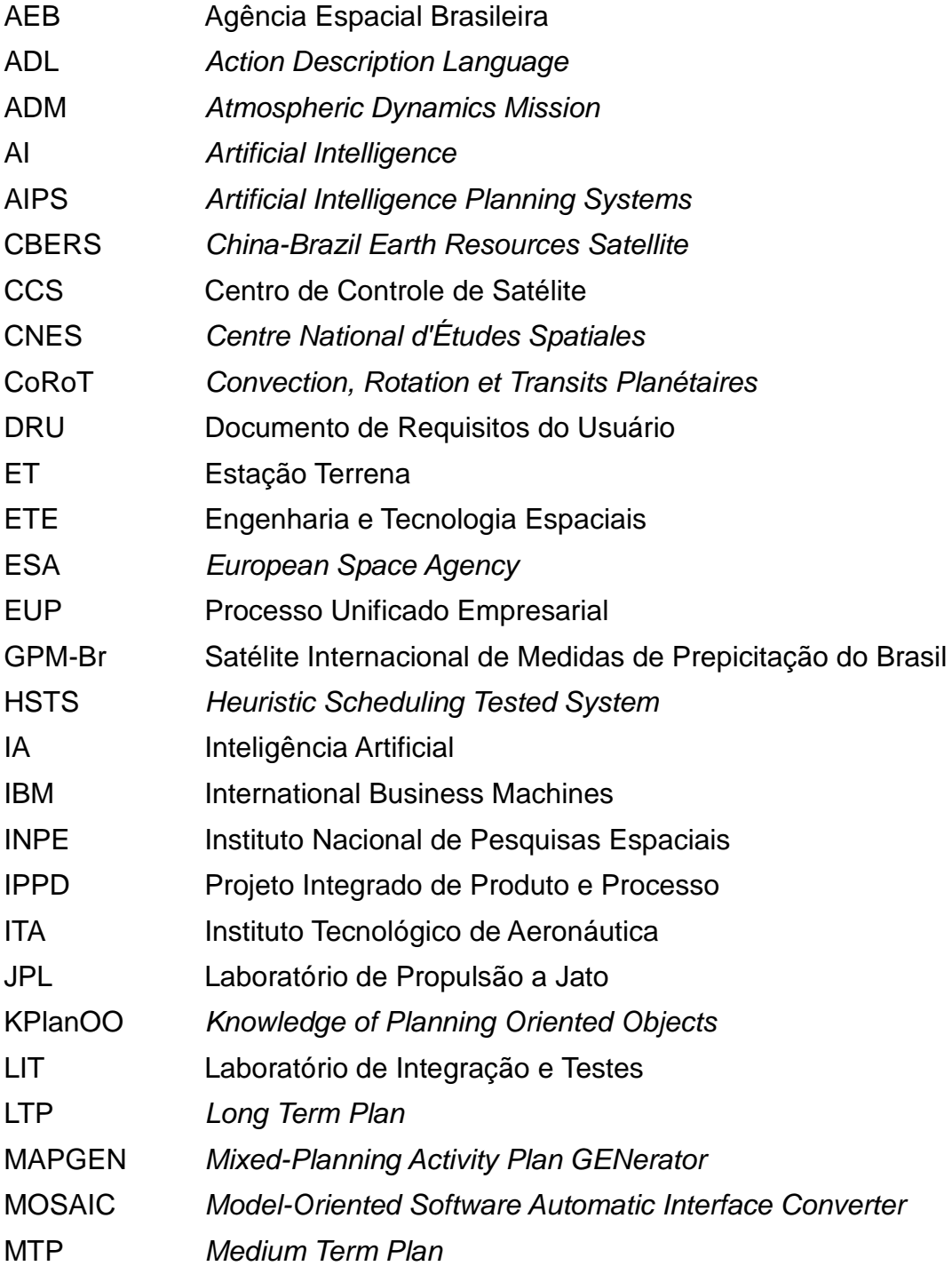

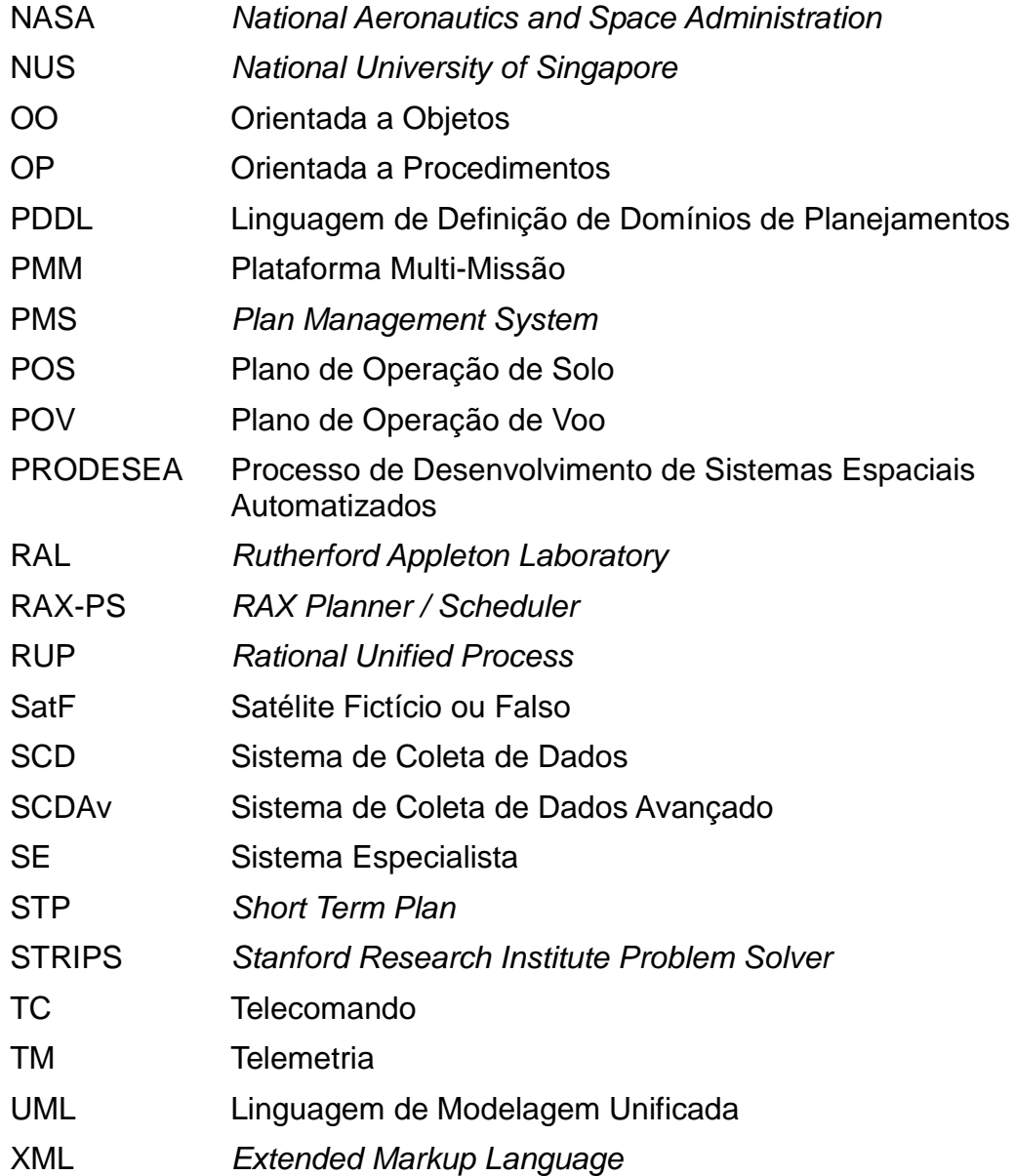

# **SUMÁRIO**

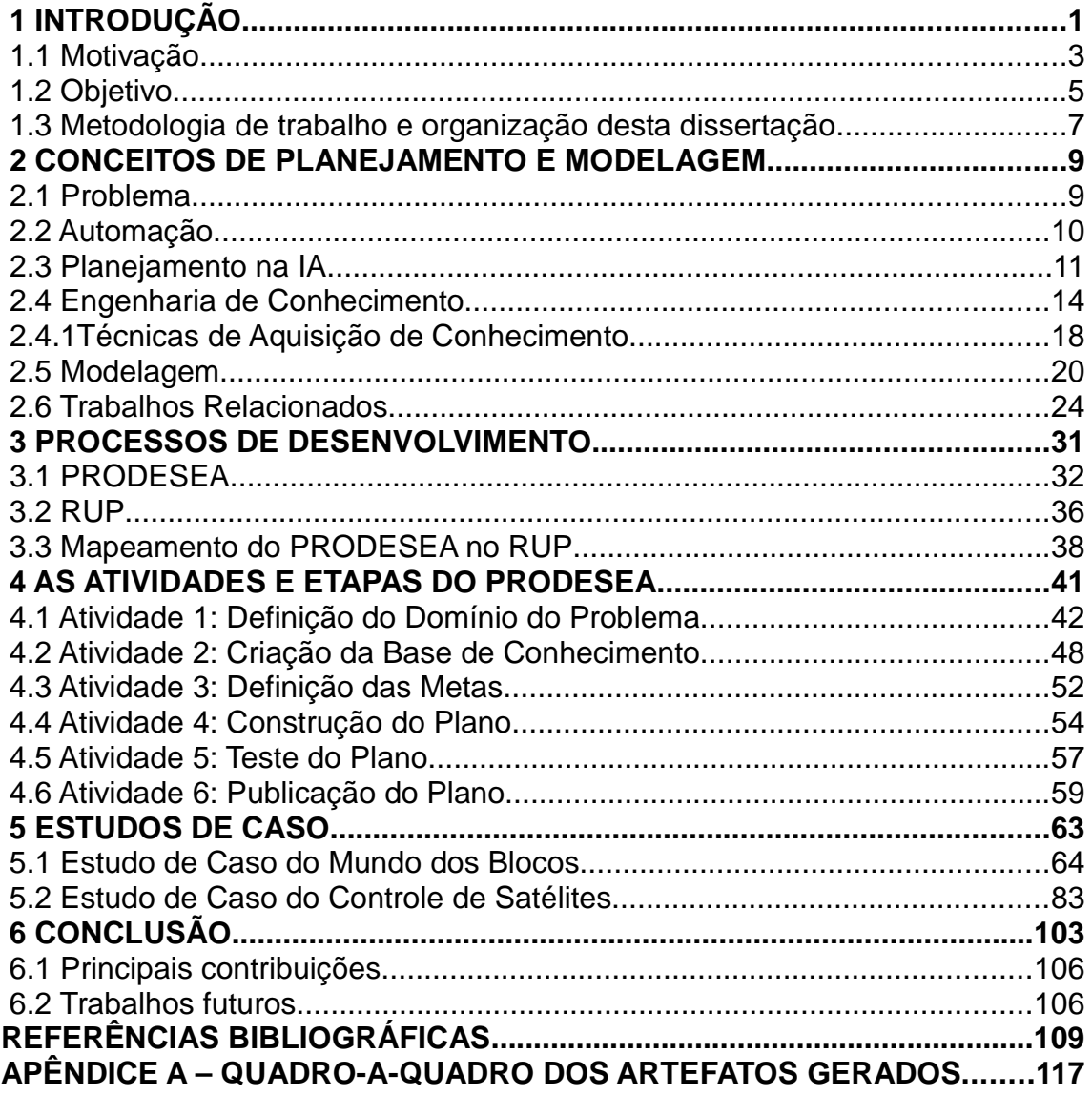

### **1 INTRODUÇÃO**

A principal atividade do Centro de Controle de Satélites (CCS) do Instituto Nacional de Pesquisas Espaciais (INPE) é a de monitorar e controlar os satélites artificiais brasileiros administrados pelo INPE, bem como os satélites artificiais de parceiros estrangeiros sob sua responsabilidade, de forma coesa e segura, com o objetivo de tirar máximo proveito do potencial dos equipamentos e recursos alocados.

O controle de satélites inclui dois tipos de operações: as operações de voo e as operações de solo. Estes dois tipos de operações originam os respectivos planos de controle: o Plano de Operações de Voo (POV) e o Plano de Operações de Solo (POS) (ECSS-E-70 Part 1, 2000).

As operações de voo de um satélite artificial correspondem a todas as atividades relacionadas ao planejamento, à execução e à avaliação do controle do satélite quando em órbita. Já as operações de solo correspondem a todas as atividades relacionadas ao planejamento, à execução e à avaliação do controle das facilidades de solo de suporte, tais como as estações terrenas e a rede de comunicação de dados de solo (CARNIELLO, 2009).

A operação de controle de satélites é uma atividade sob responsabilidade do segmento de solo (CARNIELLO, 2009) que tem como objetivo:

- Garantir a execução e a provisão da missão, além dos serviços e produtos científicos;
- Executar as tarefas de operações de rotina;
- Recuperar as contingências de bordo;
- Gerenciar os recursos de bordo de forma a maximizar a vida útil da missão e as provisões de serviços e produtos.

Devido ao vasto território brasileiro e à preocupação em acompanhar o desmatamento anual da Floresta Amazônica, os satélites artificiais tornaram-se importantes ferramentas para o país, apesar da limitada verba governamental destinada ao setor. Exatamente por conta desta escassez orçamentária, a otimização dos recursos computacionais e humanos se torna essencial para o INPE. Através da automação e do uso de Inteligência Artificial (IA), o INPE espera reduzir custos em operação sem interromper o crescente número de satélites artificiais que se espera controlar nos próximos anos.

A automação ajuda a diminuir riscos e custos da missão ao controlar interações de rotina da missão, além de reduzir o esforço necessário operacional e de eliminar falhas humanas (KOLLER et al., 2010).

A falta de um processo de desenvolvimento aplicado à automatização das operações de satélites arificiais muito bem definido e focado no campo de interesse do INPE pode se mostrar um problema para se obter ambiciosos resultados almejados, como os oriundos da construção da Plataforma Multi-Missão (PMM), tendo em vista que a PMM é um projeto arquitetado para o lançamento de múltiplos satélites nos próximos anos. Considerando a limitação de recursos humanos que se tem atualmente no CCS dedicado ao controle de satélites, ficaria praticamente inviável em um futuro próximo o cenário da PMM (INPE, 2008) com o controle de vários satélites ao mesmo tempo sem um sistema automatizado de controle de satélites artificiais.

Além disso, a padronização e a organização necessária para a manipulação dos artefatos de software gerados em um sistema de criação de POV, junto com a necessidade de integrar este material produzido por uma gama de diferentes pessoas com perfis distintos (o corpo de pesquisadores é formado por alunos, professores, funcionários públicos e estagiários), pede que se tenha um processo a ser seguido como modelo de desenvolvimento.

Este modelo seria utilizado principalmente, mas não exclusivamente, na automação da elaboração dos plano de operações, como o POV, essencial para o controle de satélites. A intervenção humana é atualmente necessária na elaboração do POV, mas se pretende atingir um nível de automação bastante elevado futuramente, o que só será possível de se obter a longo prazo.

Justamente por se tratar de um processo contínuo que passará nas mãos de muitos indivíduos e por ter sempre um grupo de pessoas com perfis distintos é que se pensou em utilizar a Linguagem de Modelagem Unificada (UML) ao longo de todo o processo, descrevendo para cada uma de suas etapas os artefatos de software criados.

Vale ressaltar que o papel dos controladores de satélites continua necessário, mas de forma diferente com ferramentas que tornarão seu trabalho mais produtivo. Para o controle em terra de satélites artificiais, é muito mais interessante e seguro que o planejamento automático tenha alguma participação do operador humano. Com isso, a criação de planos acaba sendo um processo interativo entre o planejador e o controlador de satélites.

#### **1.1 Motivação**

Encontrar uma solução para um problema já é por si só uma motivação. Quando este problema se encontra na área espacial, onde os desafios e campos para inovação costumam ser abundantes, a motivação é maior ainda.

No caso do INPE, criado oficialmente em 1971 (apesar de já existir com outro nome em 1961), por ser uma instituição relativamente nova se comparada a outras do mesmo setor como a National Aeronautics and Space Administration (NASA) de 1958, o Centre National d'Études Spatiales (CNES), fundado por sua vez em 1961, ou a European Space Agency (ESA), formada nos moldes atuais em 1975, mas já ativa com outro nome em 1961, há muito trabalho pela frente. Além disso, o fator orçamentário bastante limitado do INPE de R\$196.300.000,00 para 2011 (PLOA, 2011), se comparado ao da ESA que é de R\$9.354.067.820,00 (ESA, 2011) ou ao da NASA de R\$29.176.900.000,00 (TECH MEDIA NETWORK, 2011), motiva a busca por trabalhos na área de automação com a finalidade de maximizar recursos.

Dado a meta do INPE de se lançar praticamente um satélite artificial por ano, graças à PMM que só está começando e à Plataforma CBERS (do inglês China-Brazil Earth Resources Satellite), já em andamento há alguns anos em parceria com a China, cria-se uma necessidade ainda mais forte para a automação de operações.

Na figura a seguir é possível ver os cinco satélites artificiais programados para serem construídos e lançados em parceria com a China nos próximos anos e mais seis esperados para a PMM. Contando com os dois microssatélites que vão substituir os dois satélites do Sistema de Coleta de Dados (SCD) ainda em operação, serão treze satélites em nove anos a serem monitorados e controlados pelo CCS do INPE. Atualmente o CCS controla dois satélites nacionais e monitora um estrangeiro, o satélite de observação astronômica CoRoT (do francês Convection, Rotation et Transits Planétaires), do CNES. Portanto é preciso estar preparado para acompanhar pelo menos um total de quatorze satélites artificiais na órbita terrestre no próximo decênio.

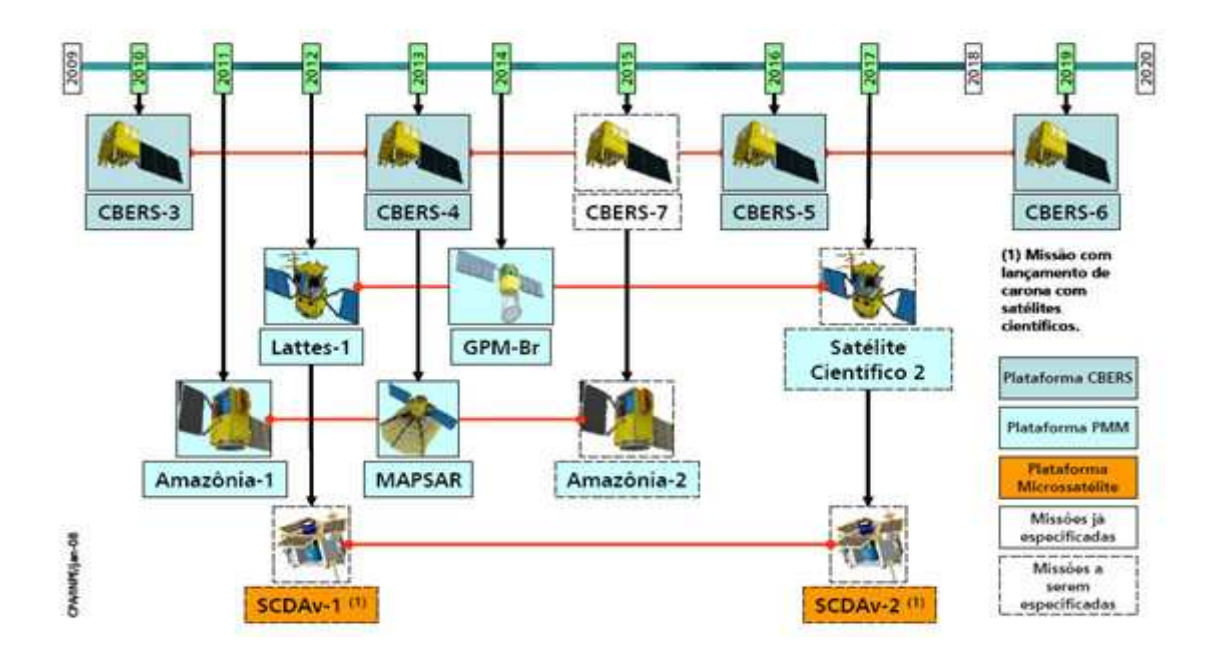

Figura 1.1 - Metas do INPE para o decênio 2010-2020 com a PMM e CBERS Fonte: INPE (2008).

Além dos satélites artificiais da figura 1.1 existem outros a controlar no CCS do INPE nos próximos anos, como o satélite universitário apelidado de ITASat (ITASAT, 2011), um satélite de pequeno porte desenvolvido em parceria com o Instituto Tecnológico de Aeronáutica (ITA) e com a Agência Espacial Brasileira (AEB), previsto para ser lançado no ano de 2012.

#### **1.2 Objetivo**

Este trabalho de mestrado apresenta um processo de desenvolvimento com atividades e etapas previamente estipuladas para ser utilizado como um guia no desenvolvimento de sistemas de geração de POV, prevendo os artefatos de software padronizados a serem gerados a cada instante, a fim de privilegiar a construção de sistemas com características de planejamento automatizado para o controle de missões espaciais.

O objetivo é, para cada etapa ou passo estabelecido para o processo em questão, mostrar técnicas ou estratégias relaciondas com a aquisição de conhecimento ou a representação do mesmo. Estas técnicas estarão encapsuladas nos passos propostos para o processo de desenvolvimento que se deseja criar.

Para a descrição do processo proposto e dos artefatos de software a serem gerados durante sua execução, se fez uso do máximo possível dos 13 diagramas da versão 2.2 da UML (OMG, 2010), adequando o seu uso e levando em consideração a realidade do INPE.

Um dos objetivos visados na escolha da UML para este trabalho é o de promover uma maior integração entre os stakeholders, considerando um grupo tão heterogêneo como o do INPE, formado por pesquisadores, professores, alunos, bolsistas, estagiários e outros. Para isso nada melhor que a escolha de um ferramental que preze pela padronização e que seja amplamente difundido tanto no meio acadêmico como no profissional, como o é a UML.

O propósito final do processo de desenvolvimento proposto é o de facilitar a construção automática de planos de operação dentro de um escopo que nada mais é do que uma sequência de passos que segue normas e padrões conhecidos no mercado.

Pode-se afirmar que a criação de um processo de automação é apenas o pontapé inicial para a automação efetiva das operações no CCS e que este processo, por si só, não tem como resolver o problema de recursos limitados do INPE. Para isso, ele precisa ser seguido de outros trabalhos como, por exemplo, o desenvolvimento ou a implantação de um planejador automático para a geração do POV.

6

#### **1.3 Metodologia de trabalho e organização desta dissertação**

Este trabalho apresenta conceitos a respeito de planejamento automático, Inteligência Artificial, modelagem, Engenharia de Conhecimento e processos de desenvolvimento de sistemas antes de expor o escopo geral e o corpo em detalhes do tema central desta dissertação de mestrado que nada mais é que um processo de desenvolvimento voltado para a construção automática de planos de operação de voo para satélites artificiais.

Desta forma, a estrutura definida para este documento se divide em seis capítulos e mais um apêndice, conforme pode ser constatado em detalhe a seguir:

- Capítulo 1 com três subtópicos abordando a introdução, a motivação, o objetivo e a estrutura desta disseração de mestrado;
- Capítulo 2 com cinco subtópicos que darão breves conceitos na área de automação, planejamento, IA, modelagem, UML, Engenharia de Conhecimento, técnicas de aquisição de conhecimento, representação de conhecimento e padronização, além da exposição de alguns trabalhos relacionados a esta dissertação de mestrado;
- Capítulo 3 com três subtópicos abordando dois processos de desenvolvimento, o RUP e o PRODESEA, sem entrar em maiores detalhes;
- Capítulo 4 com seis subtópicos detalhando as seis atividades do PRODESEA e suas etapas com obrigações e opções de artefatos de software associados;
- Capítulo 5 com dois subtópicos apresentando os dois estudos de caso

escolhidos para ilustrar o PRODESEA na prática, com exemplos de artefatos de software a serem gerados;

- Capítulo 6 com dois subtópicos concluindo o trabalho de mestrado, destacando as principais contribuições e propondo trabalhos futuros;
- Apêndice com imagens em tamanho e detalhe maior, ilustrando passo-apasso os artefatos de software a serem gerados ao longo do processo.

### **2 CONCEITOS DE PLANEJAMENTO E MODELAGEM**

A busca pela automação vem trazendo avanços no desenvolvimento de uma ciência chamada Inteligência Artificial que procura, por um lado, estudar e compreender o fenômeno da inteligência e, por outro, desenvolver o ramo da engenharia na medida em que se procura construir instrumentos para apoiar a inteligência humana. A IA e a área que trata de inteligência computacional tentam simular o raciocínio e as capacidades cognitivas do ser humano (CARDOSO et al., 2006).

A IA sistematiza e automatiza tarefas intelectuais e, portanto, é potencialmente relevante para qualquer esfera da atividade intelectual humana (RUSSEL; NORVING, 1995).

Serão abordados neste capítulo alguns conceitos de IA com enfoque maior em planejamento automático, levando em conta a constatação feita no capítulo anterior sobre a necessidade de automação das operações do CCS do INPE. Também será abordado neste capítulo alguns conceitos da Engenharia de Conhecimento que é necessária para o desenvolvimento de aplicações baseadas em planejamento e da modelagem de sistemas, utilizada para mapear a essência do domínio do problema.

Também é do escopo deste capítulo abordar alguns trabalhos acadêmicos relacionados com estes conceitos, que de alguma forma contribuíram para este trabalho.

#### **2.1 Problema**

A formulação de problemas pode ser descrita como o processo de decidir que ações e estados devem ser considerados dado um objetivo (RUSSEL; NORVING, 1995).

9

Um problema pode ser definido formalmente em quatro componentes, segundo Russel e Norving (1995):

- O estado inicial;
- Uma descrição das ações possíveis;
- O teste de objetivo que determina se um dado estado é um estado objetivo;
- Uma função de custo de caminho que atribui um custo numérico a cada caminho.

Assim como o objetivo é um conjunto de estados finito que caracteriza uma situação desejada, o ambiente do problema é representado por um espaço de estados.

### **2.2 Automação**

Para cada problema se aplica uma solução diferente. Com a automação, não é diferente. Diferentes níveis de automação são constatados em soluções distintas, independentemente do nicho observado.

Existem pelo menos dez níveis de automação (PARASURAMAN; SHERIDAN; WICKENS, 2000). São eles, na respectiva ordem crescente:

- O computador não oferece nenhuma assistência e o ser humano toma toda e qualquer decisão, bem como executa ele mesmo a ação;
- O computador oferece um conjunto completo de alternativas de decisão a tomar ou de ação a seguir;
- O computador fornece um conjunto mais seleto de alternativas;
- O computador oferece uma única alternativa ou solução para um dado problema;
- Além de dar a alternativa melhor, o computador a executa com o consentimento humano;
- O computador dá a alternativa e a executa, a menos que haja uma intervenção humana dado um prazo restrito;
- O computador executa comandos automaticamente e informa o ser humano;
- O computador executa comandos automaticamente e só informa o ser humano se pedido;
- O computador executa comandos automaticamente e só informa o ser humano se achar necessário;
- O computador é completamente autônomo e ignora o ser humano.

### **2.3 Planejamento na IA**

Planejamento é um importante aspecto do comportamento racional e é um assunto fundamental da IA (BARTAK, 2010). A capacidade de planejamento é necessária para o controle autônomo em campos diversos, incluindo os veículos espaciais (MUSCETTOLA et al., 1998).

Um dos principais temas abordados pela IA é o planejamento automático que, na verdade, propõe o desenvolvimento de um solucionador de problemas automático. Inúmeros pesquisadores dedicaram esforços para tal proposta. A maior dificuldade era centrada na correta formalização do problema através de premissas que pudessem ser usadas para a geração automática da solução, ou seja, a definição do domínio e das possíveis ações deste domínio (CARDOSO et al., 2006).

Em 1971, foi lançado o famoso planejador automático baseado nos operadores STRIPS (do inglês Stanford Research Institute Problem Solver). O ponto alto desse planejador é o esquema de representação de ações baseadas nos operadores com Pré-Condição, e efeitos de Adição e Eliminação (CARDOSO et al., 2006). No final da década de 1990, começaram a surgir esforços na definição de um modelo comum de testes para que os planejadores pudessem ser comparados entre si, surgindo o PDDL (do inglês Planning Domain Description Language), linguagem de descrição de domínios em planejamento automático. A partir de 1998, foi instituída a competição bienal de planejamento automático, conhecida por IPC (do inglês International Planning Competition).

Planejamento é a seleção e o sequenciamento de atividades de modo que se atinja um ou mais objetivos. Agendamento ou escalonamento é a seleção por meio de possíveis planos e recursos limitados (incluindo o tempo) de uma atividade, segundo Kucinskis (2007). De acordo com Bartak et al. (2010), planejamento lida com objetivos, estados e ações enquanto escalonamento trata de restrições de recursos e tempo.

A tarefa de elaborar uma sequência de ações que alcançarão um objetivo é chamada planejamento (RUSSEL; NORVING, 1995). Este sequência de ações é conhecida como um plano.

Um plano é uma distribuição sobre um domínio de planejamento (período de tempo coberto por um plano no caso do planejamento temporal), de objetos cujas características satisfaçam algumas condições (CHAIZY et al. 2009).

Neste mesmo contexto e de acordo com Chaizy et al. (2009), planejamento trata de estabelecer tal distribuição de objetos, independentemente do planejador ser sequencial ou paralelo.
Segundo Russel e Norving (1995), um plano é considerado consistente se não existir nenhum ciclo nas restrições de ordenação e nenhum conflito com os vínculos causais. Um plano consistente sem pré-condições abertas é uma solução.

O planejamento em IA se resume à criação de estratégias ou planos de ação para a resolução de problemas complexos com soluções desconhecidas. O planejamento clássico trata de encontrar a sequência de ações que transformam o mundo a partir de um estado inicial e de um estado desejado (BARTAK et al., 2010).

No processo de planejamento deve-se ter pelo menos dois elementos básicos: um modelo de domínio e um planejador. O modelo de domínio descreve quais são as situações em que determinado sistema pode se encontrar e quais são as ações possíveis para transitar entre estas situações. Já o planejador, é um software que implementa um algoritmo de busca no espaço de estados selecionando ações que, quando executadas em determinada sequência, leva o sistema de um estado inicial a um estado final (o estado almejado, ou estado objetivo). O processo de busca é geralmente heurístico, com o planejador tentando inferir qual das ações possíveis deve levar a um estado mais próximo do objetivo, de acordo com Kucinskis (2007).

As técnicas de planejamento e escalonamento provenientes da área de Inteligência Artificial (conhecido sob a sigla AIPS, do inglês Artificial Intelligence Planning Systems) se apresentam como uma solução em potencial a ser explorada na área espacial, visando a automatização do controle e operação de satélites (KUCINSKIS, 2007).

A complexidade de sistemas reais de planejamento faz com que seja essencial a pesquisa voltada para métodos, técnicas, processos, ambientes e ferramentas de suporte à especificação e design dos domínios de planejamento (SILVA et al., 2009).

Além da complexidade existente nos sistemas reais de planejamento, existem dificuldades como o conhecimento abrangente do escopo total. O tamanho do plano, que nada mais é do que um conjunto de ações a serem executadas, é desconhecido de início (BARTAK et al., 2010).

### **2.4 Engenharia de Conhecimento**

A Engenharia de Conhecimento estuda os princípios e os métodos para o desenvolvimento e para a construção de sistemas baseados em conhecimento (STUDER et al., 1998). Estes sistemas são utilizados por uma vasta gama de aplicações, dentre elas estão as aplicações baseadas em planejamento.

O principal objetivo da Engenharia de Conhecimento é o de guiar o projeto de um Sistema Especialista (SE). A principal tarefa da Engenharia de Conhecimento é a de construir a Base de Conhecimento que será utilizada em um processo decisório (CAMARGO, 1999).

A aquisição de conhecimento é uma das atividades da Engenharia de Conhecimento e sua meta é a de obter conhecimento detalhado utilizado pelo especialista para solucionar problemas e então transformar e transferir esta informação para um programa de computador.

Segundo Schwabe e Carvalho (1987), "a aquisição de conhecimento é a transferência e transformação da habilidade ou perícia para resolver problemas contida em alguma fonte de conhecimento para um programa".

O conhecimento adquirido é usualmente armazenado em uma Base de Conhecimento que nada mais é que um repositório de dados com a situação atual do problema e em certos casos as metas representadas em um formato compreensível para um SE. A Base de Conhecimento é formada de fatos, de

regras e de heurísticas sobre o domínio de um problema. De acordo com Nikolopoulos (1997), a Base de Conhecimento é responsável por estruturar todo o conhecimento do domínio da aplicação.

Informalmente, uma Base de Conhecimento é um conjunto de sentenças. Cada sentença é expressa em uma linguagem, chamada de linguagem de representação do conhecimento, que representa alguma afirmativa sobre o mundo (RUSSEL; NORVING, 1995).

A própria Engenharia de Conhecimento pode ser definida como o processo geral de construção da Base de Conhecimento (RUSSEL; NORVING, 1995) e ela se divide em sete etapas:

- Identificar a tarefa;
- Agregar conhecimento relevante;
- Definir um vocabulário;
- Codificar o conhecimento geral do domínio;
- Codificar a instância específica do problema;
- Formular e consultar o procedimento de inferência;
- Depurar a Base de Conhecimento.

A dificuldade em se construir uma boa Base de Conhecimento é tanta que a importância dada à aquisição de conhecimento foi descrita por certos autores como Buchanan et al. (1983) para designar o próprio processo global de construção de um Sistema Especialista, do início ao fim, equivalente assim ao próprio termo Engenharia de Conhecimento.

Para outros, no entanto, o termo se restringe a uma tarefa ou fase no processo

de desenvolvimento do SE; ou seja, a aquisição de conhecimento deve estar presente no decorrer de todo o processo e haverá um momento onde se dará mais ênfase à extração do conhecimento (UEM, 2009).

Segundo Cordingley (1989), o processo de aquisição de conhecimento é usualmente dividido em três estágios:

- Definição ou Análise Inicial (a decisão de qual conhecimento é necessário);
- Elicitação do Conhecimento (obtenção e interpretação de conhecimento predominantemente vindo de especialistas);
- Representação do Conhecimento (codificação do conhecimento na linguagem interna do sistema).

O enorme crescimento das aplicações para resolução de problemas reais causou um aumento simultâneo na demanda por esquemas utilizáveis de representação do conhecimento (RUSSEL; NORVING, 1995).

Para resolver os problemas mais complexos encontrados em IA, é necessário uma grande quantidade de conhecimento e certos mecanismos para manipulálos. Para isso, é necessário contar com uma forma adequada de representação do conhecimento. Quando se trara de representação do conhecimento, se lida essencialmente com fatos que são verdades em algum mundo relevante e que se quer representar (UEM, 2010).

Na Engenharia de Conhecimento, a representação do conhecimento é o estudo de como colocar o conhecimento em uma forma que um computador possa utilizar (RUSSEL; NORVING, 1995).

A representação do conhecimento pode ser definida como um conjunto de convenções sintáticas e semânticas que torna possível descrever coisas. Há

uma enorme quantidade de técnicas que são utilizadas para poder representar o conhecimento e cabe ao engenheiro do conhecimento escolher a que melhor se adequa com o problema em questão (UEM, 2010).

Existem três largas perspectivas no campo de representação do conhecimento:

- Representação do conhecimento como epistemologia aplicada;
- Representação do conhecimento como um módulo de pergunta resposta;
- Representação do conhecimento como incorporação de sistemas de IA.

A primeira delas, utiliza como princípio a complexidade do conhecimento, envolvendo-se com o problema do conhecimento pressuposto na atividade inteligente e a forma de representá-lo em uma base como estruturas e programas. A segunda delas é considerada a mais baixa expectativa de um módulo de representação do conhecimento (UEM, 2010). Já a terceira e última, trata-se da representação do conhecimento como incorporação de sistemas de IA.

Se trata de uma visão conexionista, isto é, a visão de que há várias unidades interconectadas idênticas que são coletivamente responsáveis para representar vários conceitos. Um conceito é representado em um senso distribuído e é indicado por um envolvimento em atividades sobre uma coleção de unidades (UEM, 2010). São características desta forma de representação do conhecimento:

- Escopo e granulosidade, como partes do domínio consideradas, detalhamento;
- Indeterminância e definição das noções primitivas de representação, como alternativas de modelagem;
- Modularidade ou compreensibilidade, como um modo de "clusterização" do conhecimento, legibilidade;
- Conhecimento explícito e flexibilidade, onde toda a informação necessária à solução do problema se encontra na Base de Conhecimento, e não embutida em outro componente.

Os conceitos de representação do conhecimento e dos processos de raciocínio que trazem conhecimento à vida são centrais para toda a área da IA (RUSSEL; NORVING, 1995).

# **2.4.1Técnicas de Aquisição de Conhecimento**

Na aquisição de conhecimento, existem algumas técnicas e algoritmos que podem ser utilizados, como o processo iterativo de Martin e Oxman (1988). Dividido em 9 etapas, este processo iterativo com ciclos que dependem do tamanho do sistema a ser construído, profundidade e amplitude da tarefa a ser suportada, e da qualidade do conhecimento que se deseja adquirir, é expressado na Figura 2.1 e melhor detalhado na tabela que segue:

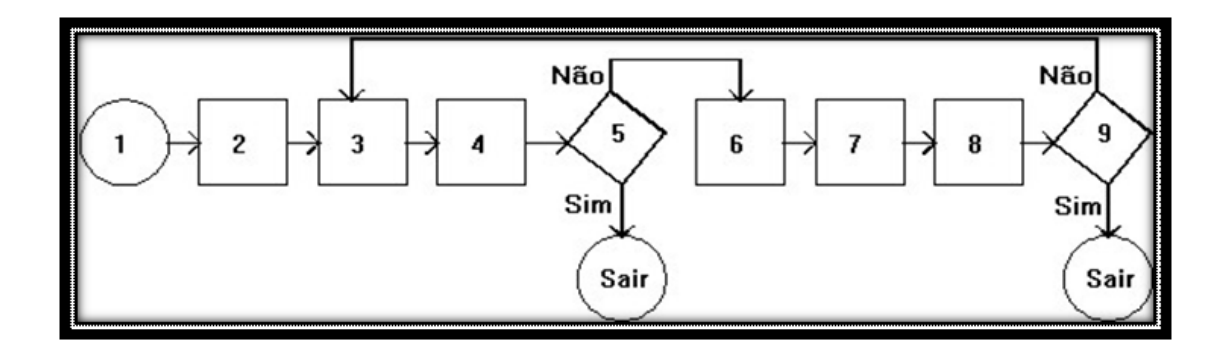

Figura 2.1 - Rotina proposta por Martin e Oxman para adquirir conhecimento Fonte: Martin e Oxman (1988).

Tabela 2.1 - Rotina para aquisição de conhecimento proposta por Martin e Oxman

1. Adquirir conhecimento inicial do domínio;

2. Prototipar o conhecimento e colocá-lo em um SHELL para testes;

3. Dar ao protótipo um exemplo de tarefa;

4. Deixar o especialista observar o sistema;

5. Se a Base de Conhecimento está razoavelmente completa, sair; Senão, continuar o processo no passo 6;

6. Deixar o especialista inferir o que é necessário para a Base de Conhecimento;

7. Adquirir conhecimento necessário;

8. Adicionar o conhecimento necessário à Base de Conhecimento;

9. Se a Base de Conhecimento está razoavelmente completa, sair; Senão, retornar ao passo 3.

Fonte: Martin e Oxman (1988).

Os passos de término e o de início são representados por um círculo na Figura 2.1. As tomadas de decisão são representadas por losângulos e os passos ordinários por quadrados.

O interessante desta rotina é que ela força a prototipação ou o teste do

conhecimento antes de adicioná-lo na Base de Conhecimento. Além disso, ela age como um filtro, separando apenas a parte do conhecimento que realmente é pertinente para acrescê-la à Base de Conhecimento.

As principais fontes de conhecimento, segundo Waterman (1986), são os especialistas humanos, livros-texto, bancos de dados, documentos com relatos de experiências e estudos, além da experiência pessoal do engenheiro de conhecimento. Quando a fonte de conhecimento é uma pessoa, a atividade é essencialmente um empreendimento social que requer cooperação entre o elicitante (geralmente o engenheiro de conhecimento) e o provedor de conhecimento (em geral, o cliente). Ambas as partes interpretam a situação como sua progressão e ajustam suas respostas para tornarem-se apropriadas.

### **2.5 Modelagem**

Antes mesmo de se tratar da aquisição de conhecimento e da construção da Base de Conhecimento, deve-se definir bem o domínio do problema ou o domínio da aplicação. Domínio do problema é uma descrição textual do problema dentro de seu ambiente. Segundo Neighbors (1981), a Análise de Domínio é uma tentativa de identificar os objetos, operações e relacionamentos que os peritos em um determinado domínio percebem como importante para a elaboração da solução.

De acordo com Arango (1994), o domínio do problema representa um conjunto de itens de informação presentes em determinado contexto do mundo real, interrelacionados de forma bastante coesa, que desperta o interesse de uma certa comunidade e cobre duas perspectivas:

• Domínio do problema como um conjunto de problemas relacionados para os quais existe conhecimento suficiente capaz de produzir soluções;

• Domínio do problema como uma taxonomia de componentes que torna explícita as partes comuns de aplicações presentes e futuras identificadas como similares.

A modelagem contribui para a análise de domínios. Pode-se aplicá-la em diferentes momentos. Por exemplo, é possível modelar o problema em alto nível inicialmente, com a elaboração de um texto bem próximo da linguagem natural, para somente depois investir em um nível mais baixo, descrevendo o problema numa linguagem mais técnica com algoritmos e diagramas. Existem técnicas de modelagem ou notação de diagramas como a UML que podem ser utilizadas para a construção do domínio do problema.

De acordo com Kruchten (2003), um modelo é uma simplificação da realidade que nos ajuda a dominar um sistema grande e em certos casos bastante complexo, que não pode ser facilmente compreendido em sua totalidade de forma usual.

Segundo Kelly e Tolvanen (2008), uma linguagem de modelagem deveria mapear os conceitos do domínio do problema e não os detalhes de implementação. Deveria também ser formalizada e ser útil não somente para os especialistas do domínio, como também para as tarefas de desenvolvimento, possibilitando gerar código executável, documentação e certas classes de teste, além de dar suporte a ferramentas stand alone que deveriam permitir aos especialistas organizarem os frameworks (KELLY; TOLVANEN, 2008).

A UML é uma linguagem gráfica para se visualizar, especificar, construir e documentar os artefatos envolvidos no processo de desenvolvimento de software (OMG, 2010). A documentação proposta para sistemas existentes, baseada na UML, é portanto composta de elementos (entidades e relacionamentos), diagramas e visões (perspectivas de um modelo). Com isso

21

tudo e mais a viabilização financeira da documentação, a UML tornou-se um ferramental indispensável para elevar a eficiência da comunicação entre os mantenedores de aplicações, proporcionando um padrão para abstração da complexidade ou simplificação da realidade, além de auxiliar no planejamento de funcionalidades e aceitar a reutilização de componentes.

Utilizada como uma ferramenta para especificação de sistemas, a UML surgiu nos anos 1990 como um esforço para reunir o melhor dos principais modelos existentes na época e se tornou rapidamente um padrão para modelagem de software, facilitando a compreensão de sistemas complexos durante todo o ciclo de vida. Orientada por natureza para programação Orientada a Objetos (O.O.), mas usada também com sucesso na especificação de programas Orientada a Procedimentos (O.P.), a UML não depende de plataforma.

A partir da versão 2.0, novas notações e semânticas foram adicionadas, passando para 13 o número de diagramas disponíveis na UML. Segundo Becker (2003), a UML 2.0 incorpora mecanismos novos que valorizam a modelagem dos sistemas de tempo real, já que estes sistemas interagem com o ambiente, são não-determinísticos e altamente concorrentes. Com a UML 2.0 é possível construir modelos a partir da composição hierárquica.

A UML aceita modelagem de concorrência, faz uso de objetos ativos e estados de concorrência, apresentando-se como um padrão mundial que agrega conceitos como portas, protocolos, conectores e o uso de restrições temporais.

Apesar da UML ser uma linguagem comum para se expressar vários modelos, ela não diz como desenvolver o software (KRUCHTEN, 2003). Ela dá toda liberdade para o desenvolvedor definir como construirá o software ao mesmo tempo que força o desenvolvedor a seguir um padrão.

A característica de forçar a adoção de um padrão, como almejaram os criadores da UML desde seus primórdios, tornou a UML bastante interessante

para a modelagem de sistemas. Não é de hoje que se sabe o quanto normas e padrões otimizam a produtividade. Já em 1917, Walther Rathenau (29/09/1867- 24/06/1922), organizador da economia de guerra alemã, constatou que um dos fatores capazes de aumentar a produção sem o aumento de recursos como mão-de-obra e infraestrutura era a normalização e padronização (SPEER, 1971). Foi durante a Primeira Guerra Mundial, travada principalmente na Europa entre 1914 e 1918, na urgente necessidade de se produzir mais munições e armas para a Alemanha sem elevar o uso da limitada mão-de-obra do país (a grande maioria dos homens estava lutando nas trincheiras) e sem desperdiçar a escassa matéria-prima (o país estava sitiado por russos no leste, britânicos no norte, franceses e belgas no oeste) difícil de obter. As batalhas nesta guerra consumiam enormes quantidades de munições. Para se ter uma ideia, somente na primeira semana da Batalha do Somme, em julho de 1916, os anglo-franceses lançaram contra os alemães cerca de 1.500.000 obuses ou projéteis a partir de sua artilharia de campanha. Walther Rathenau sabia que não poderia vencer esta guerra sem produzir ao menos tanta munição quanto seus inimigos. O aumento da produtividade na indústria bélica alemã com a adoção de padrões na manufatura proposta por Walther Rathenau em 1917 não impediu a derrota da Alemanha na guerra (conseguiu no máximo dar à Alemanha mais um ano de resistência), mas mostrou que Walther Rathenau estava certo em investir no campo da padronização.

Hoje em dia, não se desenvolve nada de qualidade sem o uso de padrões e normas, até porque o nível de qualidade esperado dos produtos por seus usuários tem aumentado e isso só pode ser obtido quando se trabalha com padronização.

Ao se forçar a adoção de um padrão, se obtém além do mais uma melhora na integração das pessoas envolvidas em um projeto, eliminando o problema da alta rotatividade de profissionais e o problema de se ter um grupo heterogêneo

demais. A UML força indiretamente os profissionais a colocarem de forma concreta e legível parte do conhecimento presente na cabeça deles. O padrão gráfico da UML tem sido bastante aceito, tanto na especificação de sistemas comerciais quanto em projetos de sistemas no meio acadêmico.

## **2.6 Trabalhos Relacionados**

O campo de uso para o planejamento automático com IA é muito vasto. No campo espacial, planejamento envolve a geração de uma sequência de ações a partir de objetivos de alto nível. Esta sequência de ações codifica as restrições de operabilidade relacionadas às missões espaciais (CARNIELLO, 2009).

No nicho espacial, planejamento deve levar em conta muitos fatores. No caso dos satélites de observação da terra, até as nuvens influenciam. Cobrindo 58% do globo terrestre, as nuvens são um desafio no planejamento de missões espaciais (ROSSOW; SCHIFFER, 1999). As nuvens não atrapalham apenas a obtensão de imagens, mas também na transmissão de telemetria e telecomando (AXMANN; EBERLE, 2010). A meteorologia é levada em conta no sistema AstroTerra por exemplo (DUSSAUZE; GEBRET; TROILLARD, 2010).

Os fatores mais pertinentes para se levar em conta no ambiente espacial podem ser agrupados em grupos, como demonstra Darnopykn (2010). De acordo com o autor em questão, as operações de voo de satélites são reunidas em dois grupos que levam em conta:

- A posição relativa e a posição absoluta dos satélites no espaço, em particular manobras, viradas, saída de uma região, descida da órbita ou transição para uma outra órbita;
- O regime de operação dos equipamentos de bordo, incluindo os

sistemas de monitoramento, fotografia de um objeto terrestre, reorientação do eixo do campo de visão do equipamento fotográfico, coleta, armazenagem e transmissão da informação para as estações terrenas, na comunicação de sistemas, comutação dos canais de rádio em linhas de usuários e linhas interssatélites ou a retransmissão do sinal por estas linhas.

Apesar da física envolvida na dinâmica orbital não mudar, quando se quer trabalhar com planejamento para o controle de satélites artificiais, a Base de Conhecimento deve ser constantemente atualizada, sendo alimentada com dados de monitoramento de satélites o tempo todo e realimentada com planos recém-criados, como uma atualização em tempo real comum aos sistemas críticos.

No trabalho de pesquisa de Nau et al. (2000), encomendado por um grupo de empresas norte-americanas à Universidade de Maryland, utilizou-se planejamento automático para decidir qual componente em uma gama finita de opções deveria ser usado para montagem de determinado produto. A ferramenta demonstrada neste trabalho de planejamento automático aplicado no campo da manufatura foi batizada de IPPD (do inglês Integrated Product and Process Design), com o foco no projeto e fabricação de módulos de recepção e transmissão de microondas.

Apesar de utilizar processos de planejamento e IA, o IPPD se restringe a executar uma única decisão (a de escolher a melhor peça para determinada situação) com um único e bem definido objetivo, terminando seu escopo assim que a decisão é tomada. No entanto, quando se tem decisões com múltiplos objetivos a serem atingidos em uma mesma missão ou tarefa, o processo precisa ter um escopo maior, gerando como saída um plano com um conjunto de passos a serem seguidos e não uma simples decisão.

O trabalho de pesquisa de Nau et al. (2000) descreve o funcionamento e a arquitetura da ferramenta IPPD, mas não expõe o processo de planejamento com as etapas necessárias para a construção do plano. Além disso, não há uma customização do objetivo; a meta está intrínseca e encapsulada no processo, sendo sempre a mesma (a de escolher a peça adequada para determinada situação).

É considerado um fator consideravelmente pertinente no processo de controle e planejamento para veículos espaciais (como satélites artificiais) a composição quantitativa do grupo orbital (o conjunto de corpos artificiais que orbitam o nosso planeta), de acordo com Darnopykn (2010). A quantidade e a posição dos diversos satélites em órbita influi no planejamento de novas unidades. Trabalhos como o de Nau et al. (2000) não tratam dos planos gerados anteriormente ou a situação de objetos que já passaram pelo planejamento. No caso de controle de satélites, é impossível não se levar em conta os demais objetos do grupo orbital ou o plano seguido pelos demais satélites. Sem a realimentação da Base de Conhecimento, acidentes podem ocorrer na órbita terrestre por exemplo.

Exatamente por este motivo, um plano de voo pode acabar dependendo de um plano anterior indiretamente. Por exemplo, ao se gerar um plano cujo objetivo já foi atribuído a outro satélite artificial (o INPE pode eventualmente controlar dois ou mais satélites de uma mesma família) ou ao se gerar um plano que por algum motivo não poderá ser cumprido (ao afetar uma trajetória já traçada para algum outro veículo espacial). Atualmente não há este risco para o INPE, não somente por haver espaço suficiente para o número limitado de satélites, mas principalmente por não haver mudanças significativas nas posições de seus satélites dentro da órbita designada para os mesmos. Um processo de desenvolvimento para sistemas espaciais que utilizem o planejamento automático não pode contudo ficar restrito a esta realidade. Ele deve portanto

26

considerar os planos gerados no passado para criar os planos futuros, a fim de assegurar a capacidade de se controlar de forma coesa e segura toda uma constelação de satélites, como já o fazem certas agências espaciais.

Um processo de desenvolvimento de sistemas de planejamento automático deve permitir uma melhor exploração do domínio do problema a fim de construir uma Base de Conhecimento completa o bastante para a geração automática de um plano de operação considerado eficiente o suficiente e que comporte objetivos múltiplos a serem alcançados dentro de determinadas restrições previamente estipuladas.

O trabalho de Cardoso, Ferreira e Orlando (2006) propõe a geração de planos automáticos para os satélites nacionais, os SCD. No entanto, o trabalho deixa em aberto como construir a Base de Conhecimento dos satélites, assim como o processo que deve ser seguido para a construção da mesma.

Além do trabalho de Nau et al. (2000), foram encontrados muitos trabalhos nos mais diversos campos do planejamento automático, como no da otimização de planos no caso de sistemas embarcados e de tempo real (DARNOPYKN, 2010) ou como no de técnicas para satisfação de restrições no planejamento e escalonamento de Bartak et al. (2010), ou ainda no de construção de agentes inteligentes de Muscettola et al. (1998), de Bernard et al. (1998) e de Buzing et al. (2006). Também existem pesquisas direcionadas no aprendizado e na heurística para planejamento, como o de Garcia-Martinez e Borrajo (2000). Sobre Base de Conhecimento, foi encontrado o trabalho em de RuQian e Zhi (2008). Os trabalhos de Yao et al. (2007) e de Nejad et al. (2008) são dirigidos para manufatura e tratam principalmente de ferramentas para planejamento. O trabalho de Sathyaraj et al. (2008), por sua vez, aborda a busca de caminho em planejamento.

No trabalho de Dussauze, Gebret e Troillard (2010) é possível conhecer um

pouco do MOSAIC (do inglês Model-Oriented Software Automatic Interface Converter), um programa de computador usado pela ESA na área de planejamento. O MOSAIC permite exibir e editar planos como o satellites visibilities plan, o flight reservation plan etc. Fica claro neste artigo científico que o MOSAIC serve mais é para se visualizar e gerenciar planos já criados.

Existem até mesmo trabalhos que visam a performance nos sistemas de planejamento, como o de Chaizy et al. (2009) do RAL (inglês para Rutherford Appleton Laboratory). O objetivo deste trabalho em particular era o de aumentar a eficiência dos sistemas de controle das missões espaciais através de uma metodologia que usa decomposição das funções de um sistema em sub-funções que melhoram a produtividade e a performance. Para melhor ilustrar sua metodologia eles escolheram o PMS (inglês para Plan Management System), mas não fizeram distinção entre execução automática ou manual do sistema.

Se constata por fim que nenhum destes trabalhos científicos trata do processo de planejamento como um todo e é exatamente o que se propõe obter com este trabalho de mestrado. O fato de não se encontrar nenhum processo de desenvolvimento voltado para o planejamento automático em sistemas na área espacial, tornou-se logo a principal motivação deste trabalho de mestrado. Trabalhos similares em outras áreas, como o IPPD de Nau et al. (2000) na manufatura, não atendem a realidade do INPE principalmente por não terem uma etapa de definição de múltiplas metas e objetivos a serem alcançados ou a realimentação da Base de Conhecimento com os planos recém-criados.

O escopo em um processo de planejamento na área espacial não pode se limitar a uma única tomada de decisão como resposta e ação final. O processo de tomada de decisão baseada em um conjunto de entradas para devolução de uma única saída não vai fornecer ao INPE um plano de múltiplos objetivos ou tarefas como é o POV atualmente.

A necessidade de um processo mais amplo do que a simples entrada-escolhasaída pede que se tenha um processo com uma fase de definição de metas e objetivos, além de uma fase de testes e simulação do resultado final, a fim de se verificar que realmente se alcançou o número máximo de objetivos possível em uma única missão ou passagem do satélite artificial, por exemplo.

# **3 PROCESSOS DE DESENVOLVIMENTO**

Neste capítulo, será dada uma visão geral do processo de desenvolvimento de sistemas criado durante este trabalho de mestrado. O mesmo processo será descrito em maior detalhe no capítulo seguinte. Além disso, será traçado um paralelo com o Rational Unified Process (RUP) que também é um processo de desenvolvimento.

Um processo de desenvolvimento geralmente possui quatro funções, segundo Booch (1995):

- Fornecer orientação a respeito da ordem das atividades;
- Especificar quais artefatos devem ser desenvolvidos e quando devem ser desenvolvidos;
- Direcionar as tarefas individuais de desenvolvimento;
- Oferecer critérios para monitorar e medir os produtos gerados e as atividades do projeto.

De acordo com Kruchten (2003), um artefato é um pedaço de informação que é produzida, modificada ou usada por um processo. Os artefatos são produtos tangíveis do projeto ou tudo aquilo que o projeto produz ou usa enquanto trabalha para o produto final (KRUCHTEN, 2003).

A proposta desta dissertação de mestrado é a de explorar os aspectos de planejamento na IA a fim de se definir um processo de desenvolvimento para sistemas espaciais que utilize o planejamento automático para a geração de POV, desde a etapa primordial de definição do domínio do problema, passando pela construção da Base de Conhecimento até chegar na publicação do produto final (um plano), que no caso do CCS é o POV.

Para este processo, foi levado em conta o fato de um plano poder contemplar múltiplos objetivos, sendo a definição das metas e objetivos uma atividade essencial do processo. O escalonamento de objetivos em uma missão deve levar em conta prioridades e classificações.

O objetivo é mostrar os passos derivados através de técnicas ou de estratégias em campos diversos, como a aquisição de conhecimento ou a representação do mesmo, que formam o processo de desenvolvimento. Além disso, procurouse usar o máximo da UML 2.2, listando uma série de artefatos que poderiam ser gerados a cada etapa ou subetapa do processo.

## **3.1 PRODESEA**

O nome do processo que se deseja criar com este trabalho de mestrado é PRODESEA, uma combinação de sílabas e primeiras letras das seguintes palavras na respectiva ordem: **Pro**cesso de **De**senvolvimento de **S**istemas **E**spaciais **A**utomatizados.

O PRODESEA não ambiciona atender outras áreas diferentes da espacial. Desde o princípio, foi focado e objetivado atender ao CCS do INPE. Contudo, considerando que seu objetivo final é o de construir um plano dentro de um processo que siga normas e padrões conhecidos no mercado, como a UML e o EUP (do inglês Enterprise Unified Process), nada impede o seu uso em outros nichos com pouca ou até mesmo nenhuma modificação.

Dividido em 6 atividades principais (quebradas em etapas ou subatividades), o PRODESEA começa com a definição do domínio do problema, passa pela construção da Base de Conhecimento, segue para a definição das metas e termina com a geração, teste e publicação do POV (além de outros artefatos discutidos mais adiante), já que seu escopo termina antes da execução do plano criado de forma automática. A seguir, uma visão geral das 6 atividades

sequenciais que formam o PRODESEA:

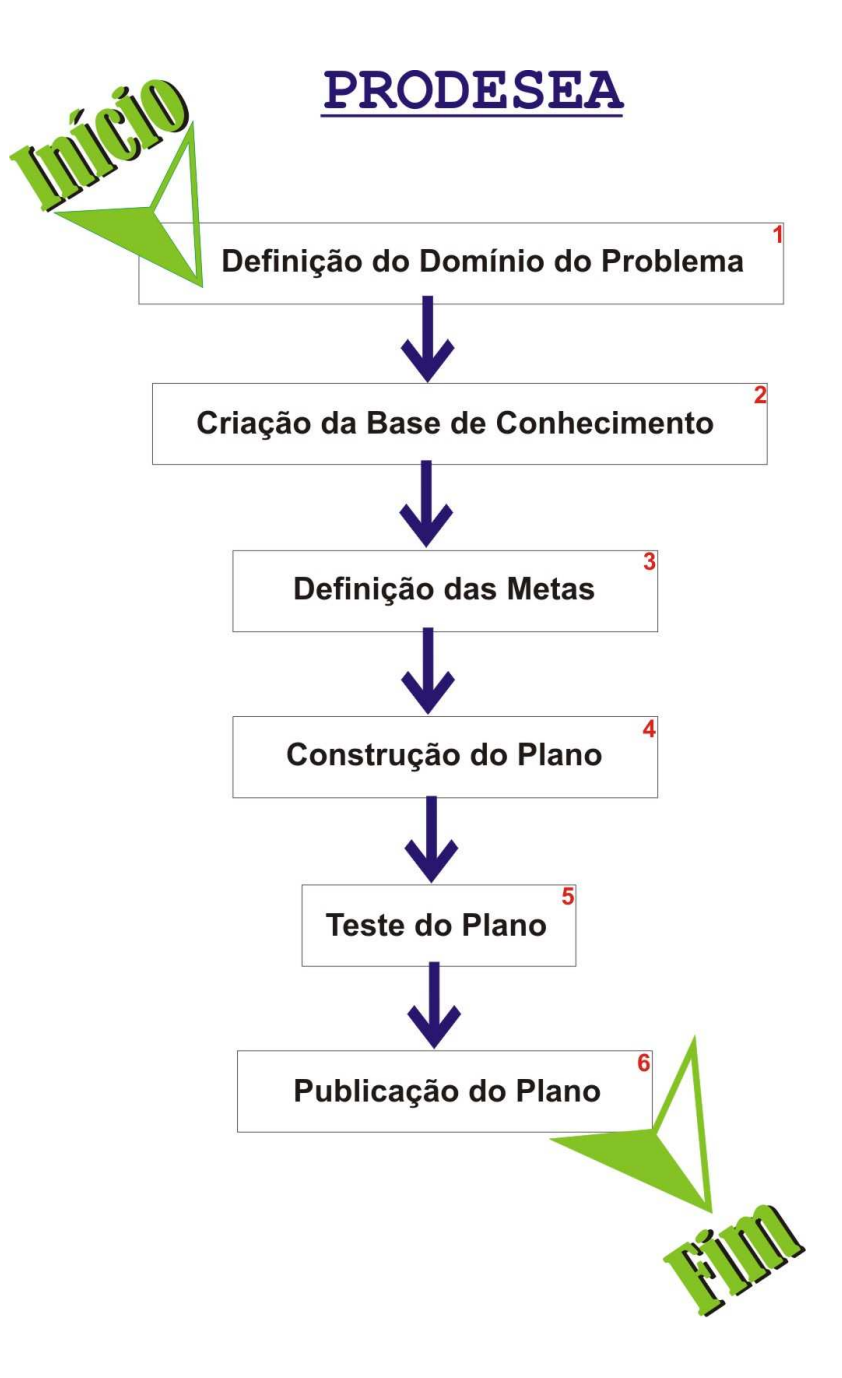

Figura 3.1 - Visão geral do PRODESEA

No caso do CCS do INPE, o plano é o POV. A construção deste plano deverá se servir do planejamento automático, utilizando técnicas de IA, mas não caberá ao PRODESEA implementá-lo, até porque já existem planejadores prontos no mercado, como o HSTS (do inglês Heuristic Scheduling Tested System), o RAX-PS (do inglês RAX Planner / Scheduler), o MAPGEN (do inglês Mixed-Planning Activity Plan GENerator) etc (JÓNSSON, 2000).

Alguns planejadores consideram inclusive a criação de um plano como algo iterativo, onde a ferramenta propõe uma versão melhor do plano a cada análise do mesmo por um operador humano. Este detalhe de implementação não aparece no PRODESEA que se encontra em outro nível de abstração, mas funcionaria muito bem graças às preocupações tomadas em uma das etapas da sexta atividade do processo (pouco antes da publicação do plano, ele pode ser recusado caso não seja considerado bom pelo usuário).

Implementação de planejadores, otimização de planos e heurísticas para a Base de Conhecimento fogem do escopo deste trabalho. O PRODESEA diz muito mais o que fazer do que como. Ele se baseia essencialmente na UML no que tange à geração de artefatos de software durante o processo de desenvolvimento, como pode ser constatado na figura a seguir:

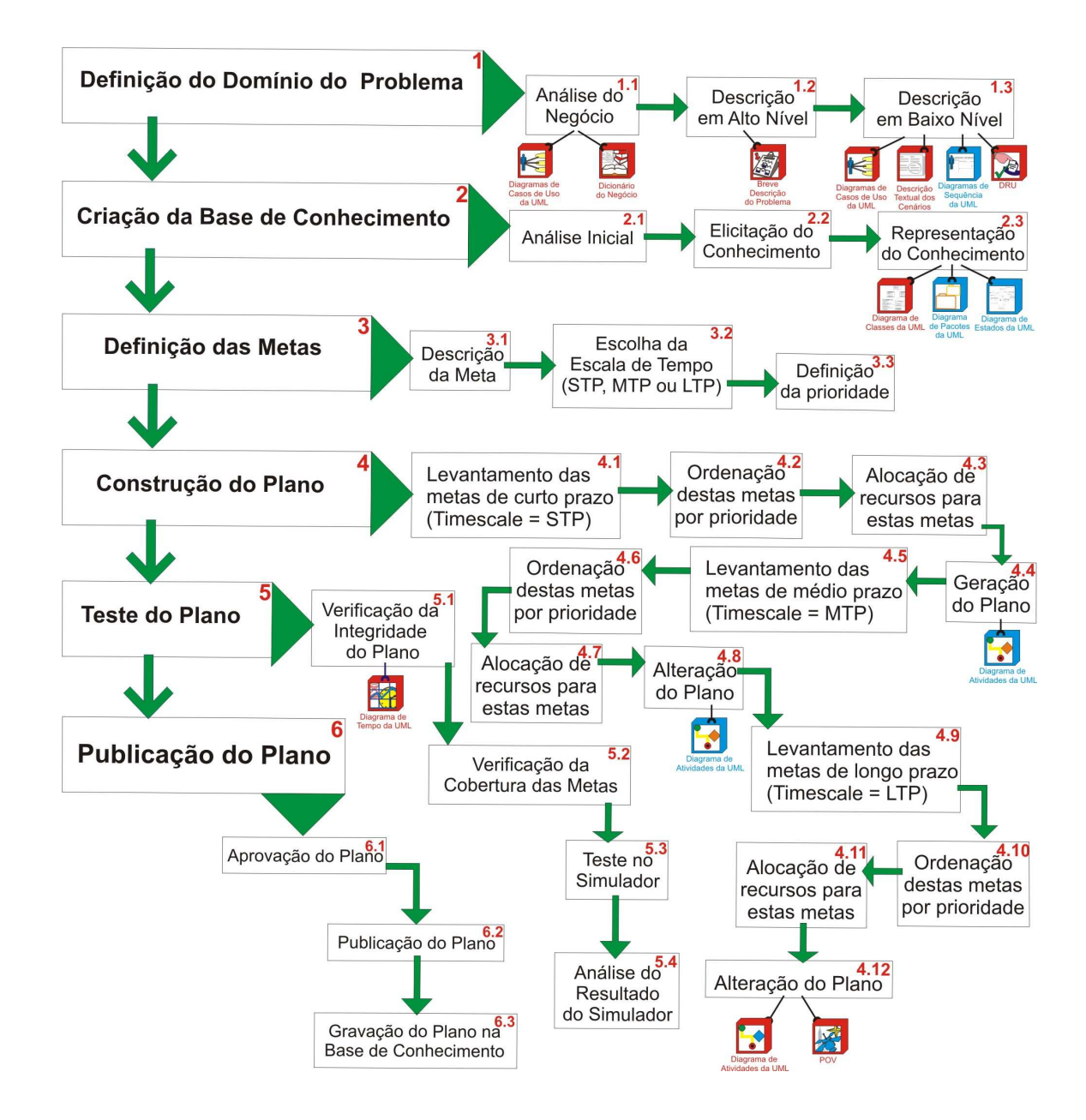

Figura 3.2 - PRODESEA com suas atividades e artefatos de software por etapa

Encapsulado em suas atividades e etapas, está a estratégia para se criar um plano operacional, seguindo técnicas para a aquisição de conhecimento por exemplo.

# **3.2 RUP**

Desenvolvido e comercializado pela Rational Software da International Business Machines (IBM), o RUP é um processo de engenharia de software, um modo disciplinado de ordenar e gerenciar tarefas e responsabilidades em uma empresa de desenvolvimento, cujo objetivo é o de produzir, dentro de prazo e orçamento previsíveis, software de alta qualidade que satisfaça às necessidades de seus usuários finais (KRUCHTEN, 2003).

O RUP é também uma estrutura de processo de duas dimensões. A primeira delas representa o aspecto dinâmico do processo, sendo expresso em termos de ciclos, fases, iterações e marcos. Já a segunda dimensão, representa o aspecto estático do processo, sendo expresso em termos de componentes de processo, atividades, fluxos, artefatos e mão-de-obra.

As quatro fases do RUP são respectivamente:

- Concepção;
- Elaboração;
- Construção;
- Transição.

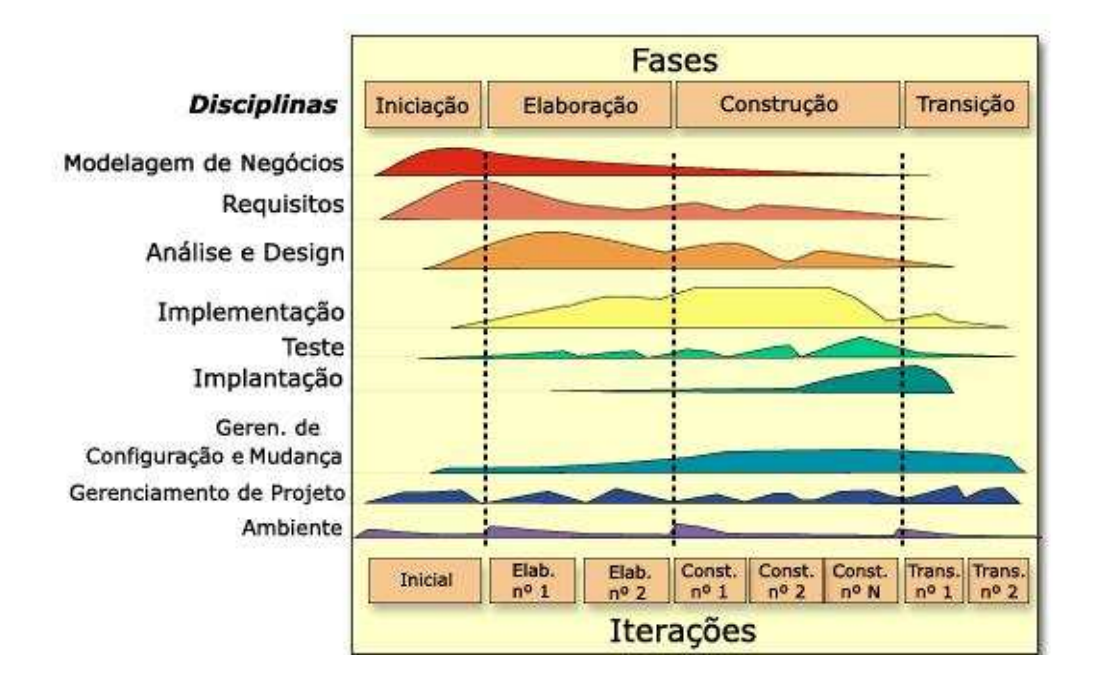

Figura 3.3 - As fases, disciplinas e iterações do RUP

Fonte: Kruchten (2003).

A fase chamada de Concepção, ou também Iniciação, serve para especificar a visão do produto final e de seu domínio de negócio. É nela que se define a extensão do projeto. Já a segunda fase, rotulada de Elaboração, serve para planejar as atividades necessárias e os recursos exigidos, além de especificar as características e de projetar a arquitetura. A fase conhecida como Construção serve para se construir o produto e evoluir a visão, a arquitetura e os planos até o produto ficar pronto para a entrega. Por último, existe a fase nomeada de Transição que serve para entregar, treinar, apoiar e manter o produto até que os usuários sejam satisfeitos (KRUCHTEN, 2003).

Cada fase tem seu foco. Na Concepção, o foco está em entender os requisitos globais e determinar a extensão do esforço de desenvolvimento enquanto na Elaboração o foco se encontra concentrado nos requisitos, mas já com algum

projeto de software e implementação apontado na forma de um protótipo de arquitetura, mitigando certos riscos técnicos, tentando soluções e aprendendo a usar certas ferramentas e técnicas. Já o foco da fase Construção, se encontra no projeto e na implementação propriamente dita. Por fim, na fase Transição, o foco permanece em garantir que o sistema tenha o nível correto de qualidade para satisfazer seus objetivos (KRUCHTEN, 2003).

#### **3.3 Mapeamento do PRODESEA no RUP**

Traçando um paralelo entre as atividades do PRODESEA e as disciplinas do RUP, constata-se um esforço maior nas duas primeiras partess dos dois processos, como pode-se verificar na Figura 3.3. No caso particular do PRODESEA, isso ocorre por conta da onerosa construção da Base de Conhecimento que depende, por sua vez, de um bom entendimento do domínio do problema. Isso é necessário não somente em problemas de planejamento automático, mas sim no desenvolvimento de sistemas especialistas no geral.

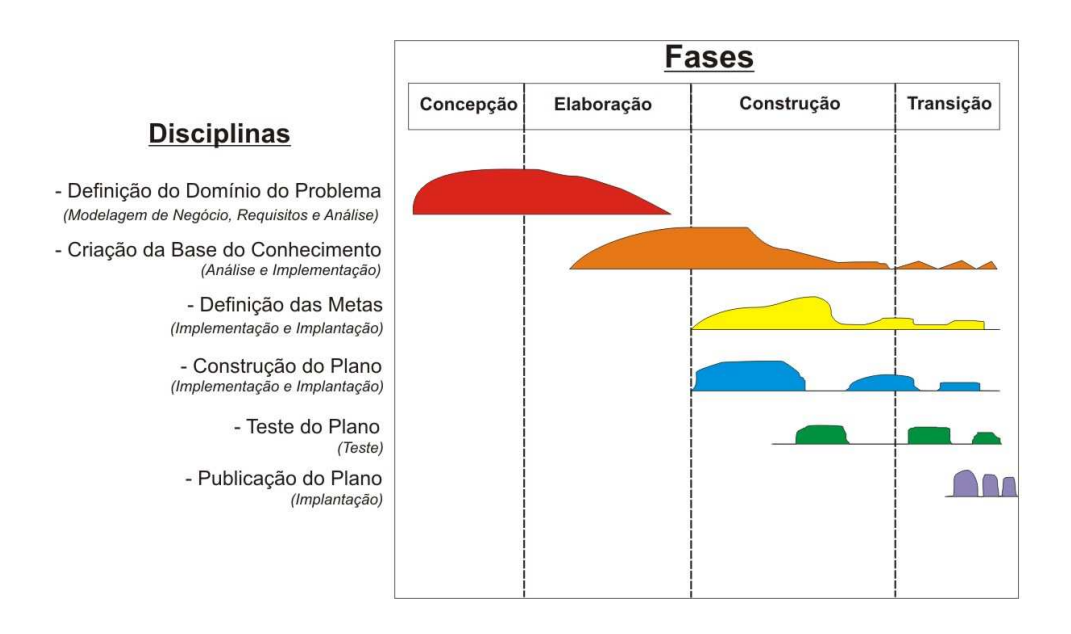

Figura 3.3 - Paralelo do PRODESEA com o RUP

As demais atividades do PRODESEA ficam concentradas na última fase do RUP por serem parte contínua do processo, sem um fim determinado, considerando que novas metas podem surgir ao longo da vida útil de um satélite artificial e que isso implica na construção de novos planos a serem testados e publicados antes de serem executados.

A Figura 3.3 também reflete o processo contínuo da Criação da Base de Conhecimento. Isso ocorre por conta da realimentação constante da Base de Conhecimento com novos planos, recursos ou satélites, dando a impressão que a atividade de construção da Base de Conhecimento não tem fim. Fica evidente que o esforço é maior no início da construção e que se mantém de forma singela depois, como se fosse uma atividade de manutenção típica da fase de Transição do RUP.

Percebe-se com esta comparação que o PRODESEA não é tão diferente do RUP. A Definição do Domínio do Problema, por exemplo, se assemelha à Modelagem de Negócio, Requisitos e Análise do RUP (entre parênteses na Figura 3.3). A Criação da Base de Conhecimento envolve Análise e Implementação. Quanto à Definição das Metas, ela se encaixa na Implementação e Implantação. O mesmo ocorre com a Construção do Plano, pois são ambas parte contínua do processo (metas e planos não são criados apenas uma vez, mas várias ao longo da vida útil de um satélite). A de Teste do Plano tem sua equivalente no RUP. Por fim, a de Publicação do Plano pode ser incluída na de Implantação.

39

# **4 AS ATIVIDADES E ETAPAS DO PRODESEA**

Será explorado em detalhes neste capítulo cada uma das etapas e subetapas de cada uma das seis principais atividades do processo de desenvolvimento de sistemas proposto através deste trabalho de mestrado.

Artefatos de software serão propostos para serem gerados a cada etapa ou subetapa dessas seis atividades, sendo a maioria deles diagramas da UML. Estes artefatos poderão ser mandatórios ou opcionais. Sua utilização será melhor ilustrada no capítulo seguinte através dos estudos de caso.

Pode-se ver na primeira atividade do PRODESEA como proceder para compreender o domínio de um problema e depois, na segunda atividade, como construir uma Base de Conhecimento. Estas duas primeiras atividades do processo são mais longas, mas devem ser executadas um número menor de vezes, uma vez que ao completar a construção inicial da Base de Conhecimento, bastará usá-la criando os planos a partir das metas que surgirem ao longo da vida útil ou missão de cada satélite artificial.

No contexto do controle e rastreio de satélites, por exemplo, uma meta dentro de um POV pode ser simplesmente enviar um telecomando ou receber telemetrias.

A terceira, a quarta, a quinta e a sexta atividade do PRODESEA serão executadas inúmeras vezes para atender a demanda de metas ou objetivos atribuídos aos satélites artificiais. Cada plano gerado em cima das metas levantadas na terceira atividade deve ser testado e aprovado antes de ser publicado.

O PRODESEA parece um processo de desenvolvimento sequencial com suas seis atividades. Contudo, ele é em parte iterativo, não somente nas subetapas da segunda atividade principal, mas principalmente a partir da atividade

41

rotulada como Definição das Metas, onde se constata uma constante iteração entre a terceira e a sexta atividade, além da realimentação da Base de Conhecimento que, apesar de pronta para uso em certo ponto, nunca está terminada.

## **4.1 Atividade 1: Definição do Domínio do Problema**

Começando pela atividade rotulada de Definição do Domínio do Problema, o PRODESEA tem como primeiro objetivo preparar o caminho para iniciar a construção da Base de Conhecimento. Domínio do problema é basicamente uma descrição textual do problema dentro de seu ambiente. A Análise de Domínio é uma tentativa de identificar os objetos, operações e relações entre o que peritos em um determinado domínio percebem como importante para a elaboração da solução (NEIGHBORS, 1981).

Realiza-se primeiramente uma abordagem em alto nível com a elaboração de um texto bem próximo da linguagem natural para depois investir em um nível mais baixo de abstração, descrevendo o problema em uma linguagem mais técnica como algoritmos e diagramas.

É preciso ter bastante conhecimento do ambiente do negócio para se ter uma modelagem de boa qualidade do problema. Exatamente por este motivo, a primeira etapa designada da primeira atividade do PRODESEA foi a de Análise do Negócio, como pode se visto na figura a seguir:

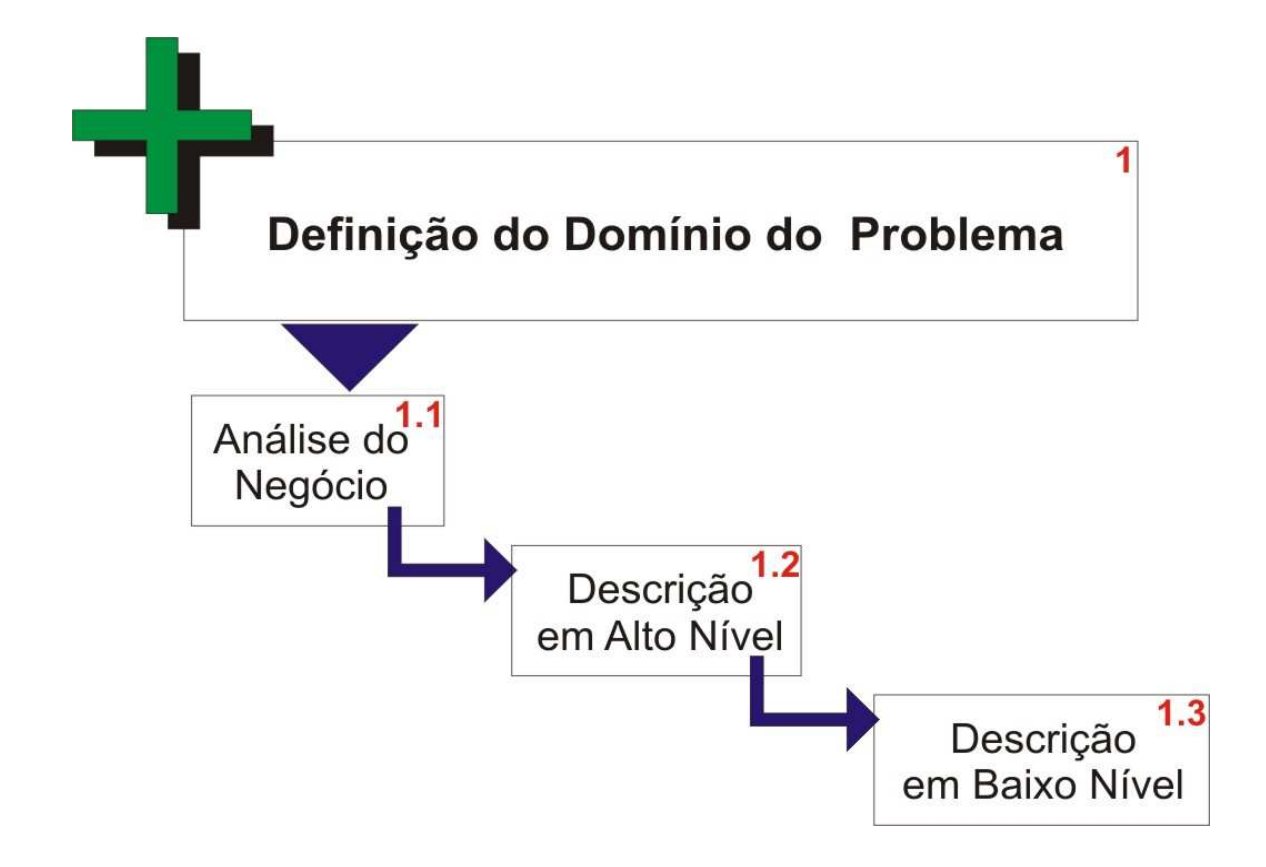

Figura 4.1 - Primeira atividade do PRODESEA

Cada uma das três etapas desta atividade pode ser quebrada em subetapas sequenciais. A primeira delas, rotulada de Análise do Negócio e numerada como 1.1 na hierarquia (primeira etapa da primeira atividade), se subdivide em quatro outras etapas, sendo as três primeiras delas retiradas do EUP, conforme pode ser visto através da Figura 4.2:

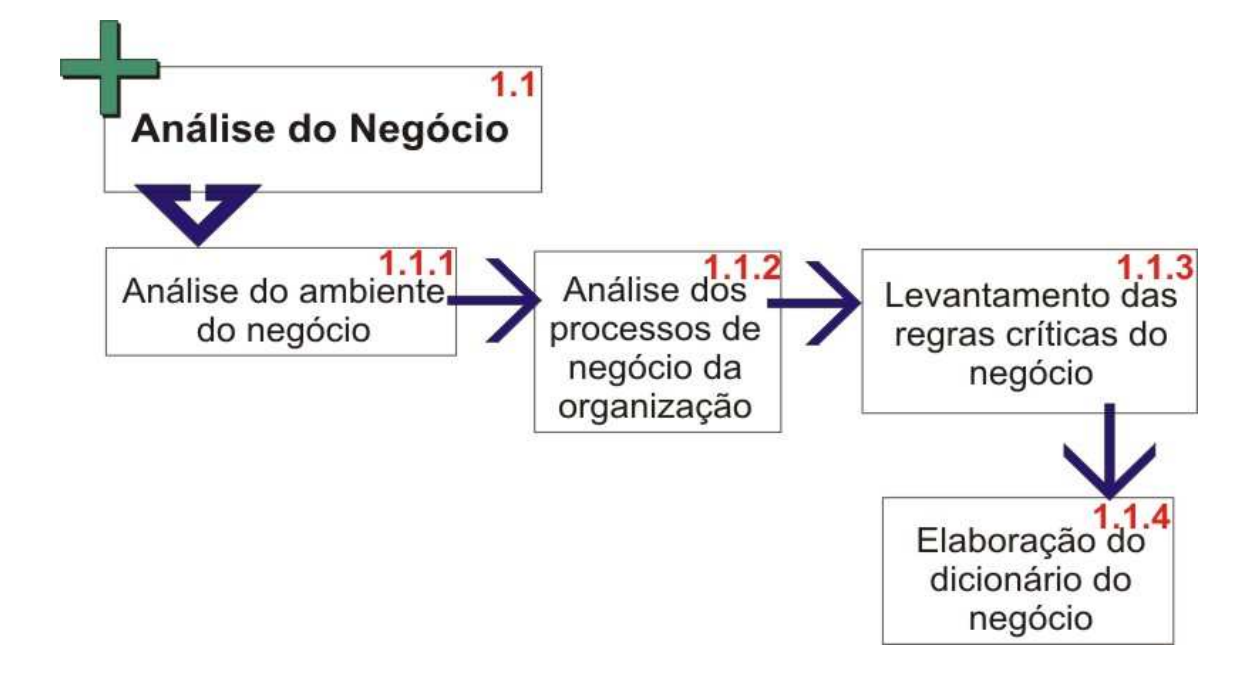

Figura 4.2 - Primeira etapa da primeira atividade do PRODESEA

A primeira etapa da atividade nomeada de Análise do Negócio, numerada como 1.1.1, existe para se tomar conhecimento do ambiente no qual o negócio está inserido. Este primeiro contato com o contexto do cliente é importante para a integração dos envolvidos no domínio do problema. É apenas o primeiro passo para se obter as regras de negócio mais adiante.

Na segunda etapa, a 1.1.2, o analista de negócio vai começar a levantar os processos da organização alvo. Nesta etapa, a experiência no domínio do negócio será de grande ajuda e ela poderá ser obtida através de um indivíduo específico especialista no assunto ou pelo conhecimento da organização como um todo (FUJITA, 2009).

Finalmente, na terceira etapa, se levanta as regras críticas do negócio, se baseando para isso em modelo de negócio ou até mesmo em caso de uso, de acordo com Fugita (2009). O primeiro artefato de software mandatório do

PRODESEA aparece exatamente nesta etapa, numerada como 1.1.3 e rotulada de Levantamento das Regras Críticas do Negócio. O artefato em questão se trata do Diagrama de Casos de Uso da UML e deve ser usado para identificar as pré-condições dos processos levantados na etapa anterior.

Na quarta e última etapa da primeira atividade, numerada de 1.1.4 como se pode observar na Figura 4.2, criar-se um dicionário de termos técnicos ou palavras chave do negócio. Espera-se ter, nesta altura do processo, conhecimento suficiente sobre o negócio para a elaboração de um glossário de tamanho relativamente bom. A adição desta etapa surgiu para facilitar o trabalho quando se tem um grupo por demais heterogêneo de profissionais envolvidos no processo ou quando se tem uma alta rotatividade de pessoal. O glossário, dicionário ou léxico criado nesta etapa por si só já é um artefato de software mandatório a ser gerado no processo.

Uma vez terminada estas quatro subetapas da primeira etapa da primeira atividade do PRODESEA, pode-se passar para a etapa rotulada de Descrição em Alto Nível, classificada com a numeração 1.2 na hierarquia (segunda etapa da primeira atividade). Ela se subdivide em duas outras etapas, como pode ser observado na Figura 4.3:

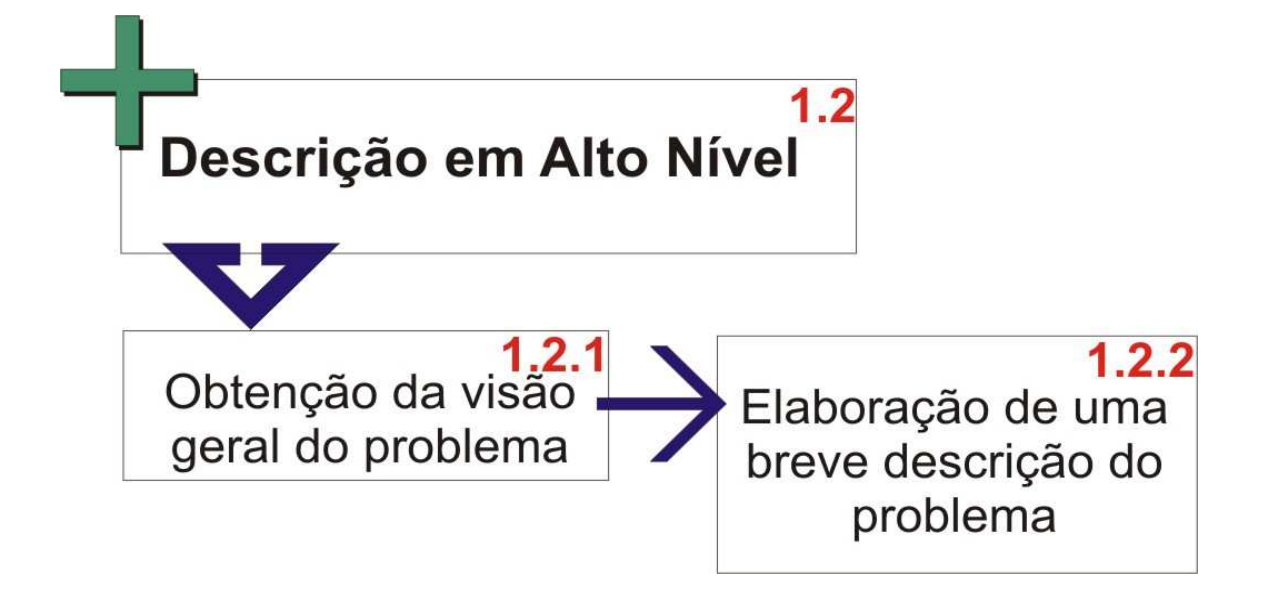

Figura 4.3 - Segunda etapa da primeira atividade do PRODESEA

Na obtenção da visão geral do problema, se utiliza o Diagrama de Casos de Uso da UML, mostrando os limites do futuro sistema e sua relação com entidades externa ou sistema legado. Este artefato de software é opcional e portanto não é mandatório no PRODESEA. Outra possibilidade para esta etapa é a criação de uma breve descrição do problema, com poucas palavras.

Em seguida, cria-se de forma textual uma descrição em detalhes, mas não muito extensa, do problema. Numerada como 1.2.2 e rotulada como Elaboração de uma Breve Descrição do Problema, esta etapa gerará uma descrição textual em linguagem natural como artefato de software mandatório.

A etapa final da primeira atividade, rotulada de Descrição em Baixo Nível, classificada com a numeração 1.3 na hierarquia, se subdivide em quatro subetapas e é de carater mais técnico do que a Descrição em Alto Nível, como pode ser observado na Figura 4.4 logo abaixo:

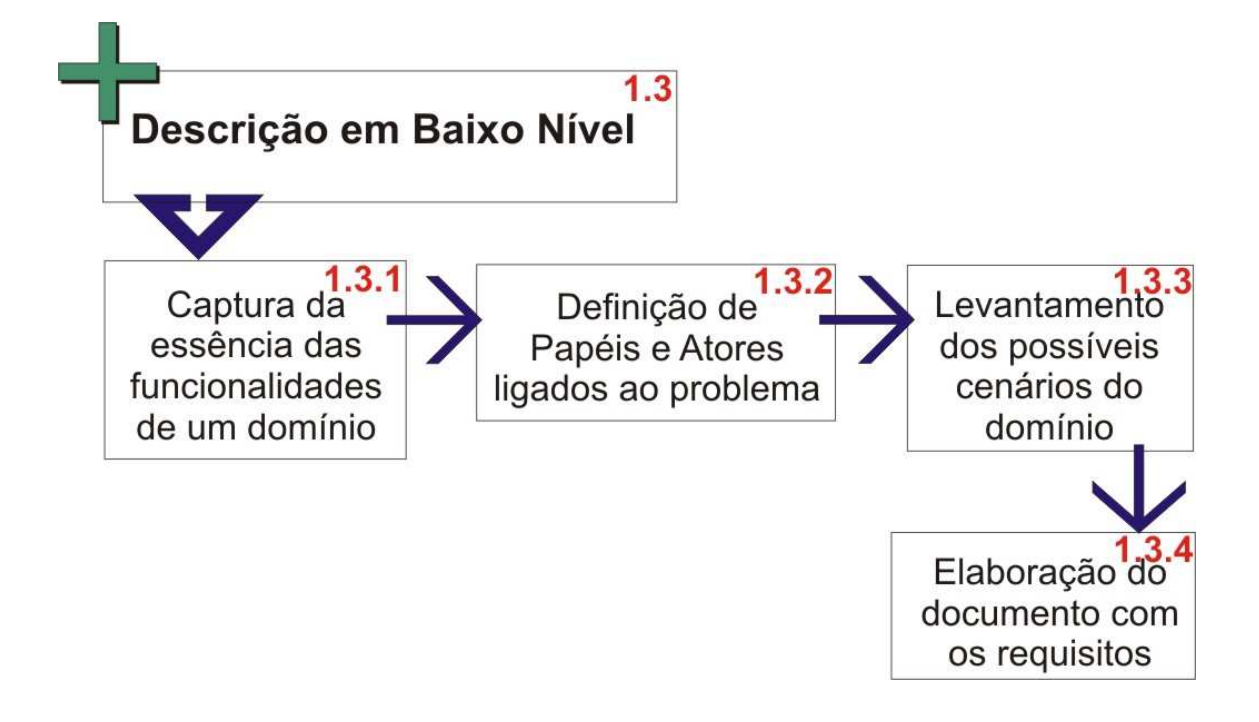

Figura 4.4 - Terceira etapa da primeira atividade do PRODESEA

Na primeira subetapa desta etapa, a 1.3.1, ocorre a captura da essência das funcionalidades do domínio de interesse. Nome de funções (ou métodos, quando se tratando da programação ou paradigma O.O.) na forma do infinitivo do verbo devem surgir. Os processos analisados na etapa 1.2.2 (a segunda subetapa da etapa anterior) serão muito provavelmente as principais funcionalidades, mas outras devem surgir e a maioria delas será derivada destas funcionalidades. O Diagrama de Casos de Uso da UML deve ser usado nesta etapa com os relacionamentos do tipo include e extend.

Em seguida, se define os papéis e respectivos atores. Para isso também se usa a nomenclatura do Diagrama de Casos de Uso da UML, onde ator nada mais é do que um estereótipo padrão para definir um papel. As funcionalidades definidas em 1.3.1 serão desempenhadas por atores.

Em 1.3.3 ocorre o levantamento dos possíveis cenários. Um cenário é uma sequência de passos que descreve uma interação entre um usuário e um sistema (FOWLER, 2005). É mais adequado empregar o Diagrama de Sequência da UML neste passo, conforme pode ser visto em um dos estudos de caso apresentados no capítulo seguinte. Em todo o caso, não é obrigatório a criação deste tipo de artefato na etapa 1.3.3 do PRODESEA, mas se deve ao menos descrever de forma textual os principais cenários.

Já na etapa 1.3.4 do processo, deve-se gerar um documento contendo os requisitos. Se trata do Documento de Requisitos do Usuário (DRU), um artefato de software mandatório do processo. Os requisitos não surgem nessa etapa, eles apenas se formalizam (presume-se que nessa subetapa já se tenha conhecimento suficiente para se escrever de forma clara os requisitos). Para isso pode-se seguir um padrão como o da IEEE (1998). Com isso, se conclui a primeira atividade do PRODESEA.

### **4.2 Atividade 2: Criação da Base de Conhecimento**

Criar uma Base de Conhecimento implica em aplicar na prática aspectos estudados na Engenharia de Conhecimento, como a aquisição e a representação do conhecimento de um domínio previamente analisado. Neste tópico, a segunda principal atividade do PRODESEA, rotulada de Criação da Base de Conhecimento, é desenvolver a base de dados onde ficará armazenado o conhecimento. Esta é uma atividade construtiva e não poderia ser diferente, considerando que a aquisição de conhecimento é por si só essencialmente um processo construtivo onde o engenheiro de conhecimento usa todos os tipos de informações disponíveis e estabelece as decisões finais de modelagem (SILVA, 2010).

Com o domínio do problema bem estudado, é possível passar para a atividade
de Criação da Base de Conhecimento, pois só é possível construir um SE após um bom entendimento do domínio do problema e de seus relacionamentos (NIKOLOPOULOS, 1997).

No PRODESEA, foram utilizadas as técnicas de Martin e Oxman (1988) e as três subetapas usuais do processo de aquisição de conhecimento, conforme expôs Cordingley (1989) e pode ser constatado na figura a seguir:

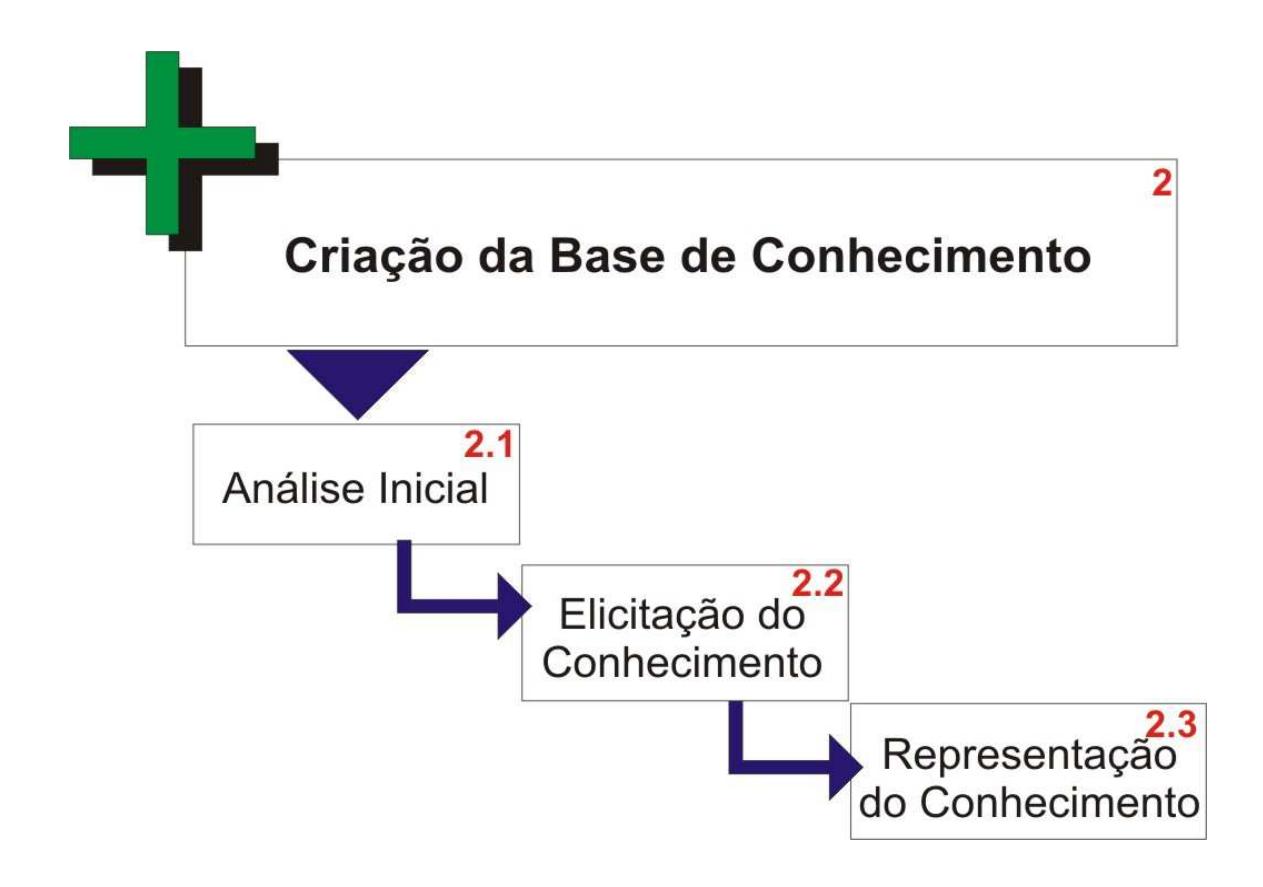

Figura 4.5 - Segunda atividade do PRODESEA

Cada uma das três subetapas foram detalhadas e podem ser verificadas a seguir. O processo de aquisição de conhecimento é um processo iterativo que só se termina quando a Base de Conhecimento está completa (quando ela é

considerada pronta, nos olhos do engenheiro de conhecimento). A flecha pontilhada significa na Figura 4.6 que o caminho (da iteração) é opcional, podendo ser executado zero ou mais vezes.

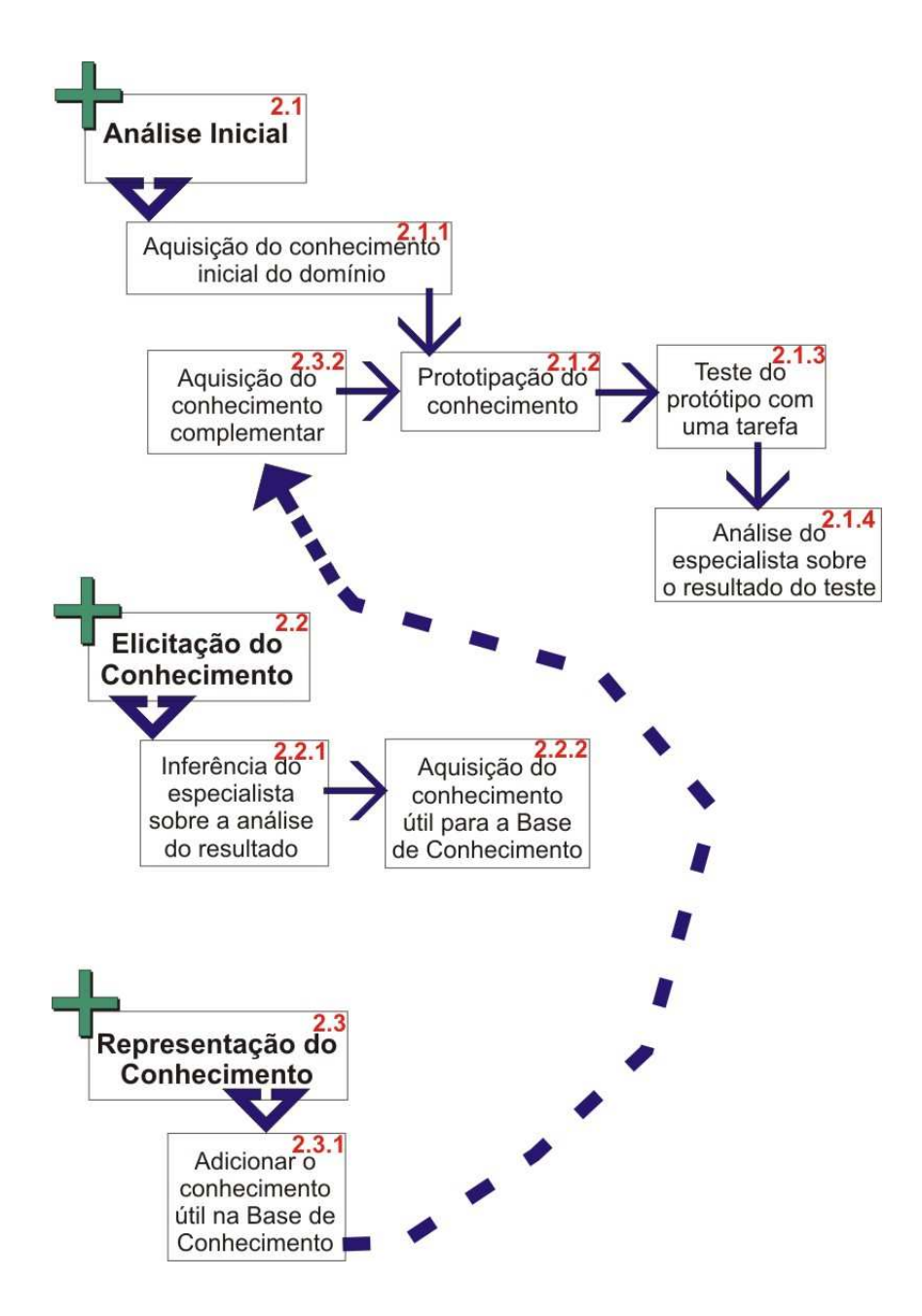

Figura 4.6 - Detalhamento da segunda atividade do PRODESEA

A partir de um conhecimento inicial do domínio, obtido concretamente na etapa 2.1.1 (primeira subetapa da primeira etapa da segunda atividade do PRODESEA), se parte para a Prototipação do Conhecimento com o objetivo de colocá-lo a prova. Em certos casos, pode ser necessário construir efetivamente um protótipo físico ou até mesmo um protótipo de interface humana para isso na etapa 2.1.2 e, uma vez que se tem um protótipo, se testa na etapa 2.1.3 com uma tarefa ou um exemplo se o conhecimento prototipado é válido. Caberá ao engenheiro de conhecimento na etapa 2.1.4 analisar o resultado obtido com esse teste para decidir se o conhecimento é pertinente ou não para a Base de Conhecimento.

Em seguida ocorre a Elicitação do Conhecimento na etapa 2.2, com a subetapa 2.2.1 que compreende a inferência do especialista em cima da análise feita na etapa anterior. A partir de então, na etapa 2.2.2 do PRODESEA, ocorre a aquisição do conhecimento necessário (considerado pertinente para a solução do problema pelo especialista) para a Base de Conhecimento.

Por fim o conhecimento deve ser representado de alguma forma. A Representação de Conhecimento não se restringe a uma única técnica. Há uma grande quantidade de técnicas que podem ser utilizadas para se representar um conhecimento e caberá ao engenheiro de conhecimento escolher aquela que melhor se adequa ao seu problema. Pode-se usar na etapa 2.3.1 portanto qualquer forma de representação de conhecimento, seja ADL (do inglês Action Description Language), PDDL, XML (do inglês Extended Makup Language) ou UML, com seu Diagrama de Classes por exemplo. Já existe inclusive um meta-modelo criado para o domínio de planejamento na área espacial, o KPlanOO (do inglês Knowledge of Planning Oriented Objects), mas que também pode ser usado em outros nichos, proposto justamente no contexto da falta de padronização no campo da Representação de

#### Conhecimento (SILVA, 2010).

Representar o conhecimento na etapa 2.3.1 do PRODESEA pede com isso que se crie ao menos um artefato de software. Existem formas complementares de se representar parte do conhecimento nesta etapa. Supondo por exemplo que o Diagrama de Classes da UML seja o artefato de software mandatório criado nesta etapa, poderia haver um ou mais Diagrama de Estados da UML como artefato de software opcional e, em certos casos, até mesmo o Diagrama de Pacotes da UML para organizar o conhecimento representado (também opcional).

A organização de objetos em categorias é uma parte vital da representação do conhecimento, pois, embora a interação com o mundo ocorra em nível de objetos individuais, uma grande parte do raciocínio tem lugar no nível de categorias (RUSSEL; NORVING, 1995). O Diagrama de Pacotes da UML se encaixa muito bem nesse conceito.

O ciclo se repete através da subetapa 2.3.2 que permite que novos conhecimentos levantados a serem prototipados sejam adquiridos e representados, repetindo o processo a partir da subetapa 2.1.2 até a subetapa 2.3.1 (este processo construtivo se repete até que o especialista considere a Base de Conhecimento como pronta).

### **4.3 Atividade 3: Definição das Metas**

Quando se inicia a terceira atividade principal do PRODESEA, se espera que a Base de Conhecimento se encontre pronta para uso. A Definição das Metas está concentrada nesta atividade, mas isso não significa que novas metas não possam ser cumpridas posteriormente. As metas que porventura surgirem depois do término dessa atividade poderão ser atendidas em um plano seguinte por exemplo, reaproveitando todo o trabalho das duas primeiras

atividades.

Meta é um objetivo quantificativo. Pode-se considerar que um objetivo é um conjunto de estados existentes no mundo real, onde os estados do conjunto representam os estados pelos quais é necessário transitar para se satisfazer o objetivo (RUSSEL; NORVING, 1995).

A terceira atividade se divide em três etapas sequenciais, como pode ser visto na figura 4.7 que segue. Cada meta ou objetivo deve passar por cada uma dessas três etapas, começando pela descritiva, a 3.1, rotulada de Descrição da Meta.

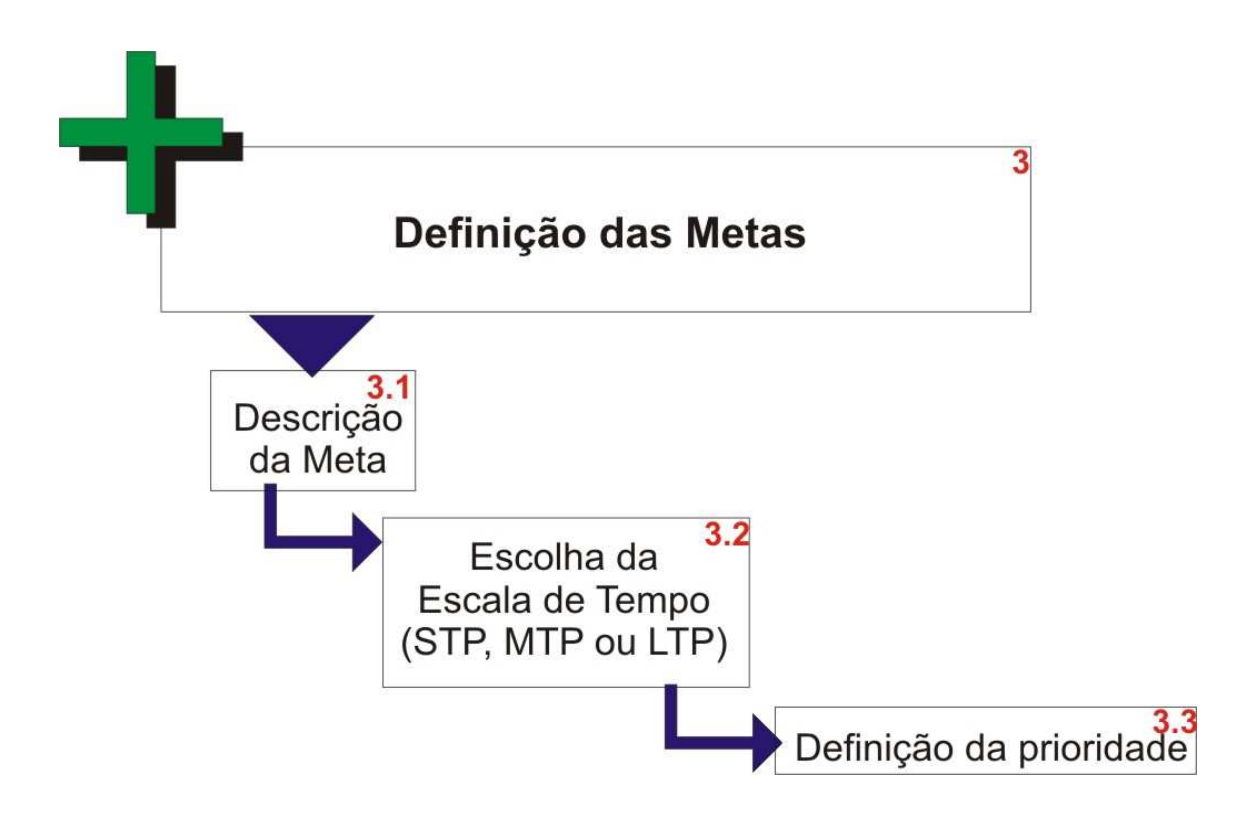

Figura 4.7 - Terceira atividade do PRODESEA

Uma vez descrita a meta, pode-se iniciar na etapa 3.2 a classificação da meta

em uma das seguintes escalas de tempo: STP (do inglês Short Term Planning), MTP (do inglês Medium Term Planning) e LTP (do inglês Long Term Planning).

Cada missão tem suas próprias definições de tempo de planejamento. Por exemplo, na missão da Venus Express, a sonda da ESA lançada em 09/11/2005 para explorar o planeta Venus (ESA, 2011), as definições de tempo de planejamento do tipo STP tratavam de atividades planejadas para 3 a 5 dias a frente das operações, as do tipo MTP para 7 a 8 semanas adiante e as do tipo LTP para 19 a 20 semanas a frente (HADDOW et al., 2010). No entanto, nada impede que se use uma classificação diferente. Poderia inclusive haver apenas um intervalo definido para o MTP, algo como 4 a 7 dias, sendo tudo o que fosse maior classificado como LTP e menor como STP.

As metas críticas (frequentemente presentes no início da missão, como as primeiras manobras após o lançamento) ficarão agrupadas no tipo STP, pois um evento crítico como o lançamento, a aterrissagem ou a inserção do veículo espacial na órbita planetária tem que ter uma prioridade maior do que um evento de rotina. Em geral, os momentos de prioridade elevada se concentram na fase inicial de uma missão espacial (JOHNSTON, 2010).

Uma vez definido em qual escala de tempo a meta se enquadra, passa-se para a etapa 3.3 do PRODESEA. Rotulada de Definição da Prioridade, a etapa 3.3 nada mais é do que uma segunda classificação para a meta. Se a prioridade maior é o número menor ou o número maior, pouco importa para o processo. O importante é ter uma escala de prioridade pré-definida para facilitar o trabalho do planejador na atividade seguinte.

## **4.4 Atividade 4: Construção do Plano**

Com a relação das metas definidas e classificadas, se torna possível construir um plano de voo para um satélite artificial. Como poderá ser constatado na figura 4.8, a construção do plano é baseada na ideia que a relação de operações do tipo STP precedem as do tipo MTP que, por sua vez, antecedem as do tipo LTP. Em seguida, a definição da ordem em que as operações ou as atividades devem ser executadas entra em vigor através do valor da prioridade de cada meta associada.

Ainda assim, alta prioridade não garante a alocação do recurso demandado (JOHNSTON, 2010). Colocar as metas classificadas como STP na frente só aumenta as chances de cumprir os eventos críticos da missão.

Quando se trata de criar um novo plano para um satélite artificial, se leva em conta o seu ciclo de planejamento. Por exemplo, o ciclo de planejamento do satélite de observação terrestre ADM-Aeolus da ESA (lançamento previsto para o final de 2013) é semanal, isto é, para as atividades de uma dada semana se planeja com 2 semanas de antecedência (KOLLER et al., 2010).

O processo construtivo da quarta atividade terminará com um plano completo envolvendo todas as metas alcançáveis dentro dos recursos disponíveis através de consultas e reserva de recursos na Base de Conhecimento. As metas que ficarem de fora poderão entrar em um plano seguinte.

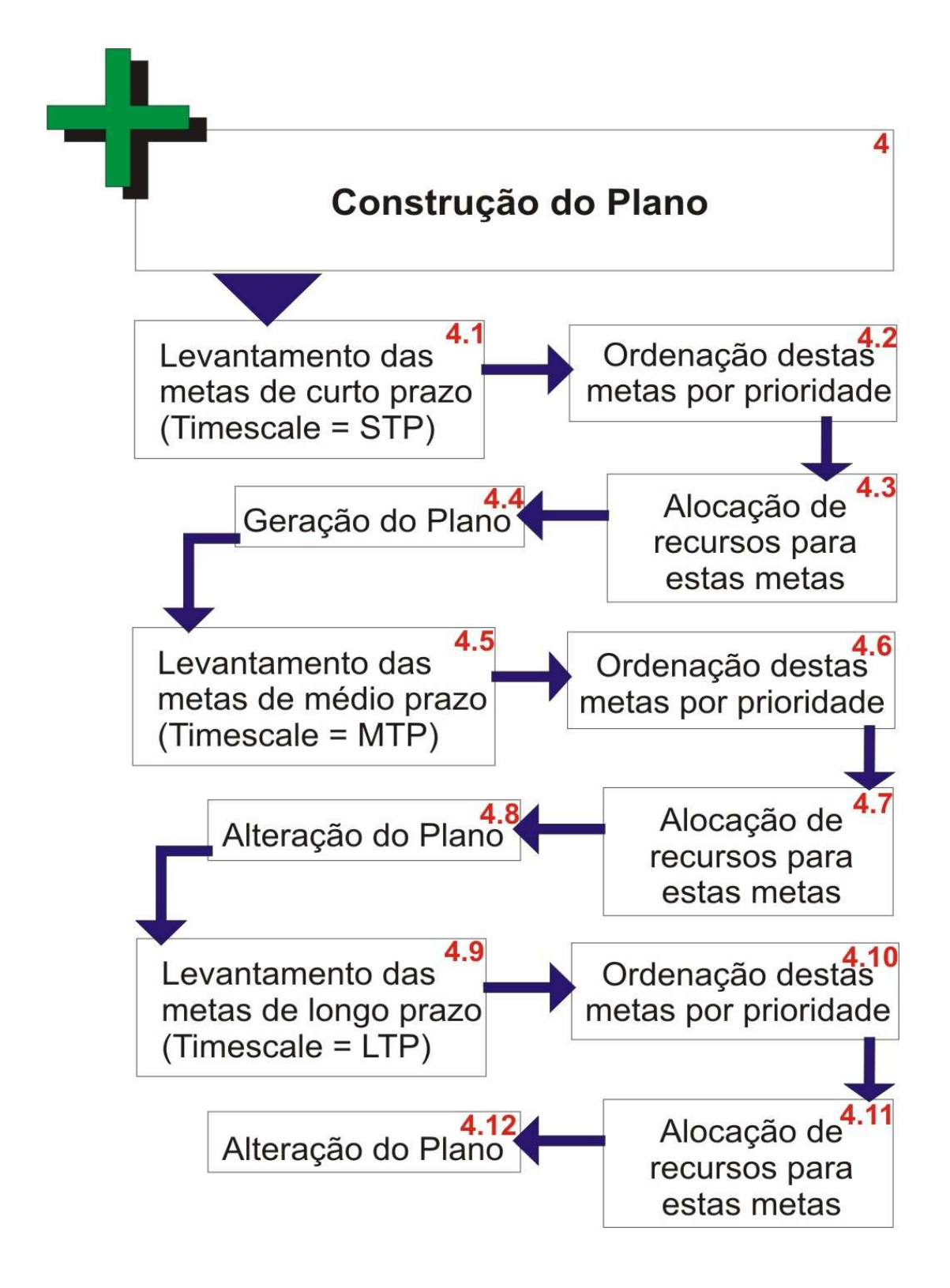

Figura 4.8 - Quarta atividade do PRODESEA

As etapas 4.1, 4.2, 4.3 e 4.4 existem para construir uma primeira versão do plano, contemplando apenas as metas do tipo STP. Já as etapas 4.5, 4.6, 4.7 e 4.8 acrescentam as metas do tipo MTP ao plano gerado em 4.4 e geram uma segunda versão do plano. Por fim, as etapas 4.9, 4.10, 4.11 e 4.12 completam o plano com as metas do tipo LTP, gerando a versão final do plano de voo para um satélite artificial.

Um artefato de software que se enquadra muito bem nesta atividade é o Diagrama de Atividades da UML. Ele é aplicável de forma opcional nas etapas 4.4 e 4.8, mas mandatório na etapa 4.12 do PRODESEA. Pode-se constatar nesta etapa, diante o artefato de software em questão, uma clara relação de continuidade com os cenários do Diagrama de Sequência que, por sua vez, se basearam nas pré-condições do Diagrama de Casos de Uso.

#### **4.5 Atividade 5: Teste do Plano**

Só porque foi gerado com dados considerados concretos da Base de Conhecimento, não significa que o plano esteja correto. Na quinta atividade do PRODESEA se verifica a integridade do plano e a sua completude. Também se pode rodar o plano em algum simulador com propagação de órbita e aferir sua coerência.

Não é preciso nem dizer quão importante esta atividade é, uma vez que, ao concluí-la, o plano entra na sua última atividade antes de sua execução no escalonamento do CCS. O objetivo desta atividade de testes é identificar problemas que possam eventualmente existir em um plano gerado automaticamente antes de sua publicação.

A primeira etapa da quinta atividade foi rotulada como Verificação da Integridade do Plano, como pode ser visto em 5.1 na figura 4.9, e visa identificar se não existe conflito de recursos, considerando o tempo e o espaço.

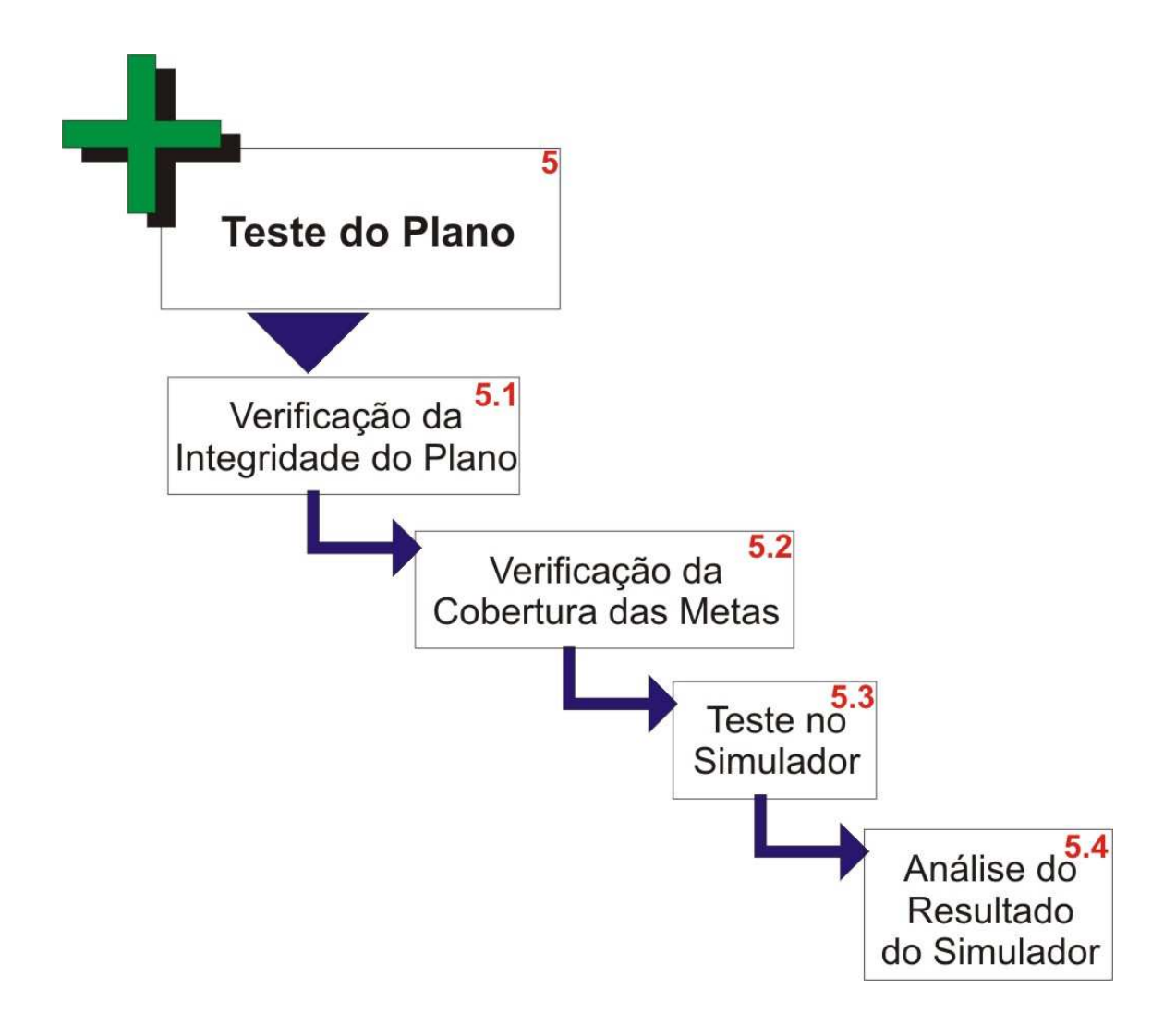

Figura 4.9 - Quinta atividade do PRODESEA

Um artefato de software considerado mandatório para esta atividade é o Diagrama de Tempo da UML. Ele se adequa perfeitamente para demonstrar o uso de recursos ao longo da linha do tempo, permitindo portanto comparar mais de um plano para um mesmo satélite artificial e identificar conflitos de recursos caso eles existam.

Na etapa seguinte, a 5.2 que foi rotulada de Verificação da Cobertura das

Metas, se verifica quais metas serão atendidas pelo plano gerado e quais ficarão de fora (nem sempre será possível cumprir todas as metas em um único plano). O objetivo desta etapa é tornar evidente a cobertura do plano, identificando as metas não contempladas pelo plano.

O Teste no Simulador de Satélites ocorre na etapa 5.3 e a saída do simulador será usada na etapa seguinte. A Análise do Resultado do Simulador é a etapa 5.4 do PRODESEA e depende inteiramente de um especialista. Os problemas que por ventura forem identificados nesta etapa escapam do escopo deste trabalho, mas serão sem dúvida decisivos para a aprovação ou reprovação do plano na atividade seguinte.

#### **4.6 Atividade 6: Publicação do Plano**

A atividade final do PRODESEA consiste em encaminhar o plano gerado na quarta atividade, uma vez concluída a atividade de testes, para sua execução. Ele compreende uma etapa decisória, uma etapa de publicação propriamente dita e uma etapa de realimentação.

A etapa decisória, rotulada de Aprovação do Plano e numerada como 6.1, é a primeira etapa da sexta atividade como pode ser observado na figura seguinte. A pessoa responsável por esta decisão deve estar a par dos resultados dos testes da atividade anterior. Este é considerado o ponto de não retorno, já que, uma vez que o plano foi aprovado, ele passa para a etapa de publicação. Caso seja reprovado, o plano pode de repente ser modificado manualmente para se adequar à realidade ou simplesmente ser descartado. O ideal na primeira situação seria reapresentar o plano alterado para a quinta e a sexta atividade do PRODESEA, mas isso é algo a ser discutido e definido pelos usuários finais do processo.

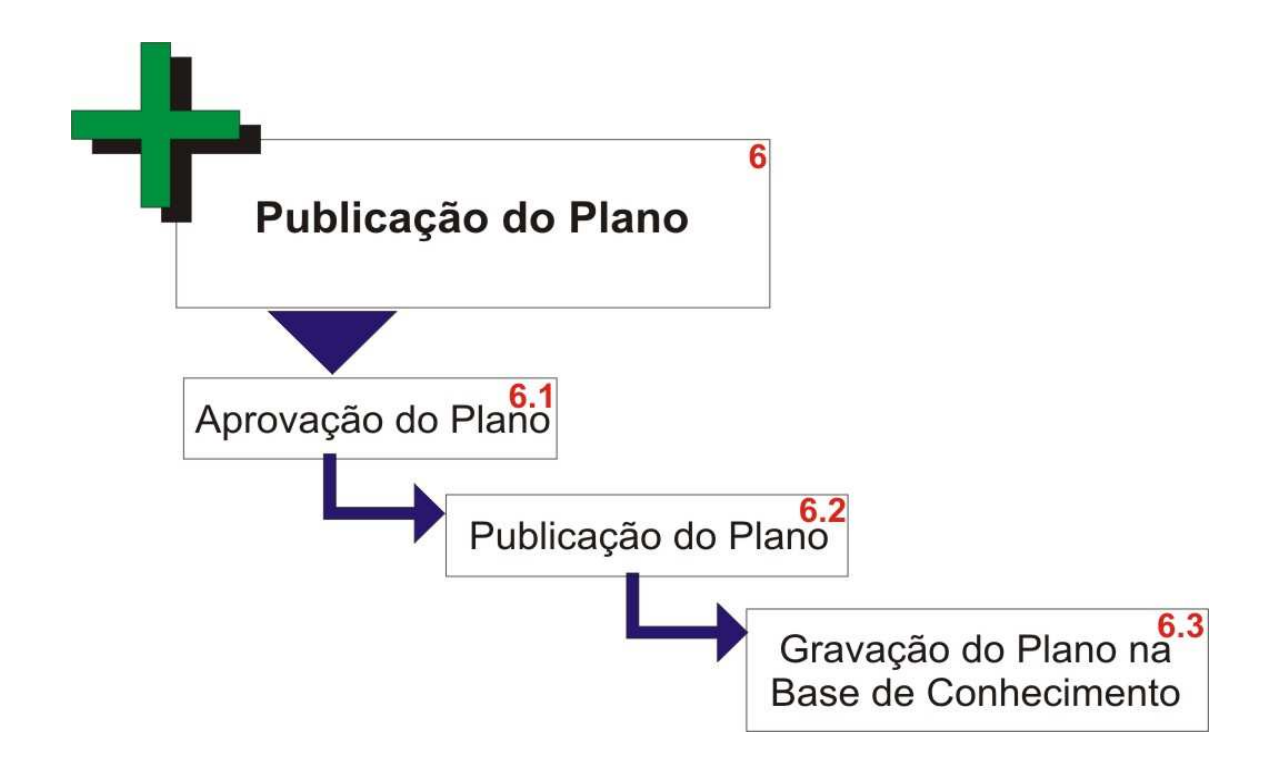

Figura 4.10 - Sexta atividade do PRODESEA

A etapa 6.2 é responsável pela publicação do plano. No caso do POV, ele deve entrar no sistema do CCS a fim de ser executado para um satélite artificial específico.

O último passo do PRODESEA existe para atender a realimentação da Base de Conhecimento. Rotulada de Gravação do Plano na Base de Conhecimento, a etapa 6.3 é responsável pela persistência do plano aprovado e publicado na Base de Conhecimento. Esta etapa é importante para evitar a construção de planos redundantes ou de planos com recursos em uso.

Um exemplo da importância da realimentação da Base de Conhecimento ocorre quando um plano aprovado e publicado para ser executado no domínio do controle e rastreio de satélites tem de reservar recursos do satélite relacionado para imagear uma área do planeta, como uma de suas câmeras.

Caso um novo plano fosse gerado para o mesmo satélite e para o mesmo intervalo de tempo, ocorreria uma competição por recursos que poderia levar a um indesejado conflito. Por isso é fundamental registrar cada plano aprovado para execução, impedindo que dois planos sejam gerados com os mesmos recursos e até mesmo que dois planos contemplem atender a mesma meta.

Foi desta forma percorrido neste capítulo todo o processo passo-a-passo na teoria. O capítulo seguinte mostrará dois exemplos práticos de uso do PRODESEA na forma de estudos de caso.

## **5 ESTUDOS DE CASO**

Serão apresentados neste capítulo dois estudos de caso independentes sobre cada uma das atividades do processo de desenvolvimento proposto através deste trabalho de mestrado, mostrando exemplos práticos de artefatos de software gerados a cada etapa.

Será possível constatar nestes dois exercícios práticos quais e como os diagramas da UML são empregados em todas as seis atividades do PRODESEA.

Vale salientar que, por mais que possam parecer reais, os estudos de caso são fictícios e foram criados como exemplos hipotéticos de uso do PRODESEA. O contexto se baseia em parte na realidade de propósito a fim de tornar a leitura mais agradável.

O primeiro estudo de caso trata de um clássico domínio de problema da área de IA, conhecido como Mundo dos Blocos. Sua escolha em trabalhos de planejamento automático se deve sobretudo a sua simplicidade que permite melhor ilustrar os principais conceitos teóricos e práticos sobre sistemas de planejamento (SILVA, 2010).

O Mundo dos Blocos é um dos domínios de planejamento mais famosos e consiste em um cenário contendo um conjunto de blocos em forma de cubo dispostos sobre uma mesa, sendo que, apesar de ser possível empilhar os blocos, apenas um bloco pode ficar diretamente em cima de outro (RUSSEL; NORVING, 1995). Além disso, apesar do bloco poder ser colocado sobre a mesa ou em cima de outro bloco, ele nunca pode ser movimentado simultaneamente com outro bloco. Portanto o braço robótico só pode manipular um bloco por vez e somente se este bloco não estiver debaixo de outro.

Já o segundo estudo de caso aborda o domínio de rastreio e controle de

satélites artificiais de sensoriamento remoto, como os satélites da série CBERS sem dúvida de maior interesse para o INPE. Para o estudo de caso em questão, foi escolhido um nome fictício para o satélite artificial: Satélite Falso (SatF) ou Fake Satellite.

## **5.1 Estudo de Caso do Mundo dos Blocos**

Supondo a existência de uma mesa e de um braço robótico. A mesa possui espaço em sua superfície horizontal para quatro blocos, sendo três destes espaços ocupados pelos blocos A, B e C. No problema do Mundo dos Blocos se analisa e se planeja como se deve reorganizar um conjunto de blocos em determinada ordem. No nosso estudo de caso, o a ordem escolhida é a crescente, portanto o bloco B deve ser empilhado sobre o bloco A e o bloco C deve ser empilhado sobre o bloco B.

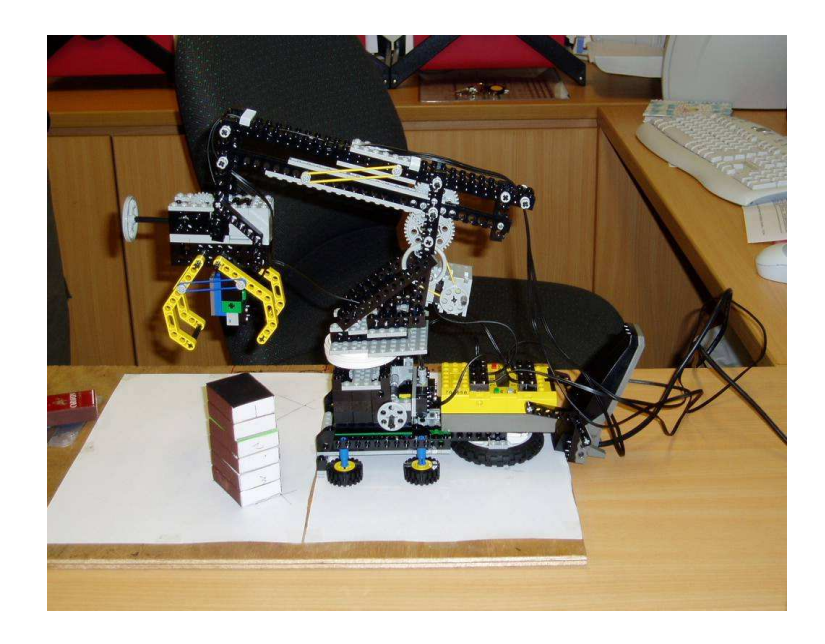

Figura 5.1 - Foto de um braço de robô após ter empilhado seis blocos Fonte: NUS (2011).

O objetivo deste estudo de caso é o de aplicar o PRODESEA no clássico e bem conhecido problema de planejamento do Mundo dos Blocos. Na primeira atividade, se analisa o domínio do problema, iniciado na etapa 1.1.1 do PRODESEA.

Aplicando a etapa 1.1.1 do PRODESEA (a análise do ambiente do negócio) ao Mundo dos Blocos tem-se:

- O ambiente do Mundo dos Blocos é formado por uma mesa, por um braço robótico e, no exemplo proposto, por três blocos dispostos aleatoriamente sobre a mesa;
- O braço robótico se encontra parado sem segurar nada;
- A mesa tem espaço para quatro blocos, sendo apenas um livre;
- O bloco A se encontra parado sobre a mesa sem nada em cima dele;
- O bloco B se encontra parado sobre a mesa sem nada em cima dele;
- O bloco C se encontra parado sobre a mesa sem nada em cima dele.

Aplicando a etapa 1.1.2 do PRODESEA (a análise dos processos de negócio da organização) ao Mundo dos Blocos tem-se:

• Os processos de organização do negócio nesse caso são empilhar bloco, sobre outro bloco ou sobre a mesa, e desempilhar bloco, de cima de outro bloco para a mesa.

Ao aplicar a etapa 1.1.3 do PRODESEA (o levantamento das regras críticas do negócio) ao Mundo dos Blocos tem-se:

- A primeira regra crítica é que não se pode pegar um bloco que esteja sob outro;
- Outra regra crítica é que o braço robótico só pode pegar um bloco por vez.

Para esta etapa pode-se utilizar o Diagrama de Casos de Uso da UML, mostrando pré-condições existentes para cada funcionalidade levantada em 1.1.2 conforme exemplo da figura a seguir:

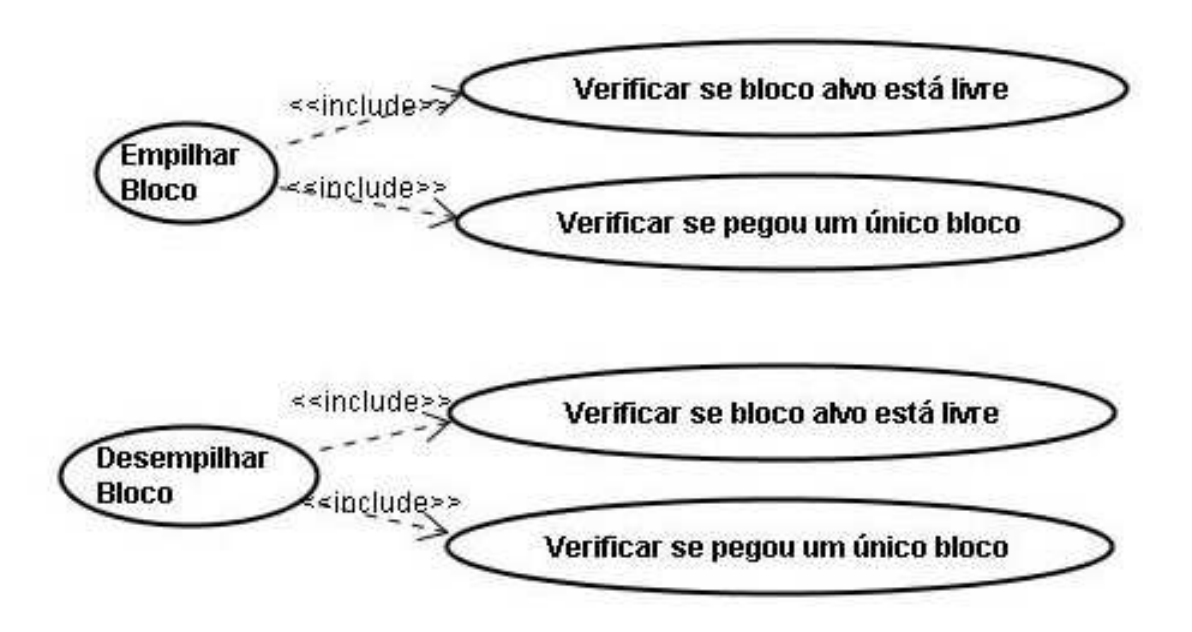

Figura 5.2 - Diagrama de Caso de Uso para identificar pré-condições

Ao aplicar a etapa 1.1.4 do PRODESEA (a elaboração do dicionário de termos técnicos do negócio) ao Mundo dos Blocos tem-se:

• Braço Robótico, também chamado de Braço Mecânico, é como um braço de robô que executa movimentos transferindo objetos de um ponto para outro automaticamente;

- Mesa é uma superfície plana com capacidade de comportar quatro blocos por plano de altura;
- Bloco é um cubo tridimencional com determinado rótulo que pode ser manipulado e empilhado por um braço robótico.

Aplicando a etapa 1.2.1 do PRODESEA (a obtenção da visão geral do problema) ao Mundo dos Blocos tem-se:

• A problemática do Mundo dos Blocos é mover os blocos por meio de um braço robótico em uma superfície.

Ao aplicar a etapa 1.2.2 do PRODESEA (a elaboração de uma breve descrição do problema) ao Mundo dos Blocos tem-se:

• A problemática do Mundo dos Blocos se resume em como ordenar um conjunto de blocos com recursos limitados (espaços na mesa, um braço robótico manipulando um bloco por vez etc) e regras invioláveis em determinada ordem automaticamente.

Aplicando a etapa 1.3.1 do PRODESEA (captura da essência das funcionalidades do domínio) ao Mundo dos Blocos tem-se:

- Empilhar bloco;
- Desempilhar bloco;
- Pegar bloco;
- Mover bloco;
- Soltar bloco.

Para esta etapa do processo, pode-se utilizar o Diagrama de Casos de Uso da UML, levantando as funcionalidades essenciais como no exemplo da figura a seguir:

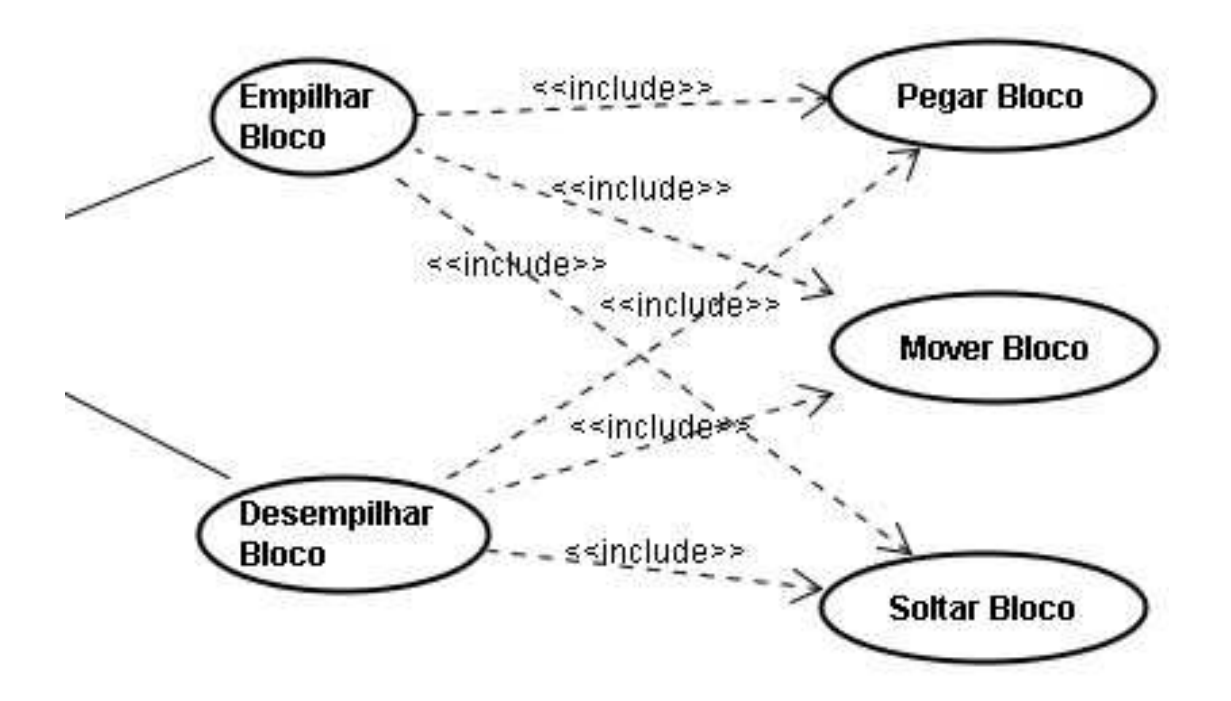

Figura 5.3 - Diagrama de Caso de Uso para capturar a essência das funcionalidades

O Diagrama de Casos de Uso da UML se mostra adequado para esta etapa por expressar bem o relacionamento entre as atividades, através da nomenclatura include que tem a conotação de dependência. Ela significa que, ao se executar uma determinada atividade, outra também deve ser executada. Com isso, o diagrama em questão acaba mostrando o relacionamento existente entre as futuras ações de um plano.

Ao aplicar a etapa 1.3.2 do PRODESEA (a definição de papéis e atores ligados ao problema) ao Mundo dos Blocos tem-se:

• Braço Robótico é um ator.

Para esta etapa pode-se também utilizar o Diagrama de Casos de Uso da UML a fim de representar cada um dos atores identificados, como pode ser observado na figura seguinte:

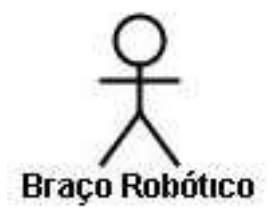

Figura 5.4 - Identificação dos atores através do Diagrama de Caso de Uso

Aplicando a etapa 1.3.3 do PRODESEA (o levantamento dos possíveis cenários do domínio) ao estudo de caso do Mundo dos Blocos tem-se os seguintes cenários, sendo alguns deles em um nível maior de detalhe:

- Cenário todos os blocos espalhados sobre a mesa;
- Cenário braço robótico pegando um bloco:
	- O Braço Robótico escolhe um bloco para pegar;
	- O Braço Robótico procura ou identifica o bloco escolhido;
	- O Braço Robótico se move sobre o bloco escolhido;
	- O Braço Robótico abre sua mão mecânica;
	- O Braço Robótico desce a mão mecânica até tocar o bloco;
	- O Braço Robótico fecha a mão mecânica até envolver o bloco bem

firme.

- Cenário empilhando bloco B sobre o bloco A:
	- O Braço Robótico procura ou identifica o bloco B;
	- O Braço Robótico se move sobre o bloco B;
	- O Braço Robótico abre sua mão mecânica;
	- O Braço Robótico desce a mão mecânica até tocar o bloco B;
	- O Braço Robótico fecha a mão mecânica até envolver o bloco B bem firme;
	- O Braço Robótico levanta o bloco B até a altura máxima para evitar derrubar algum bloco durante sua movimentação;
	- O Braço Robótico procura ou identifica o bloco A;
	- O Braço Robótico se move sobre o bloco A;
	- O Braço Robótico abre sua mão mecânica.
- Cenário blocos ordenados em ordem crescente.

Aqui não se aplica Diagrama de Casos de Uso da UML, pois os includes não são executados de forma sequencial com ele, ou seja, de acordo com a Figura 5.4 é possível agarrar o bloco sem antes movimentar sobre o mesmo, o que é inconcebível neste problema. Por isso é mais adequado utilizar o Diagrama de Sequência da UML, como pode se observado na Figura 5.5, para mostrar melhor a continuidade dos passos do cenário.

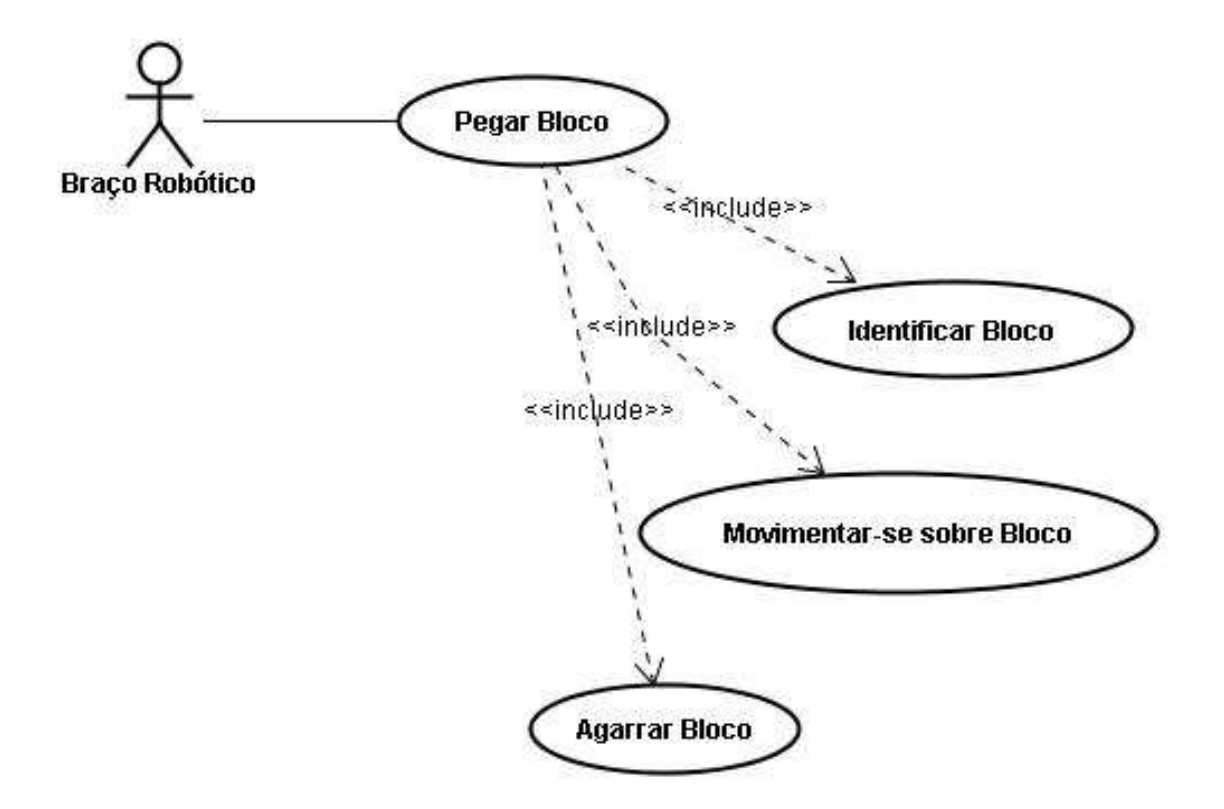

Figura 5.5 - Porque não se deve usar o Diagrama de Caso de Uso em 1.3.3

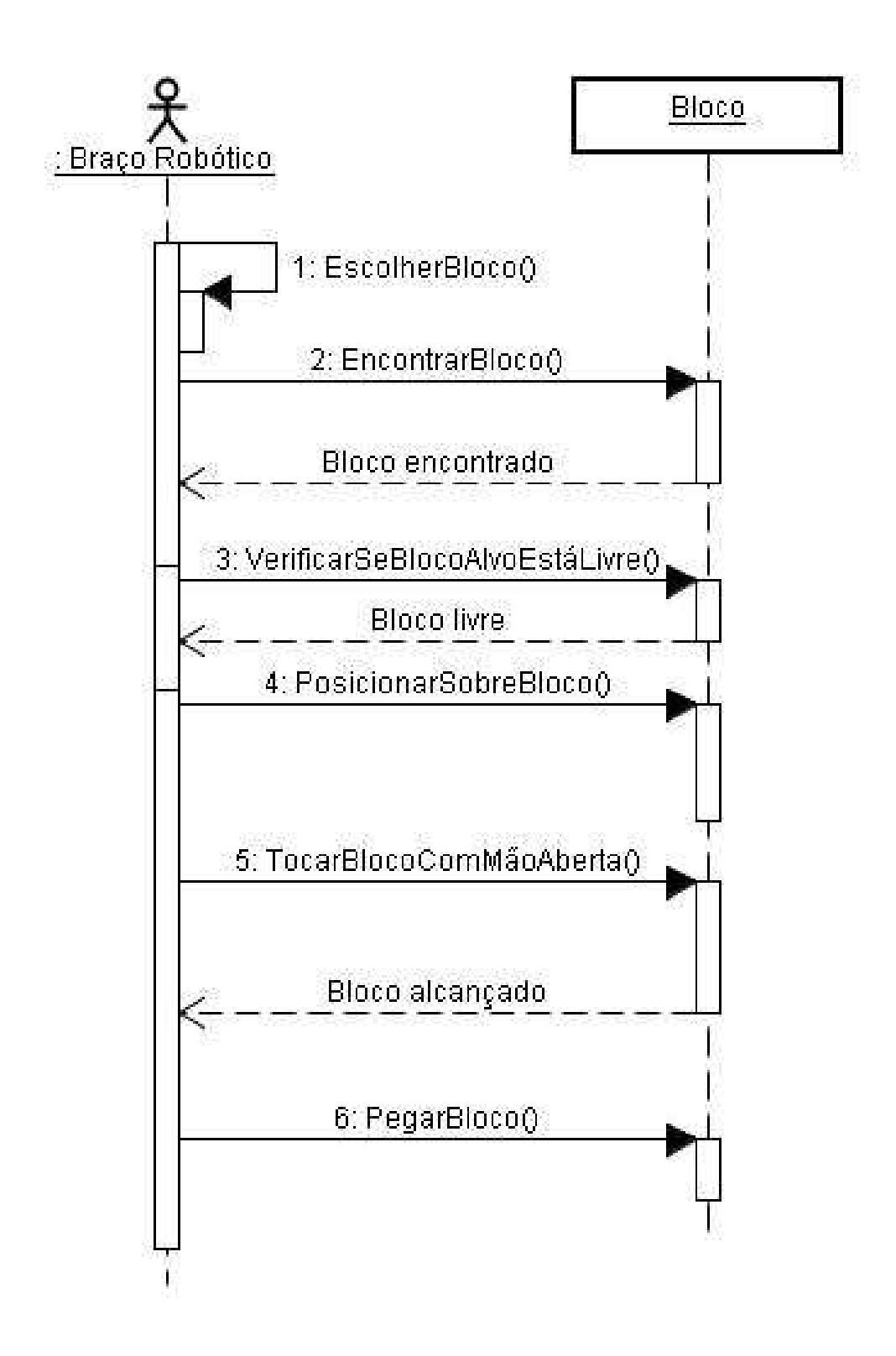

Figura 5.6 - Cenário pegar um bloco ilustrado pelo Diagrama de Sequência

Continuando, ao aplicar a etapa 1.3.4 do PRODESEA (a elaboração do documento de requisitos) ao Mundo dos Blocos tem-se:

- DRU01 Os blocos devem ser ordenados por um sistema autônomo;
- DRU02 Os blocos não podem ocupar uma área maior do que a limitada pela superfície da mesa e pelo alcance do braço robótico;
- DRU03 Um bloco pode ser empilhado sobre outro, mas só pode ser removido da pilha caso não esteja sob outro bloco;
- DRU04 Apenas um bloco pode ser movimentado por vez;
- DRU05 A ordem escolhida de ordenação é a crescente.

Ao aplicar a etapa 2.1.1 do PRODESEA (a aquisição do conhecimento inicial do domínio) ao Mundo dos Blocos tem-se:

• Como conhecimento inicial para a Base de Conhecimento temos os movimentos possíveis do braço robótico, as informações de tamanho e forma dos blocos, além da área útil da mesa.

Aplicando a etapa 2.1.2 do PRODESEA (a prototipação do conhecimento) ao Mundo dos Blocos tem-se:

• Prototipar para pôr o conhecimento a prova antes de adicioná-lo à Base de Conhecimento implica em construir um protótipo mecânico do braço robótico neste caso.

Ao aplicar a etapa 2.1.3 do PRODESEA (o teste do protótipo com uma tarefa) ao Mundo dos Blocos tem-se:

• O teste de conhecimento adicional para a Base de Conhecimento vai envolver manobras do protótipo do braço robótico em vários cenários, como por exemplo abrir a mão do braço robótico, ou fechá-la para segurar o bloco ou simplesmente movimentar o braço robótico para os lados.

Aplicando a etapa 2.1.4 do PRODESEA (a análise do especialista sobre o resultado do teste) ao Mundo dos Blocos tem-se:

• O especialista analisa o resultado do teste com o protótipo do braço robótico.

Ao aplicar a etapa 2.2.1 do PRODESEA (a inferência do especialista sobre o análise do resultado) ao Mundo dos Blocos tem-se:

• A inferência realizada pelo especialista sobre o resultado obtido com o teste com o protótipo do braço robótico ocorre.

Aplicando a etapa 2.2.2 do PRODESEA (a aquisição do conhecimento útil para a Base de Conhecimento) ao Mundo dos Blocos tem-se:

• Conhecimento considerado útil pelo especialista é adquirido, como por exemplo a limitação de peso possível de ser carregado pelo braço robótico após fechar a mão sobre um dado bloco ou a amplitude máxima do movimento do braço robótico.

Ao aplicar a etapa 2.3.1 do PRODESEA (a adição do conhecimento útil à Base de Conhecimento) ao Mundo dos Blocos tem-se:

• Representação do conhecimento obtido da forma como o especialista achar melhor.

Para esta etapa pode-se utilizar o Diagrama de Classes da UML, utilizando a

Orientação a Objetos para exibir o conhecimento por meio de entidades compostas por atributos (as características) e métodos (as funcionalidades), como no exemplo a seguir:

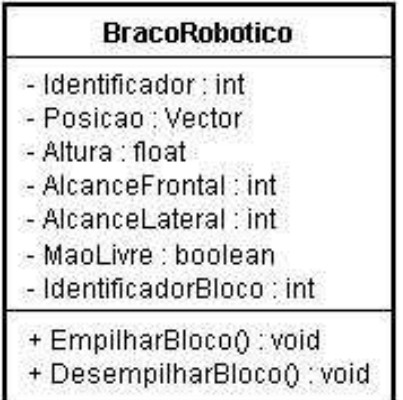

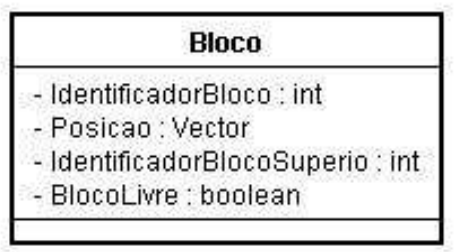

Figura 5.7 - Representação do conhecimento através do Diagrama de Classes

O Diagrama de Classes da UML se mostra adequado para a representação do conhecimento por permitir exibir e conservar o conhecimento adquirido na forma de entidades com suas propriedades (os atributos) e propósito, através das suas funções (os métodos).

Para esta mesma etapa, pode-se também utilizar o Diagrama de Estados da UML, modelando estados e transições de certos atributos, quando conveniente (este não é um artefato de software mandatório), como nos dois exemplos a seguir:

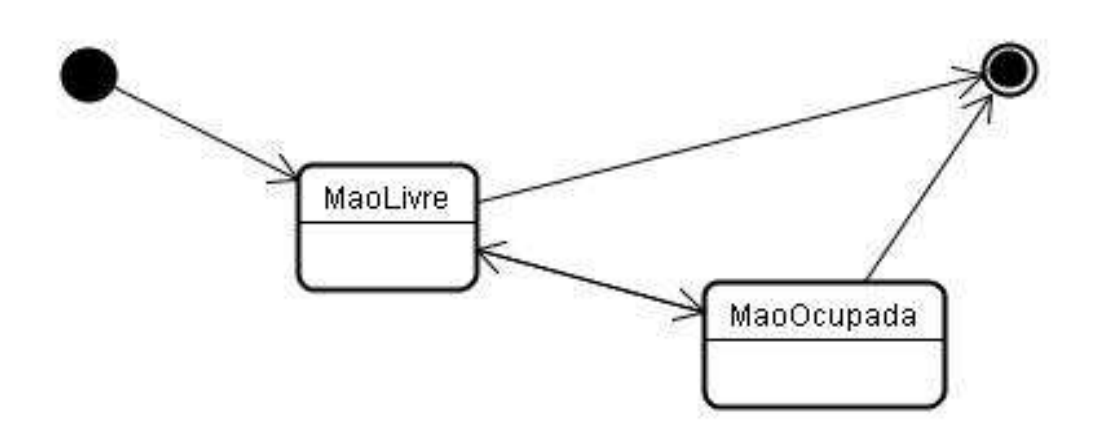

Figura 5.8 - Representação do estado do braço robótico no Diagrama de Estados

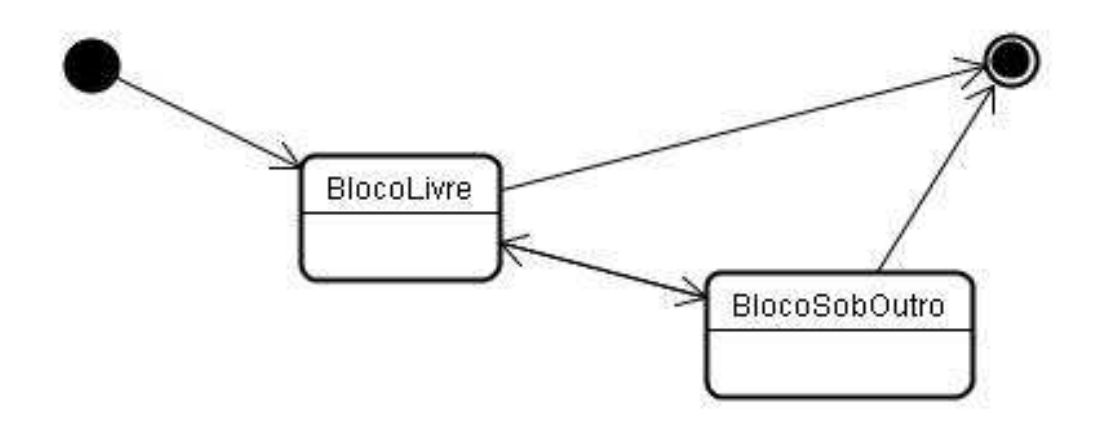

Figura 5.9 - Representação da situação possível do bloco no Diagrama de Estados

O Diagrama de Estados da UML é ideal para identificar e tornar evidente os possíveis estados de um dado objeto, representando inclusive a transição de um estado para outro. Cabe ao especialista determinar se existe ou não a necessidade de representar parte do conhecimento adquirido desta forma. Este diagrama no entanto não substitui de forma alguma o Diagrama de Classes. Ele pode ser usado como uma forma complementar de se representar conhecimento.

Outro artefato de software que pode ser gerado nesta etapa do PRODESEA é o Diagrama de Pacotes da UML, para representar o conhecimento em conjunto com o Diagrama de Classes da UML. No caso do Mundo dos Blocos, por conta de sua baixa complexidade, ele não se aplica.

Ao aplicar a etapa 2.3.2 do PRODESEA (a aquisição do conhecimento complementar) ao Mundo dos Blocos tem-se:

• Novos conhecimentos levantados a serem prototipados, repetindo o processo a partir da etapa 2.1.2 até a etapa 2.3.1 (este processo se repete até que o especialista considere a Base de Conhecimento como pronta).

Partindo para a etapa 3.1 do PRODESEA (descrição da meta) no exercício proposto para o estudo de caso do Mundo dos Blocos tem-se pelo menos uma meta:

• Ordenar todos os blocos em ordem crescente na vertical.

Aplicando a etapa 3.2 do PRODESEA (escolha da escala de tempo) ao Mundo dos Blocos tem-se:

• Esta é uma meta a ser obtida a longo prazo e não de imediato, portando a classificaríamos como LTP, mas se a meta fosse simplesmente empilhar o bloco C sobre o bloco B, poderíamos classificá-la como uma MTP ou até mesmo STP.

Aplicando a etapa 3.3 do PRODESEA (definição da prioridade) ao Mundo dos Blocos tem-se:

• A definição da prioridade da meta servirá para ajudar o planejador a definir qual a ordem seguir ao se tentar cumprir as metas, podendo ser, por exemplo, prioridade 1 a de ordenar os blocos de forma crescente e

prioridade 2 a de empilhar um novo bloco sobre o último bloco do conjunto.

Ao aplicar a etapa 4.1 do PRODESEA (o levantamento das metas de curto prazo) ao Mundo dos Blocos tem-se:

• O levantamento das metas (quando houver mais de uma) classificadas anteriormente como STP (o importante nesta etapa do PRODESEA é separar metas críticas, que devem ser atendidas em um curto espaço de tempo) é realizado.

Aplicando a etapa 4.2 do PRODESEA (a ordenação das metas de curto prazo por prioridade) ao Mundo dos Blocos tem-se:

• Dentre as metas levantadas no passo anterior, se classifica por ordem de prioridade nesta etapa do PRODESEA.

Ao aplicar a etapa 4.3 do PRODESEA (a alocação de recursos para as metas de curto prazo) ao Mundo dos Blocos tem-se:

• A separação de recursos (neste caso, o braço robótico e área livre da mesa por exemplo) considerados necessários para atender cada uma das metas do tipo STP, respeitando a classificação do passo anterior.

Aplicando a etapa 4.4 do PRODESEA (geração do plano) ao Mundo dos Blocos tem-se:

• A primeira versão do plano é gerada nesta etapa do processo, contendo somente as metas classificadas como STP (usualmente, as metas críticas, inexistentes neste estudo de caso em particular).

Para esta etapa (e para as etapas 4.8 e 4.12), pode-se utilizar o Diagrama de Atividades da UML a fim de exibir os passos necessários para atingir a meta com o plano, como no exemplo a seguir:

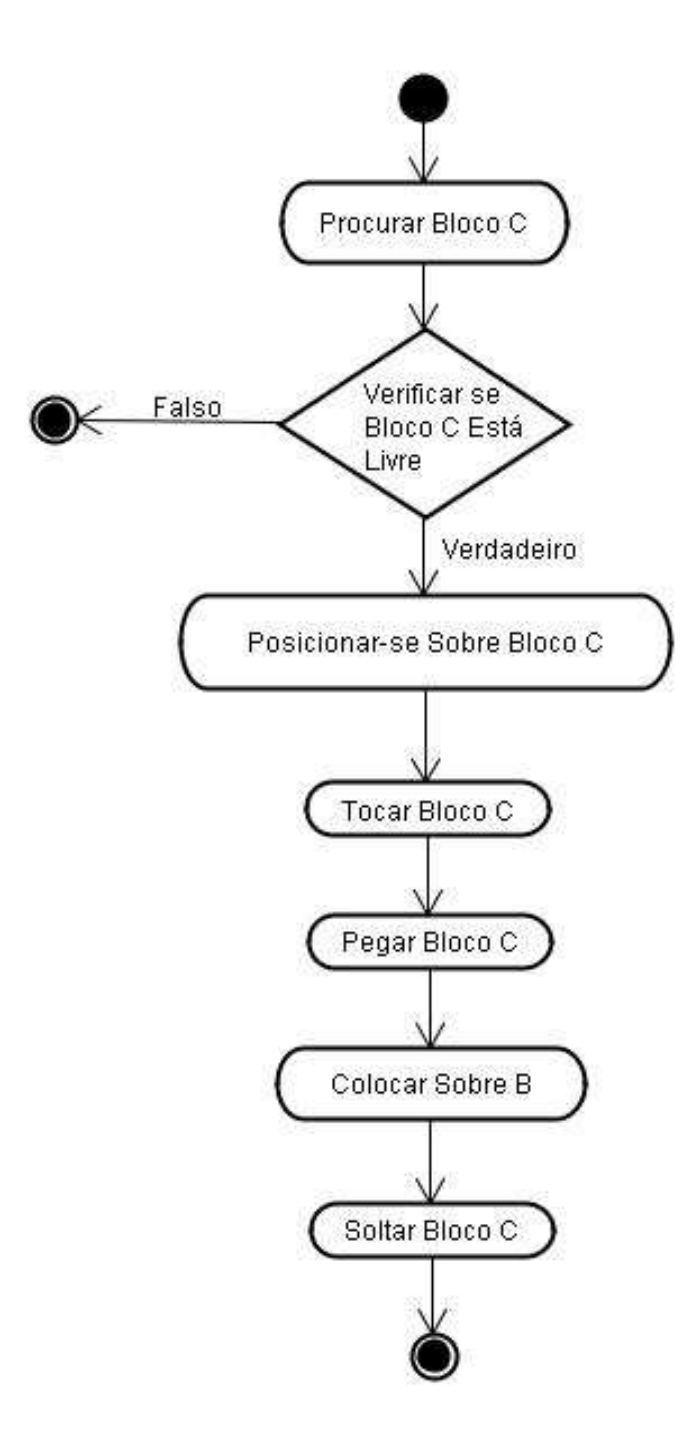

Figura 5.10 - Diagrama de Atividades usado na construção do plano

Ao aplicar a etapa 4.5 do PRODESEA (o levantamento das metas de médio prazo) ao Mundo dos Blocos tem-se:

• O levantamento das metas classificadas como MTP.

Aplicando a etapa 4.6 do PRODESEA (a ordenação das metas de médio prazo por prioridade) ao Mundo dos Blocos tem-se:

• Dentre as metas levantadas no passo anterior, se ordena pela prioridade.

Ao aplicar a etapa 4.7 do PRODESEA (a alocação de recursos para as metas de médio prazo) ao Mundo dos Blocos tem-se:

• A separação de recursos considerados para atender cada uma das metas classificadas como MTP, respeitando a classificação do passo anterior.

Aplicando a etapa 4.8 do PRODESEA (a alteração do plano) ao Mundo dos Blocos tem-se:

• A geração de uma segunda versão do plano ocorre nesta etapa do processo, contendo as metas MTP e STP.

Ao aplicar a etapa 4.9 do PRODESEA (o levantamento das metas de longo prazo) ao Mundo dos Blocos tem-se:

• O levantamento das metas classificadas como LTP do Diagrama de Pacotes ocorre por fim, com o propósito de colocar as metas de longo prazo no final do plano.

Aplicando a etapa 4.10 do PRODESEA (a ordenação das metas de longo prazo

por prioridade) ao Mundo dos Blocos tem-se:

• Dentre as metas levantadas no passo anterior, se ordena pela prioridade.

Ao aplicar a etapa 4.11 do PRODESEA (a alocação de recursos para as metas de longo prazo) ao Mundo dos Blocos tem-se:

• A separação de recursos considerados para atender cada uma das metas classificadas como LTP, respeitando a classificação do passo anterior.

Aplicando a etapa 4.12 do PRODESEA (a alteração do plano) ao Mundo dos Blocos tem-se:

• A versão final do plano é gerada, contendo todas as metas alcançáveis.

Ao aplicar a etapa 5.1 do PRODESEA (a verificação da integridade do plano) ao Mundo dos Blocos tem-se:

• Teste dos passos do plano ao longo do tempo para aferir se não ocorre um ou mais conflitos com os planos publicados na fila de execução.

O Diagrama de Tempo da UML mostra nesta etapa a concorrência dos planos por recursos ao longo do tempo, conforme o exemplo a seguir:

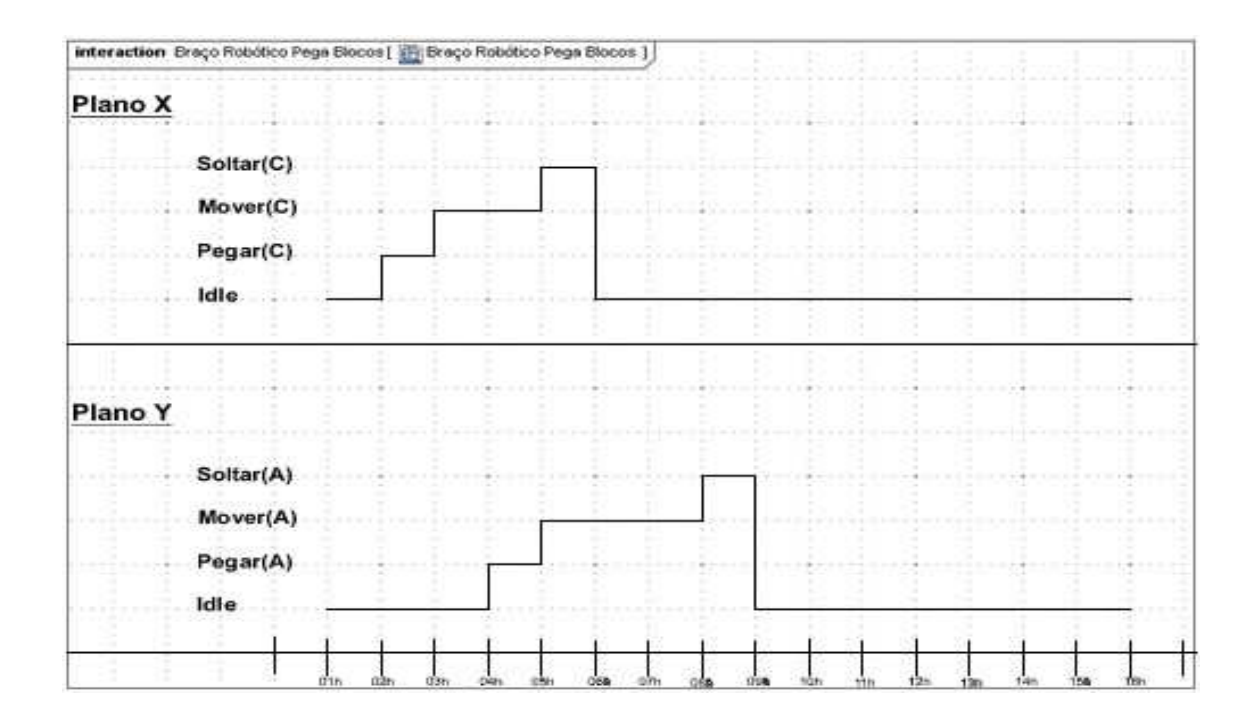

Figura 5.11 - Diagrama de Tempo usado para mostrar a concorrência por recursos

Ao aplicar a etapa 5.2 do PRODESEA (a verificação da cobertura das metas do plano) ao Mundo dos Blocos tem-se:

• O levantamento das metas para aferir se elas serão cumpridas segundo o plano.

Aplicando a etapa 5.3 do PRODESEA (teste no simulador) ao Mundo dos Blocos tem-se:

• A execução do plano no simulador, o que deverá gerar dados a serem analisados na etapa seguinte.

Ao aplicar a etapa 5.4 do PRODESEA (a análise do resultado do simulador) ao Mundo dos Blocos tem-se:

• A análise sobre o material produzido pelo simulador ao executar o plano.

Quando se aplica a etapa 6.1 do PRODESEA (a aprovação do plano) ao Mundo dos Blocos tem-se:

• A aprovação ou a reprovação do plano após a análise do resultado da simulação do plano (por exemplo, baseado no diagrama gerado em 5.1 deste estudo de caso, este plano não poderia ser aprovado).

Aplicando a etapa 6.2 do PRODESEA (a publicação do plano) ao Mundo dos Blocos tem-se:

• A publicação do plano (caso tenha sido aprovado na etapa anterior), seu carregamento na fila ou lista de planos com comandos a serem enviados para o satélite.

Ao aplicar a etapa 6.3 do PRODESEA (a gravação do plano na Base de Conhecimento) ao Mundo dos Blocos tem-se:

• Gravação do plano na Base de Conhecimento, pois o conhecimento aplicado ao plano deve por fim retornar para a Base de Conhecimento, completando o ciclo com esta realimentação.

# **5.2 Estudo de Caso do Controle de Satélites**

Imagina-se que um satélite chamado de SatF tenha de imagear parte da Floresta Amazônica para acompanhar o ritmo do desmatamento e de repente surge um outro objetivo para o mesmo equipamento. Por exemplo, supõem-se que os governos do Brasil e da França desejem ver o andamento do projeto supranacional da ponte sobre o Rio Oiapoque. Neste contexto, imagina-se que ficou a cargo do Brasil imagear o sítio das obras na fronteira com a Guyane (a Guiana Francesa) a fim de descobrir se a ponte que ligará o Brasil com a França, por meio deste departamento ultramarino francês, ficará pronta no

prazo. Imagina-se também que existe uma certa pressão do governo brasileiro para ter estas fotografias logo, pois o mesmo deseja saber se a ponte ficará pronta antes do término do mandato presidencial para que o presidente do Brasil possa atravessar os 200m da ponte ao lado de seu homólogo francês na inauguração da obra.

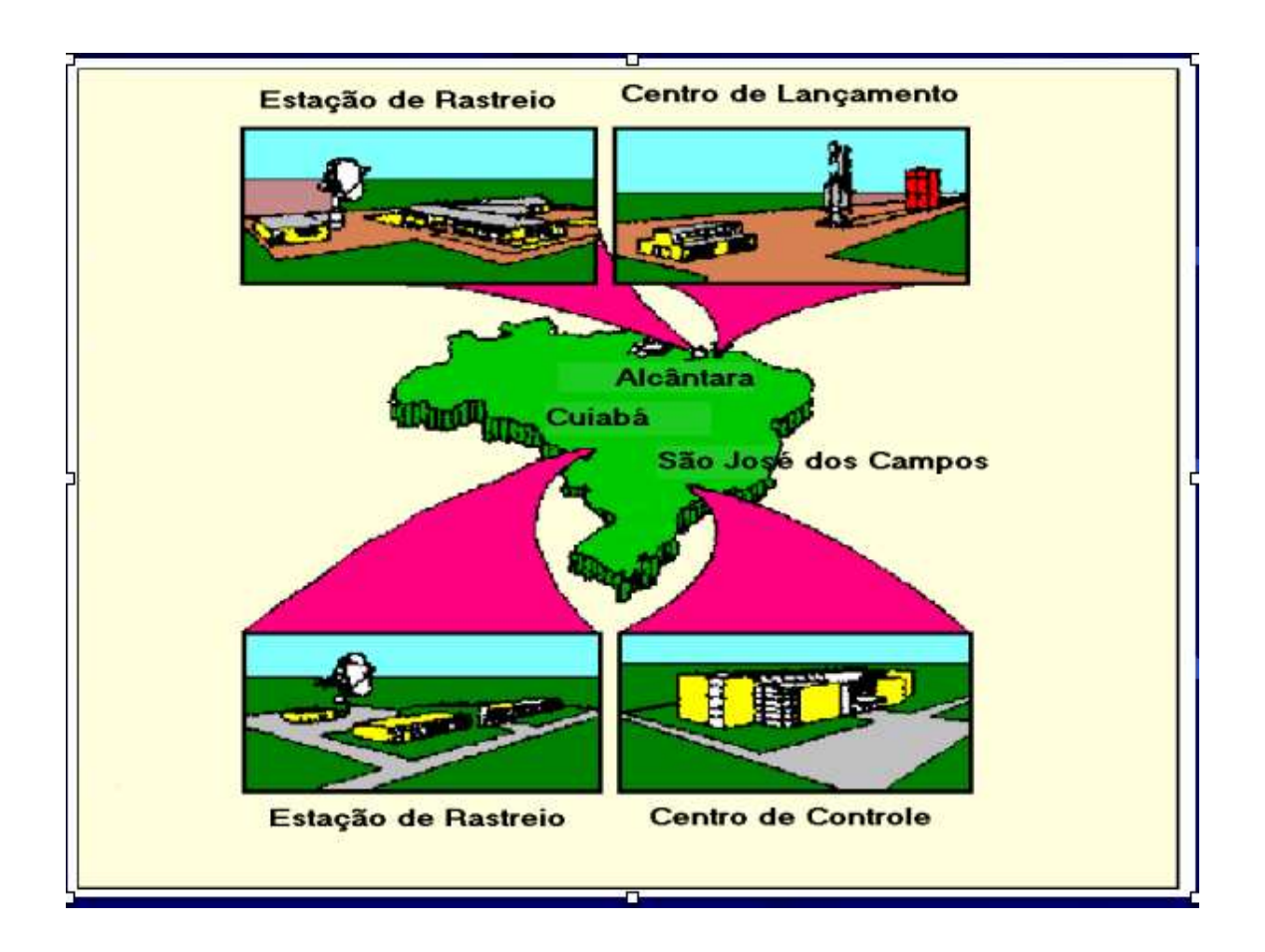

Figura 5.12 - Exemplo de como é o Segmento Solo no Brasil Fonte: Ferreira (2007).

Como dito anteriormente, o objetivo deste estudo de caso é o de aplicar o PRODESEA em um problema hipotético, mas do tipo de problema que pode
ser enfrentado no CCS do INPE.

Assim, aplicando a etapa 1.1.1 do PRODESEA (a análise do ambiente do negócio) ao estudo de caso tem-se:

- O ambiente é formado por duas estações terrenas, sendo uma situada em Cuiabá e outra em Alcântara, um Centro de Controle de Satélites, situado em São José dos Campos e um Centro de Missão, situado em Cachoeira Paulista;
- O satélite artificial SatF se encontra por sua vez a 778km de altitude em uma órbita considerada baixa.

Aplicando a etapa 1.1.2 do PRODESEA (a análise dos processos de negócio da organização) ao estudo de caso tem-se:

• O único processo identificado é o de fornecer imagens do território brasileiro.

Ao aplicar a etapa 1.1.3 (o levantamento das regras críticas do negócio) do PRODESEA ao estudo de caso tem-se:

- Não pode imagear lugares diferente no mesmo espaço de tempo;
- Não pode transmitir dados fora do alcance de uma estação terrena;
- Não pode transmitir um volume de dados que ultrapasse a cota de 80GB por dia;
- Precisa conectar o CCS a uma Estação Terrena (ET) para processar uma telemetria (TM) ou um telecomando (TC);
- Para processar uma TM é necessário ter o computador de bordo do satélite artificial ligado.

Para esta etapa pode-se utilizar o Diagrama de Casos de Uso da UML, mostrando pré-condições conforme exemplo demonstrado na figura que segue abaixo:

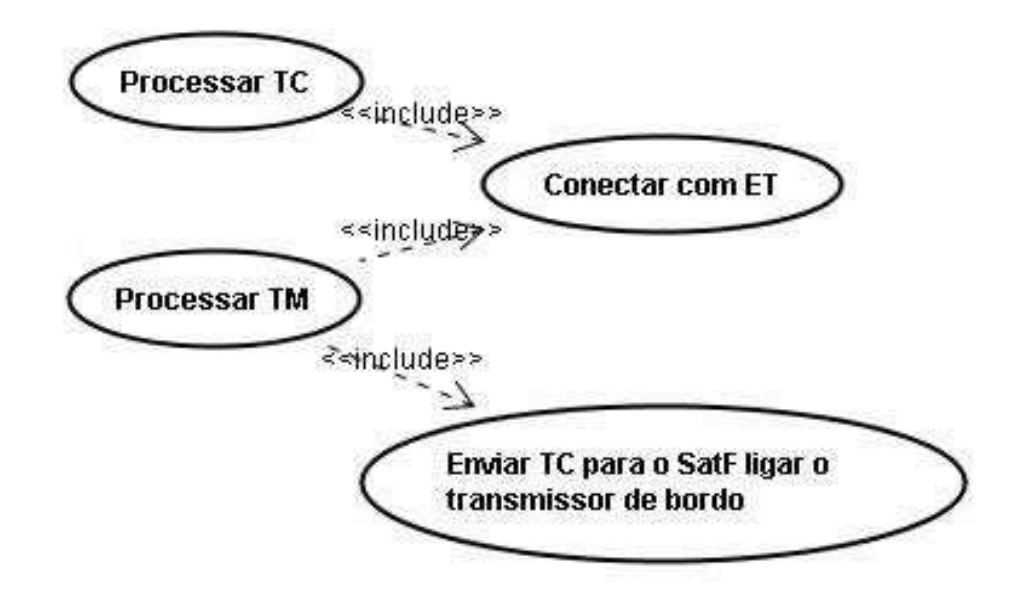

Figura 5.13 - Diagrama de Caso de Uso para identificar pré-condições (visão do CCS)

Se aplicarmos a etapa 1.1.4 do PRODESEA (a elaboração do dicionário de termos técnicos do negócio) ao estudo de caso tem-se:

- CCS é acrônimo de Centro de Controle de Satélites, responsável pelo rastreio e controle dos satélites do INPE;
- ET é sigla para Estação Terrena;
- Passagem é o termo usado para se referir ao intervalo de tempo em que determinado satélite em sua órbita está no alcance de alguma estação terrena para transmitir telemetrias e receber telecomandos;
- Segmento Solo é composto por antenas de rastreio e controle, um centro de controle com computadores e programas apropriados para monitorar e controlar os satélites, incluindo o seu estado e sua órbita (também faz parte deste segmento meios de comunicação de dados e voz);
- TC é sigla para Telecomando;
- TM é sigla para Telemetria.

Aplicando a etapa 1.2.1 do PRODESEA (a obtenção da visão geral do problema) ao estudo de caso tem-se:

• Um problema de concorrência por recursos, já que será preciso imagear o sítio da ponte sem atrapalhar as atividades usuais do satélite SatF (acompanhamento do desmatamento da Floresta Amazônia).

Ao aplicar a etapa 1.2.2 do PRODESEA (a elaboração de uma breve descrição do problema) ao estudo de caso tem-se:

• A problemática neste caso de sensoriamento remoto é tentar encaixar uma tarefa específica, como imagear uma única vez, aproveitando a passagem do satélite durante suas atividades de rotina.

Aplicando a etapa 1.3.1 do PRODESEA (captura da essência das funcionalidades do domínio) ao estudo de caso tem-se:

- Imagear;
- Conectar com ET
- Transmitir TM;
- Receber TC;
- Processar telemetria;
- Processar telecomando;
- Enviar telecomando;
- Receber telemetria;
- Rodar diagnóstico.

Para esta etapa pode-se utilizar o Diagrama de Casos de Uso da UML, levantando as funcionalidades essenciais como no exemplo da imagem a seguir:

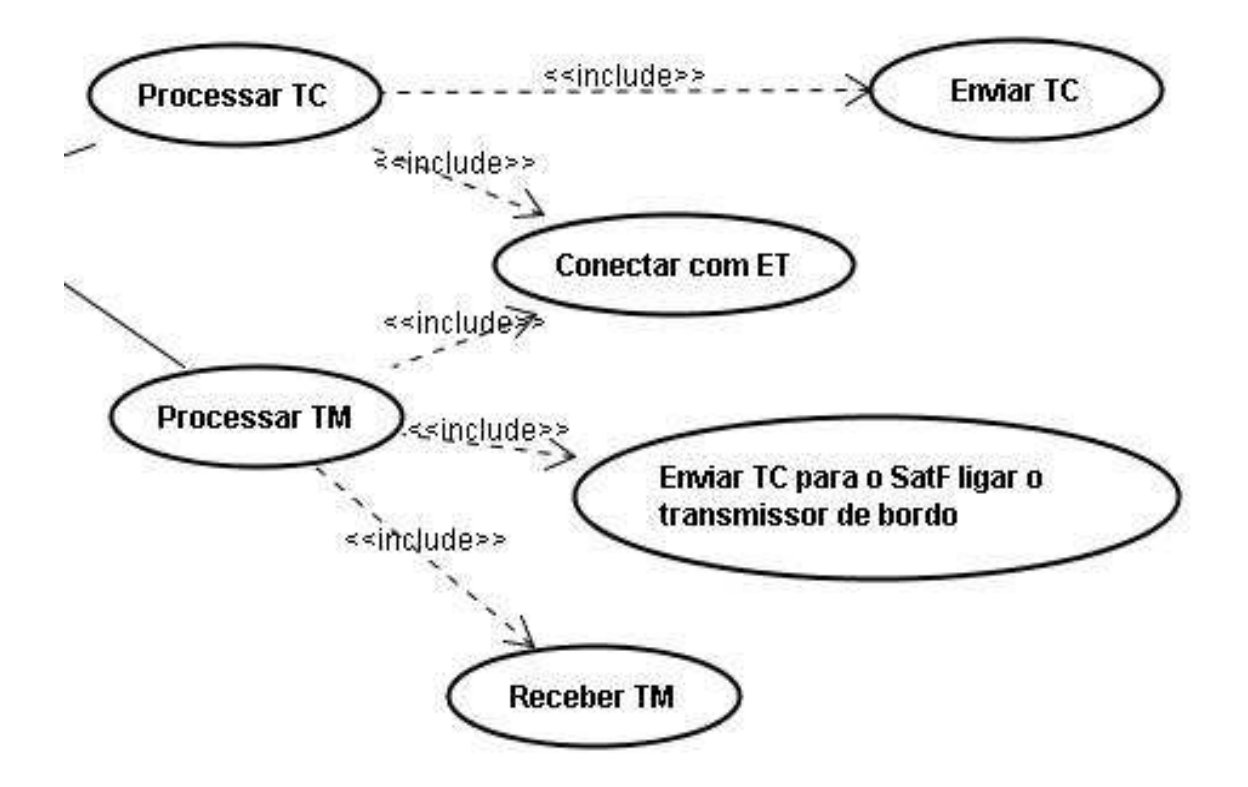

Figura 5.14 - Diagrama de Caso de Uso na captura da essência das funcionalidades

Ao aplicar a etapa 1.3.2 do PRODESEA (a definição de papéis e atores ligados ao problema) ao estudo de caso tem-se:

- Satélite SatF é um ator;
- CCS é um ator;
- Estação Terrena de Alcântara é um ator;
- Estação Terrena de Cuiabá é um ator.

Para esta etapa pode-se também utilizar o Diagrama de Casos de Uso da UML, separando os atores com uma identificação única a ser aplicada em cada um dos Diagramas de Casos de Uso criador por visão (na visão do CCS por exemplo se envia um TC enquanto na visão do SatF se recebe um TC):

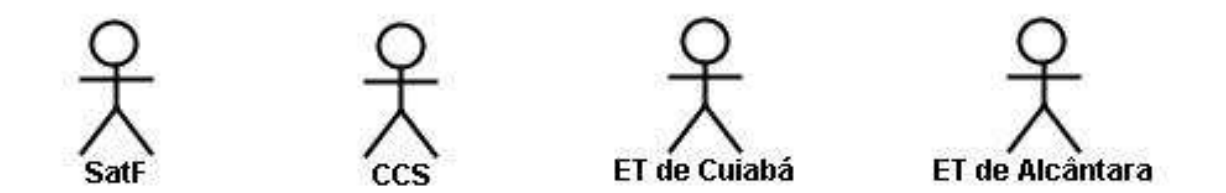

Figura 5.15 - Identificação dos atores através do Diagrama de Caso de Uso

Aplicando a etapa 1.3.3 do PRODESEA (o levantamento dos possíveis cenários do domínio) ao estudo de caso tem-se uma série de cenários ou cenas previstas neste domínio de problema, sendo alguns deles em detalhes:

- Satélite SatF enviando telemetria para ET de Cuiabá:
	- Conectar-se com a ET de Cuiabá;
- Preparar pacote de dados para o envio;
- Transmitir dados.
- Satélite SatF enviando telemetria para ET de Alcântara:
	- Conectar-se com a ET de Alcântara;
	- Preparar pacote de dados para o envio;
	- Transmitir dados.
- Satélite SatF recebendo telecomando do CCS:
	- Sinal de contato com a ET de Alcântara recebido;
	- Telecomandos recebidos.
- CCS processando um telecomando:
	- Conectar com a ET de Cuiabá;
	- Enviar TC.
- CCS processando uma telemetria:
	- Conectar com a ET de Cuiabá;
	- Enviar TC para o satélite ligar seu transmissor de bordo;
	- Receber dados.
- Satélite SatF efetuando uma passagem;
- Satélite SatF não respondendo.

Para esta etapa, o mais adequado é utilizar o Diagrama de Sequência da UML, como pode se observado na imagem seguinte que demonstra um dos cenários acima:

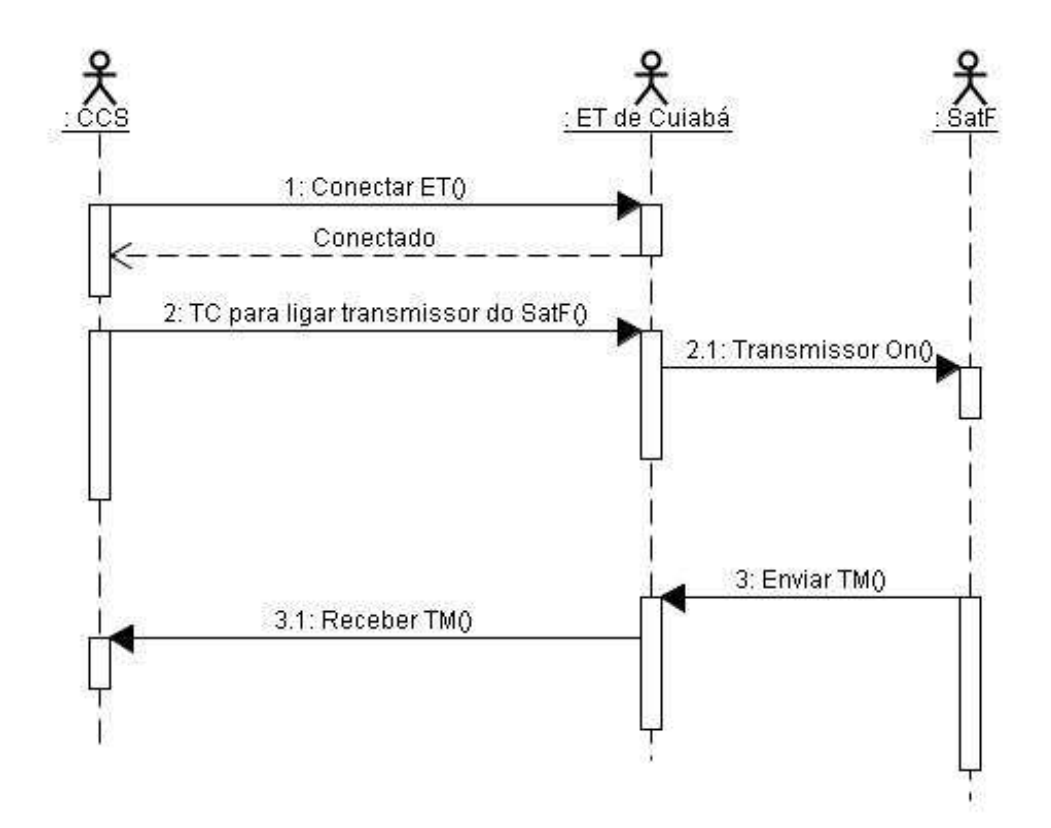

Figura 5.16 - Diagrama de Sequência do cenário CCS processando telemetria

A importância do uso do Diagrama de Sequência da UML nesta etapa se dá pelo fato deste diagrama definir a ordem temporal das ações. O Diagrama de Casos de Uso não respeita a sequência e não exibe a troca de mensagens, por isso não se aplica aqui.

Ao aplicarmos a etapa 1.3.4 do PRODESEA (a elaboração do documento de requisitos) ao estudo de caso proposto tem-se os requisitos elicitados graças ao entendimento melhor do problema nas etapas anteriores por meio de Diagramas de Casos de Uso (no exemplo a seguir, alguns itens são requisitos do projeto e não dependem disso):

- DRU01 O envio de telemetria do satélite para o CCS deverá ser precedido do telecomando que liga o transmissor de bordo do satélite;
- DRU02 O envio de telemetria do satélite para o CCS dependerá do momento de sua órbita, pois somente durante sua passagem pela Estação Terrena de Cuiabá ou pela Estação Terrena de Alcântara é que se torna possível para o Segmento Solo receber os dados;
- DRU03 O envio de telecomando do CCS para o satélite dependerá do momento de sua órbita, pois somente durante sua passagem pela Estação Terrena de Cuiabá ou pela Estação Terrena de Alcântara é que se torna possível para o satélite receber os dados;
- DRU04 A banda de transmissão é de 80GB por dia;
- DRU05 O satélite deverá atender a demanda de fotos do público interessado num intervalo de tempo menor que 27 dias para as cameras de CCD, menor do que 6 dias para a camera de WFI e menor que 131 dias para a camera de HRC (INPE, 2011);
- DRU06 A cobertura do satélite deve ser de 80% da América do Sul e de 100% do Brasil.

Ao aplicar a etapa 2.1.1 do PRODESEA (a aquisição do conhecimento inicial do domínio) ao estudo de caso tem-se:

• Como conhecimento inicial para a Base de Conhecimento podemos esperar para este estudo de caso em particular que já existam informações sobre a órbita do satélite artificial e também sobre o

funcionamento de seus subssistemas.

Aplicando a etapa 2.1.2 do PRODESEA (a prototipação do conhecimento) ao estudo de caso tem-se:

• Um conhecimento complementar para a Base de Conhecimento precisa ser prototipado antes, pois assim se coloca o conhecimento (chamado também de sentença neste caso) a prova antes de adicioná-lo à Base de Conhecimento (não é preciso construir necessariamente um protótipo físico para isso, pode-se provar uma nova sentença por um teste lógico).

Ao aplicar a etapa 2.1.3 do PRODESEA (o teste do protótipo com uma tarefa) ao estudo de caso tem-se:

• Pegando como exemplo hipotético uma falha descoberta em um componente de um dos subssistemas da réplica em solo do satélite no Laboratório de Integração e Testes (LIT) do INPE que ocorre em determinada situação, sendo portanto esta limitação um conhecimento complementar que deve ser comprovado por testes lógicos ou por meio de uma tarefa executada por um protótipo.

Aplicando a etapa 2.1.4 do PRODESEA (a análise do especialista sobre o resultado do teste) ao estudo de caso tem-se:

• O especialista analisa o resultado do teste com a tarefa proposta.

Ao aplicar a etapa 2.2.1 do PRODESEA (a inferência do especialista sobre o análise do resultado) ao estudo de caso tem-se:

• A inferência realizada pelo especialista em cima do resultado obtido com o teste ocorre.

Aplicando a etapa 2.2.2 do PRODESEA (a aquisição do conhecimento útil para

a Base de Conhecimento) ao estudo de caso tem-se:

• Conhecimento considerado útil pelo especialista é adquirido.

Ao aplicar a etapa 2.3.1 do PRODESEA (a adição do conhecimento útil à Base de Conhecimento) ao estudo de caso tem-se:

• Representação do conhecimento obtido da forma como o especialista achar melhor.

Existem muitas formas de se representar conhecimento, tanto graficamente (como com diagramas da UML) quanto descritivamente (como com o XML). Para esta etapa, pode ser utilizado por exemplo o Diagrama de Classes da UML, utilizando a Orientação a Objetos para exibir o conhecimento por meio de entidades compostas por atributos (as características) e métodos (as funcionalidades), como no exemplo a seguir:

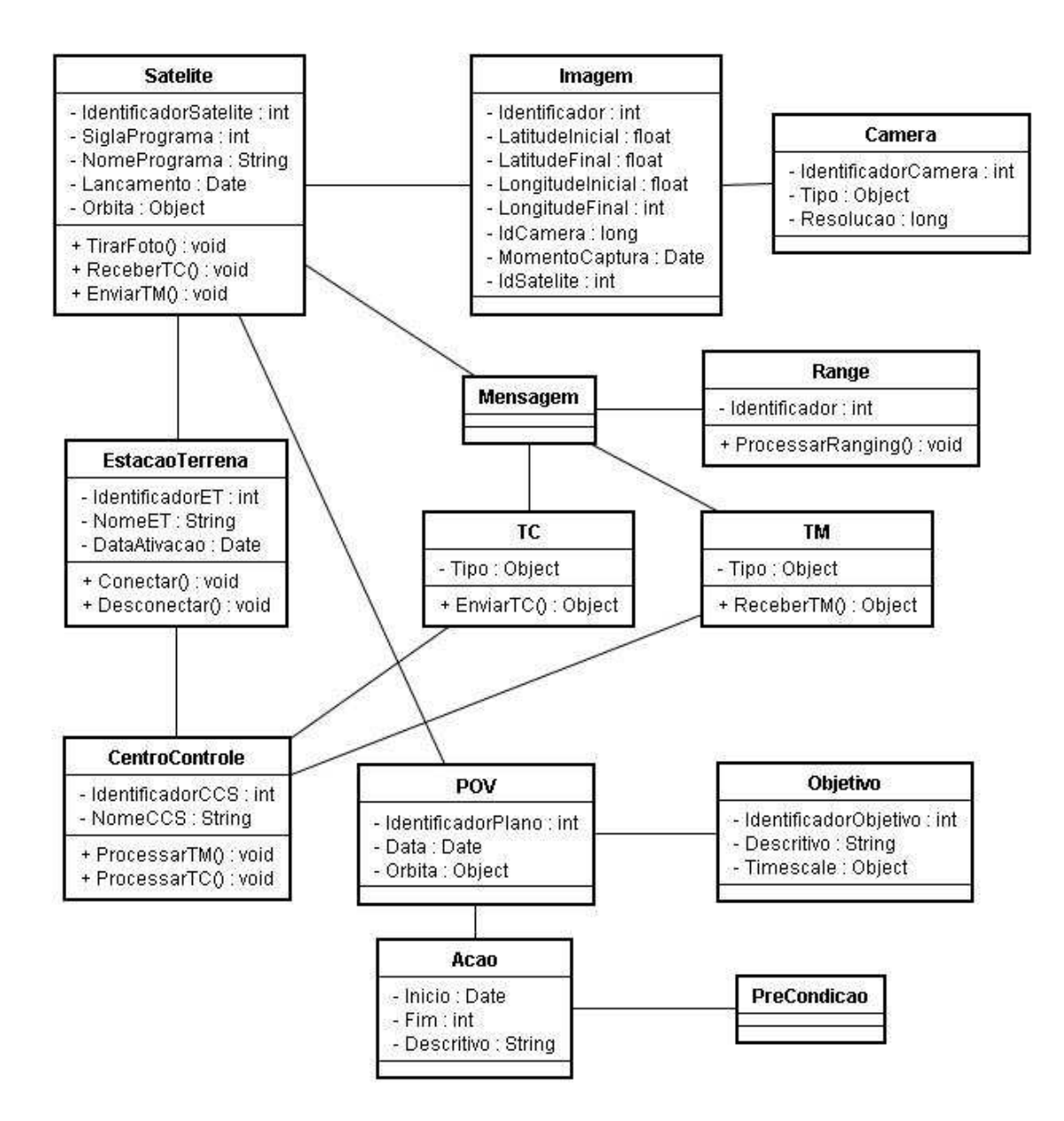

Figura 5.17 - Representação do conhecimento através do Diagrama de Classes

Ao aplicar a etapa 2.3.2 do PRODESEA (a aquisição do conhecimento complementar) ao estudo de caso tem-se:

• Novos conhecimentos levantados a serem prototipados, repetindo o processo a partir da etapa 2.1.2 até a etapa 2.3.1 (este processo se repete até que o especialista considere a Base de Conhecimento como pronta).

Partindo para a etapa 3.1 do PRODESEA (descrição da meta) no exercício proposto para o estudo de caso em questão tem-se:

• Sendo a meta de imagear o sítio das obras da ponte sobre o Rio Oiapoque na fronteira com a Guyane, a descrição da meta traria dados informativos como número de fotos e área fotografada.

Aplicando a etapa 3.2 do PRODESEA (escolha da escala de tempo) ao Mundo dos Blocos tem-se:

• Uma meta que não chega a ser urgente como uma manobra de correção ou desvio de lixo espacial, mas que deve ser atingida num espaço de tempo relativamente curto poderia ser classificada como MTP.

Aplicando a etapa 3.3 do PRODESEA (definição da prioridade) ao estudo de caso tem-se:

• A definição da prioridade da meta pode servir como atribuição de urgência e, como interessa no nosso estudo de caso ter as fotos da obra mesmo antes das fotografias já escalonadas na rotina do satélite, seria definido no nosso caso uma prioridade alta para a meta descrita na etapa 3.1 do PRODESEA.

Ao aplicar a etapa 4.1 do PRODESEA (o levantamento das metas de curto prazo) ao estudo de caso tem-se:

• O levantamento das metas classificadas anteriormente como STP (o importante nesta etapa do PRODESEA é separar metas críticas, que devem ser atendidas em um curto espaço de tempo) é realizado.

Aplicando a etapa 4.2 do PRODESEA (a ordenação das metas de curto prazo por prioridade) ao estudo de caso tem-se:

• Dentre as metas levantadas no passo anterior, se ordena por ordem de prioridade nesta etapa do PRODESEA.

Ao aplicar a etapa 4.3 do PRODESEA (a alocação de recursos para as metas de curto prazo) ao estudo de caso tem-se:

• A separação de recursos considerados necessários para atender cada uma das metas classificadas como STP, respeitando a classificação do passo anterior.

Aplicando a etapa 4.4 do PRODESEA (geração do plano) ao estudo de caso tem-se:

• A primeira versão do plano é gerada nesta etapa do processo, contendo somente as metas STP (usualmente, as metas críticas).

Para esta etapa (e para as etapas 4.8. e 4.12.), pode-se utilizar o Diagrama de Atividades da UML a fim de exibir os passos necessários para atingir a meta com o plano, como no exemplo da figura a seguir:

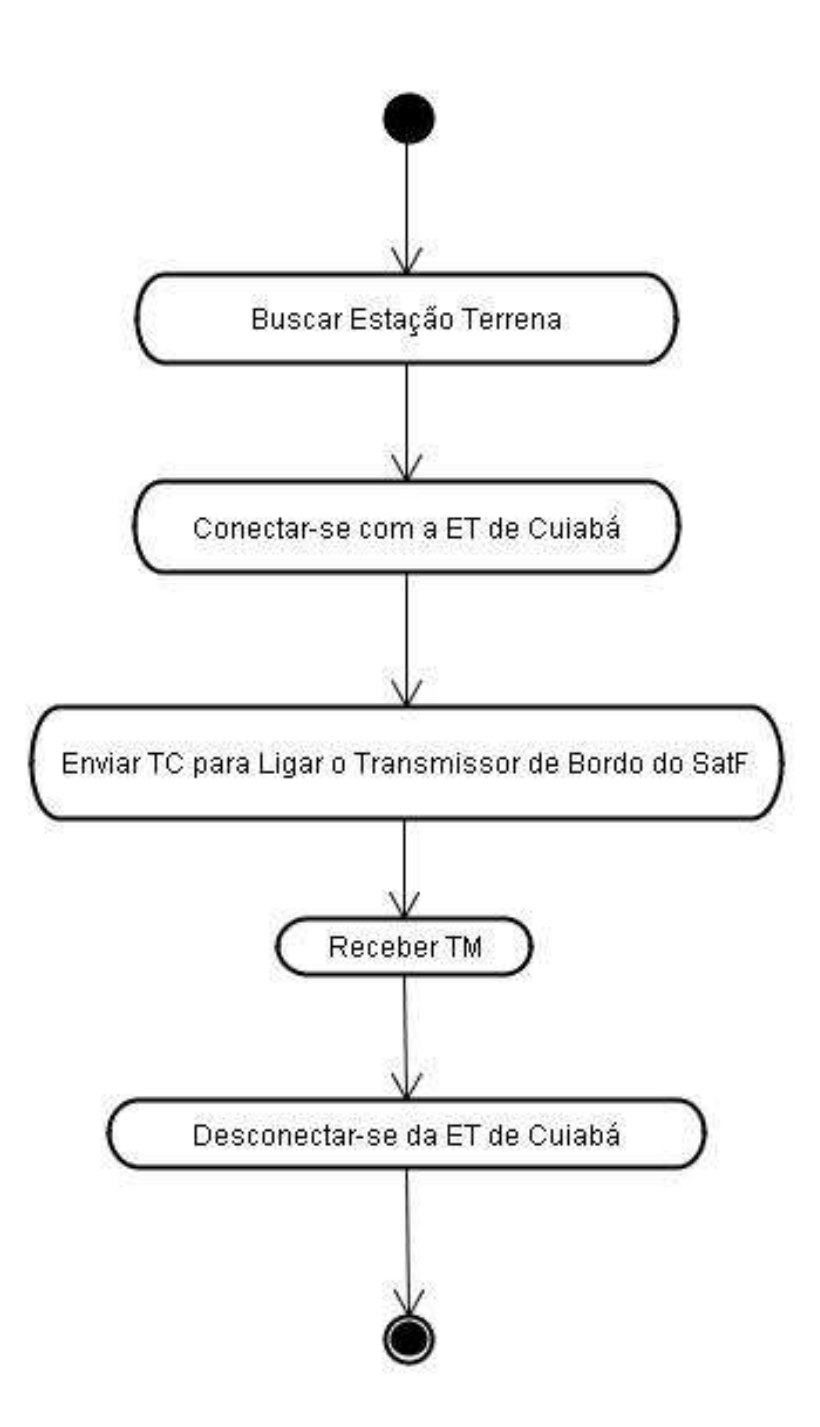

Figura 5.18 - Exemplo de Diagrama de Atividades usado na construção de um plano

Ao aplicar a etapa 4.5 do PRODESEA (o levantamento das metas de médio prazo) ao estudo de caso tem-se:

• O levantamento das metas classificadas como MTP ocorre nesta etapa do PRODESEA.

Aplicando a etapa 4.6 do PRODESEA (a ordenação das metas de médio prazo por prioridade) ao estudo de caso tem-se:

• Dentre as metas levantadas no passo anterior, se ordena pela prioridade, colocando uma meta mais urgente, mas não crítica, à frente das demais do grupo MTP.

Ao aplicar a etapa 4.7 do PRODESEA (a alocação de recursos para as metas de médio prazo) ao estudo de caso tem-se:

• A separação de recursos considerados para atender cada uma das metas classificadas como MTP, respeitando a classificação do passo anterior.

Aplicando a etapa 4.8 do PRODESEA (a alteração do plano) ao estudo de caso tem-se:

• A geração de uma segunda versão do plano ocorre nesta etapa do processo, contendo as metas MTP e STP.

Ao aplicar a etapa 4.9 do PRODESEA (o levantamento das metas de longo prazo) ao estudo de caso tem-se:

• O levantamento das metas classificadas como LTP ocorre por fim, com o propósito de colocar as metas de longo prazo no final do plano.

Aplicando a etapa 4.10 do PRODESEA (a ordenação das metas de longo prazo por prioridade) ao estudo de caso tem-se:

• Dentre as metas levantadas no passo anterior, se ordena pela

prioridade.

Ao aplicar a etapa 4.11 do PRODESEA (a alocação de recursos para as metas de longo prazo) ao estudo de caso tem-se:

• A separação de recursos considerados para atender cada uma das metas do tipo LTP, respeitando a classificação do passo anterior.

Aplicando a etapa 4.12 do PRODESEA (a alteração do plano) ao estudo de caso tem-se:

• A versão final do plano é gerada, contendo todas as metas alcançáveis.

Ao aplicar a etapa 5.1 do PRODESEA (a verificação da integridade do plano) ao estudo de caso tem-se:

• Teste dos passos do plano ao longo do tempo para aferir se não ocorre um ou mais conflitos com os planos publicados na fila de execução.

Para esta etapa pode-se utilizar o Diagrama de Tempo da UML a fim de mostrar a concorrência dos planos por recursos ao longo do tempo, conforme o exemplo a seguir:

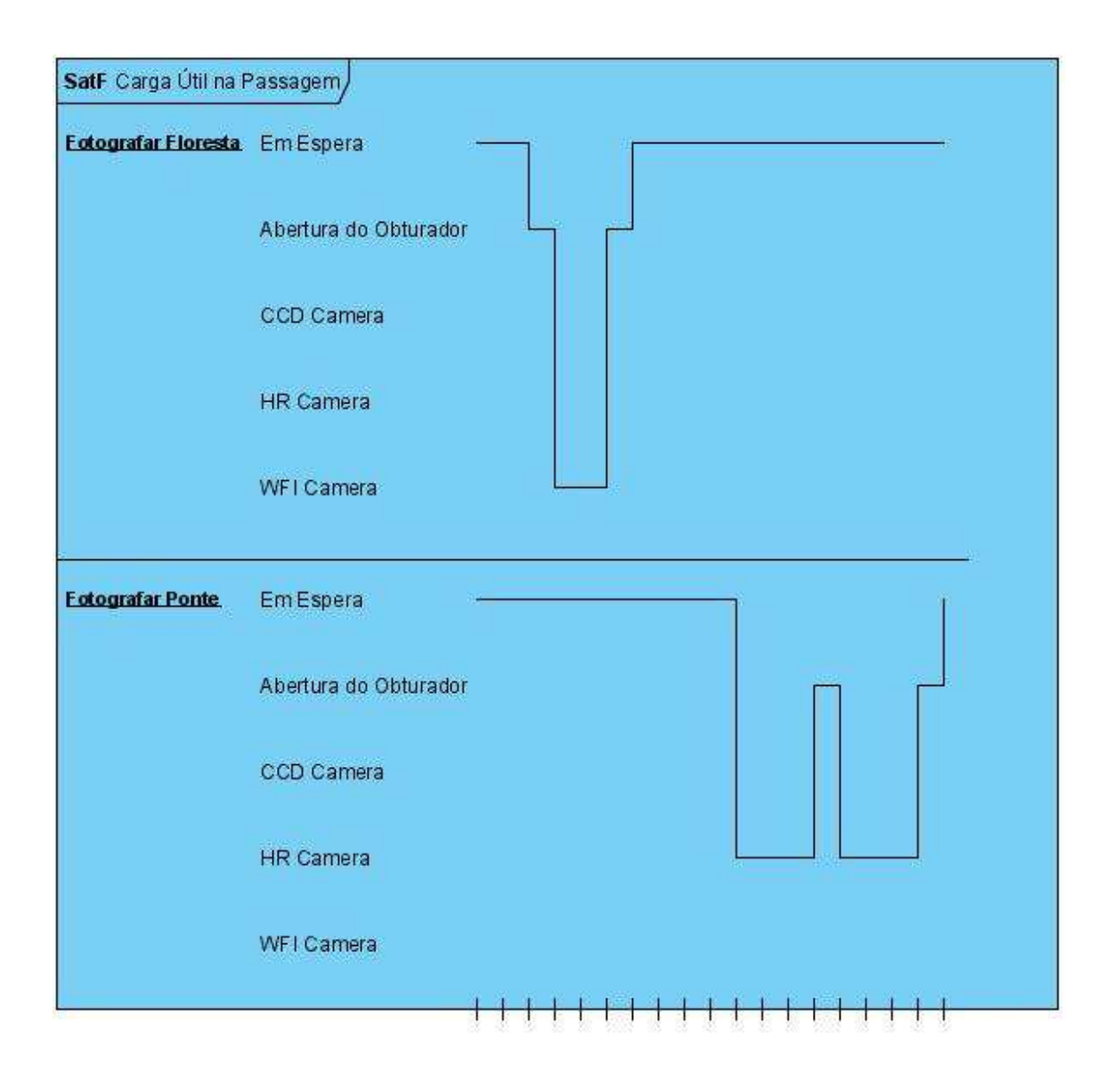

Figura 5.19 - Diagrama de Tempo para exibir concorrência por recursos em planos

Ao aplicar a etapa 5.2 do PRODESEA (a verificação da cobertura das metas do plano) ao estudo de caso tem-se:

• O levantamento das metas para aferir se elas serão cumpridas segundo o plano.

Aplicando a etapa 5.3 do PRODESEA (teste no simulador) ao estudo de caso tem-se:

• A execução do plano no simulador, o que deverá gerar dados a serem analisados na etapa seguinte.

Ao aplicar a etapa 5.4 do PRODESEA ao estudo de caso tem-se:

• A análise do material produzido pelo simulador ao executar o plano.

Se aplicarmos a etapa 6.1 do PRODESEA (a aprovação do plano) ao estudo de caso tem-se:

• A aprovação ou a reprovação do plano após a análise do resultado da simulação do plano.

Aplicando a etapa 6.2 do PRODESEA (a publicação do plano) ao estudo de caso tem-se:

• A publicação do plano, seu carregamento na fila ou lista de planos com comandos a serem enviados para o satélite.

Ao aplicar a etapa 6.3 do PRODESEA (a gravação do plano na Base de Conhecimento) ao estudo de caso tem-se:

• Gravação do plano na Base de Conhecimento, pois o conhecimento aplicado ao plano deve por fim retornar para a Base de Conhecimento, completando o ciclo com esta realimentação.

## **6 CONCLUSÃO**

Foi mostrado neste trabalho de mestrado um processo de desenvolvimento na área de planejamento automático com dois exemplos na forma de estudo de caso, sendo um deles no domínio do controle e rastreio de satélites artificiais, para ilustrar o processo em questão.

Foram explorados diversos aspectos de planejamento na área da IA e estudados mais de cinquenta-e-cinco artigos científicos da área espacial ou de planejamento automático. Tudo isso tendo sempre em mente o objetivo de se definir um processo de desenvolvimento para sistemas espaciais que utilizassem o planejamento automático, na busca pela otimização dos escassos recursos do INPE.

Também se percebe nesta obra como e em que momento gerar pelo menos quatorze artefatos de software, se considerado o plano por si só um dos artefatos gerado no processo.

Destes quatorze artefatos de software (onze diferentes), nove foram enquadrados como mandatórios e cinco como opcionais, como pode ser constatado na figura que segue.

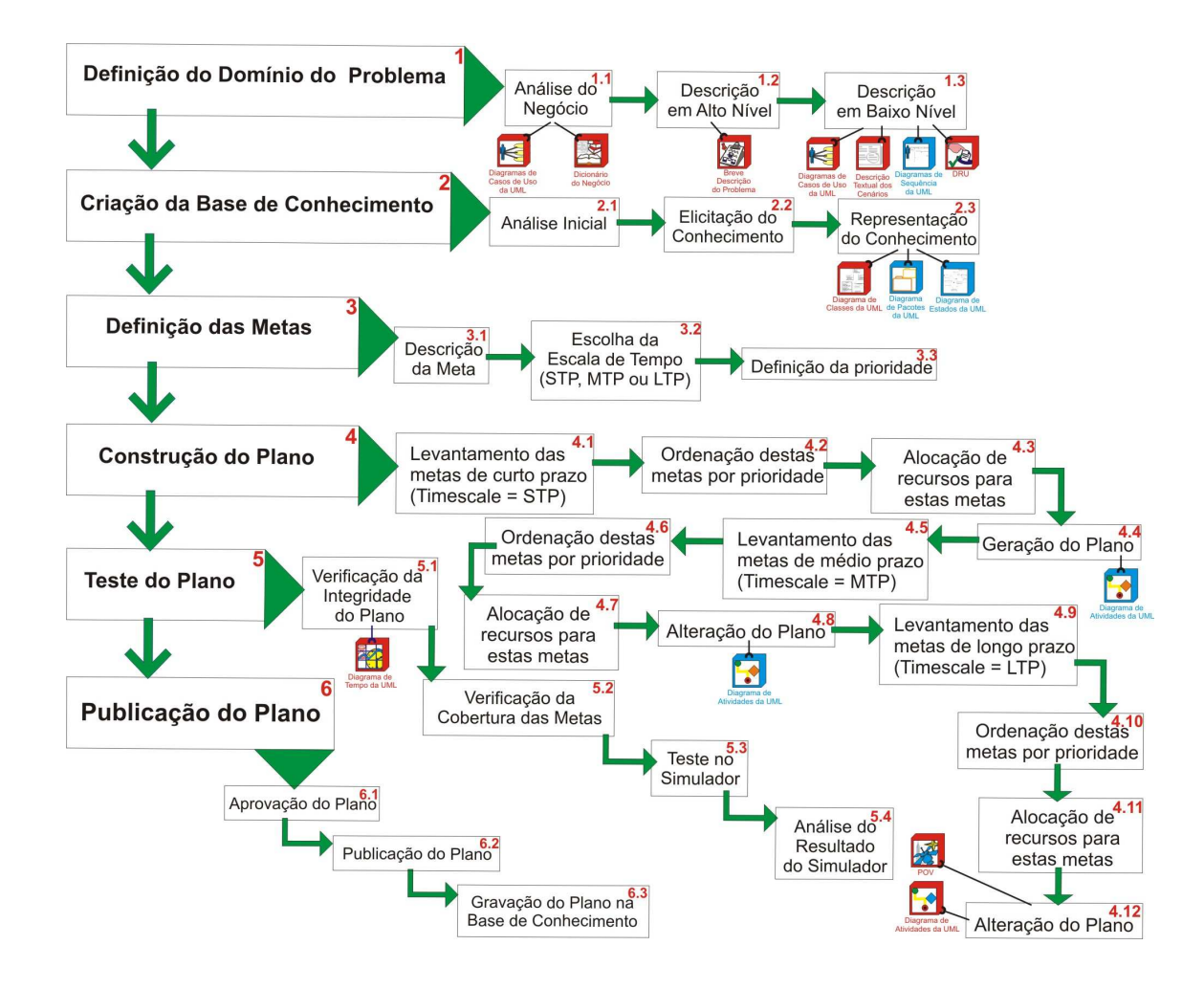

Figura 6.1 - PRODESEA com seus artefatos de software

Como pode ser observado na figura acima, os artefatos gerados ao longo do processo são:

- Diagramas de Casos de Uso da UML em 1.1 e em 1.3 (mandatórios);
- Dicionário do Negócio em 1.1 (mandatório);
- Breve Descrição do Problema em 1.2 (mandatório);
- Descrição Textual dos Cenários em 1.3 (mandatório);
- Diagramas de Sequência da UML em 1.3 (opcional);
- DRU em 1.3 (mandatório);
- Diagrama de Classes da UML em 2.3 (mandatório);
- Diagrama de Pacotes da UML em 2.3 (opcional);
- Diagramas de Estados da UML em 2.3 (opcional);
- Diagrama de Atividades da UML em 4.4 (opcional), em 4.8 (opcional) e em 4.12 (mandatório);
- POV em 4.12 (mandatório);
- Diagrama de Tempo da UML em 5.1 (mandatório).

Os artefatos de software mandatórios do PRODESEA são representados na cor vermelha enquanto que os artefatos de software opcionais aparecem na cor azul, de acordo com a figura 6.1 exibida acima.

No Apêndice A deste documento é possível ver progressivamente e em tamanho maior a geração de artefatos de software por etapas do PRODESEA, como se fosse o quadro-a-quadro de um filme. O mesmo critério de cor foi aplicado no Apêndice A para os artefatos de software mandatórios e opcionais.

Além da vantagem que se obtém com a padronização dos artefatos de software criados, o uso da UML facita a compreensão do material produzido simplesmente por ser um ferramenta de modelagem conhecida e amplamente empregada, tanto no meio acadêmico quanto no mercado de trabalho.

## **6.1 Principais contribuições**

Além do processo criado em si, este trabalho de mestrado apresentou o planejamento automático na teoria e na prática (por meio de dois estudos de caso), principalmente no campo da aquisição de conhecimento.

Alcançou-se também uma publicação internacional, com a apresentação de um artigo científico (WINANDY; FERREIRA, 2010) em Huntsville, no norte do Alabama, EUA, onde ocorreu em abril de 2010 o 11th International Conference on Space Operations, evento mais conhecido como o SpaceOps 2010 Conference.

O PRODESEA contribui como um roteiro a ser seguido na produção de artefatos originários da automação de operações que se utilizam de planejamento. Ele não é a solução para todos os problemas apresentados no início deste trabalho e sim parte dela.

Espera-se por fim que o processo de desenvolvimento criado seja utilizado como um guia de desenvolvimento e de padrões de artefatos de software a serem gerados durante todo o processo de desenvolvimento de novos produtos com características de planejamento automatizado dentro do INPE, em particular no CCS.

## **6.2 Trabalhos futuros**

Uma das limitações do PRODESEA identificada recentemente e que pode se tornar objeto de estudo em futuros trabalhos é a falta de um roteiro ou subprocesso de replanejamento, uma vez aprovado o plano. A falta de uma alternativa para modificar os planos aprovados na etapa 6.1 é insatisfatória e algo pode ser proposto para se alterar um plano que já foi publicado, mas não foi executado.

Outro possível estudo complementar para este trabalho é identificar algum uso no PRODESEA para os diagramas da UML que ficaram de fora, considerando o fato de ter sido usado sete dos treze diagramas oferecidos na segunda versão da UML.

A terceira e a sexta atividade do PRODESEA ficaram sem nenhum artefato de software produzido. Ainda que seja uma atividade um tanto burocrática a sexta (aprovar e publicar um plano são pouco apelativos para a modelagem), a terceira atividade poderia ser alvo de um estudo em busca da produção de novos artefatos ou até mesmo para melhor desenvolvê-la.

Além disso, é possível explorar melhor as etapas de teste do plano na quinta atividade do PRODESEA. Por exemplo, pode-se tentar encontrar técnicas ou métricas para analisar a cobertura das metas no plano gerado.

Por fim pode-se investir na criação de um pequeno subprocesso a ser incorporado na sexta atividade do PRODESEA a fim de dar um melhor tratamento aos planos reprovados.

## **REFERÊNCIAS BIBLIOGRÁFICAS**

ARANGO, G. **Software reusability** - domain analysis methods. London, Inglaterra: Ellis Horwood, 1994.

AXMANN, R.; EBERLE, S. Missionplanning and operational constraints and their resolution for EO missions like EnMAP. In: INTERNATIONAL CONFERENCE ON SPACE OPERATIONS, 11., 1010, Huntsville - AL, EUA. **Proceedings…** Huntsville: AIAA, 2010.

BARTAK, R.; SALIDO, M. A.; ROSSI, F. Constraint satisfaction techniques in planning and scheduling. **J Intell Manuf**, v. 21, p. 5–15, 2010. DOI 10.1007/s10845-008-0203-4, 2008.

BECKER, L. **Um Método para abordar todo o ciclo de desenvolvimento de aplicações tempo real**. Tese (Doutorado em Pós-Graduação). Universidade Federal do Rio Grande do Sul. Porto Alegre - RS, Brasil, 2003.

BERNARD, D. E.; DORAIS, G. A.; FRY, C.; GAMBLE, E. B.; KANEFSKY, B.; KURIEN, J.; MILLAR, W.; MUSCETTOLA, N.; NAYAK, P. P.; PELL, B.; RAJAN, K.; ROUQUETTE, N.; SMITH, B.; WILLIAMS, B. C. **Design of the remote agent experiment for spacecraft autonomy.** Pasadena, CA: NASA JPL - Jet Propulsion Laboratory. Pasadena - CA, 1998.

BOOCH, G. **Object solutions** – Managing the object-oriented project. Reading - MA, EUA: Addison-Wesley, 1995.

BUCHANAN, B. G.; BARSTOW, D.; BECHTEL, R.; BENNET, J.; CLANCEY, W.; KULIKOWSKI, C.; MITCHELL, Т. М.; WATERMAN, D. A. **Constructing an expert system**. New York - NY, EUA: Addison-Wesley, 1983.

BUZING, P.; MORS, A. T.; VALK, J; WITTEVEEN, C. Coordinating selfinterested planning agents. **Auton Agent Multi-Agent Sys**, v. 12, p.199–218, 2006. DOI 10.1007/s10458-005-6104-4.

CAMARGO, K. G. **Inteligência artificial aplicada à nutrição na prescrição de planos alimentares**. Dissertação de Mestrado do Departamento de Engenharia de Produção e Sistemas. Universidade Federal de Santa Catarina. Trindade - SC, Brasil, 1999.

CARDOSO, H. L. O.; BIOLCHINI, M. C.; LANDIM, U. D. S.; BARG, J. **Braço cartesiano controlado por um agente planejador inteligente**. Monografia de Graduação da Faculdade de Engenharia de Resende. AEDB, Resende - RJ, Brasil, 2006.

CARDOSO, L. S.; FERREIRA, M. G. V.; ORLANDO, V. An Intelligent system for generation of automatic flight operation plans for the satellite control activities at INPE. In: 9. INTERNATIONAL CONFERENCE ON SPACE OPERATIONS. Roma, Itália. **Proceedings…** Roma: 2006.

CARNIELLO, A.; FERREIRA, M. G. V.; SILVA, J. D. S.; CARDOSO, L. S. **Multiagent architecture for automating satellite control operations planning and execution.** v.4251, p.268-275. Inglaterra, 2006. Lectures Notes In Artificial Intelligence

CARNIELLO, A. **Uma arquitetura multi-agente de planejamento de controle de satélites**. 2009. 220 p. (INPE-15666-TDI/1442). Tese (Doutorado em Computação Aplicada) - Instituto Nacional de Pesquisas Espaciais, São José dos Campos, 2008. Disponível em: <http://urlib.net/sid.inpe.br/mtcm18@80/2008/11.17.15.15>. Acesso em: 15 jul. 2011.

CHAIZY, P. A.; DIMBYLOW, T. G.; HAPGOOD, M. A.; ALLAN, P. M. **Plan management system for space science mission systems**. Didcot, Oxfordshire, Reino Unido: Harwell Science and Innovation Campus, 2009.

CORDINGLEY, E. S. **Knowledge elicitation techniques for knowledgebased systems**. New York - NY, EUA: Springer-Verlag New York Inc., 1989.

DARNOPYKN, V. V. Application of Unified Methodical Approach to Online Planning of Satellite Monitoring and Communication Systems. **Journal of Computer and Systems Sciences International**, v.49, n.1, 2010.

DUSSAUZE, J-M; GEBRET, A.; TROILLARD, J. AstroTerra control ground segment: Cost reduction throught automation and product line. In: INTERNATIONAL CONFERENCE ON SPACE OPERATIONS, 11., 1010, Huntsville - AL, EUA. **Proceedings…** Huntsville: AIAA, 2010.

EUROPEAN COOPERATION FOR SPACE STANDARDIZATION. **Space engineering** - ground systems and operations - Part 1: Principles and Requirements, ESA-ESTEC, Requirements & Standards Division. Noordwijk - Zuid-Holland, Holanda, 2000.ECSS-E-70.

European Space Agency (ESA). **About** - How big is ESA's budget. Disponível em: <http://www.esa.int/SPECIALS/About\_ESA/SEMW16ARR1F\_0.html/>. Acesso em: 30 abr. 2011.

European Space Agency (ESA). **Abou**t - Venus Express mission facts. Disponível em:

<http://www.esa.int/SPECIALS/Venus\_Express/SEMBD3808BE\_0.html/>. Acesso em: 12 out. 2011.

FERREIRA, M. G. V. Segmento Solo. In: INTERNATIONAL CONFERENCE ON SPACE OPERATIONS, 8., 1010, Tóquio, Japão. **Proceedings…** Tóquio: AIAA, 2007.

FOWLER, M. **UML Essencial:** um breve guia para a linguagem-padrão de modelagem de objetos. 3. ed. Porto Alegre - RS, Brasil: Bookman, 2005.

FUJITA, H. S. MAPOS: **Método de análise e projeto orientado a serviços**. Dissertação de Mestrado da Escola Politécnica da Universidade de São Paulo. São Paulo - SP, Brasil, 2009.

GARCIA-MARTINEZ, R.; BORRAJO D. **An integrated approach of learning, planning and execution.** Buenos Aires, Argentina: Departamento de Computação da Faculdade de Engenharia da Universidade de Buenos Aires, 2000.

HADDOW, C. R.; ADAMSON, K.; SOUSA, B.; WHITEHEAD, G. Mission planning – Establishing a common concept for ESOC's mission. In: INTERNATIONAL CONFERENCE ON SPACE OPERATIONS, 11., 1010, Huntsville - AL, EUA. **Proceedings…** Huntsville: AIAA, 2010.

INSTITUTE OF ELECTRICAL AND ELETRONICS ENGINEERS INC. (IEEE). Guide for developing system requirements specifications. **IEEE-SA Standards Board**. New York - NY, EUA, 1998. DOI: 10.1109/IEEESTD.1998.88826.

INSTITUTO NACIONAL DE PESQUISAS ESPACIAIS (INPE). **Proposal for CBERS-2B operations plan in routine operation phase**. São José dos Campos - SP, Brasil: INPE 2008. CBERS Project.

INSTITUTO NACIONAL DE PESQUISAS ESPACIAIS (INPE). CBERS - **Characteristics of the Imaging Instruments**. Disponível em:

<http://www.cbers.inpe.br/?hl=en&content=cameras1e2e2b/>. Acesso em: 27 abr. 2011.

 – SATÉLITE UNIVERSITÁRIO – ITASAT. O Projeto ITASAT-1. Disponível em <http://www.itasat.ita.br/>. Acesso em : 20 set. 2011.

JOHNSTON, M. D. Request-driven schedule automation for the Deep Space

Network. In: INTERNATIONAL CONFERENCE ON SPACE OPERATIONS, 11., 1010, Huntsville - AL, EUA. **Proceedings…** Huntsville: AIAA, 2010.

JÓNSSON, A. K.; MORRIS, P. H.; MUSCETTOLA, N.; RAJAN, K.; SMITH, B.

**Planning in interplanetary space**: theory and practice. Moffett Field - CA, EUA: NASA Ames Research Center, 2000.

KELLY, S.; TOLVANEN, J-L. **Domain-specific modeling**. Wiley-IEEE Computer Society Press. [S.l.], 2008.

KOLLER, M.; Reggestad, V.; Adamson, K.; Kay, R. ESOC earth observation missions and the automation of operational routine tasks. In: INTERNATIONAL CONFERENCE ON SPACE OPERATIONS, 11., 1010, Huntsville - AL, EUA. **Proceedings…** Huntsville: AIAA, 2010.

KRUCHTEN, P. **Introdução ao RUP – Rational Unified Process**. Rio de Janeiro - RJ, Brasil: Addison-Wesley, 2003.

KUCINSKIS, F. N. **Alocação de recursos para experimentos científicos com replanejamento automatizado a bordo de satélites**. Dissertação de Mestrado em Computação Aplicada. INPE, São José dos Campos - SP, Brasil, 2007.

MARTIN, J.; OXMAN, S. **Building expert systems**. Engle wood Cliffs - NJ, EUA: Prentice Hall, [S.l.], 1988.

MUSCETTOLA, N.; NAYAKZ, P. P.; PELLZ, B.; WILLIAMS, B. C. **Remote agent: to boldly go where no AI system has gone before**. Moffett Field - CA, EUA: NASA Ames Research Center, 1998.

NAU, D.; BALL, M.; BARAS, J.; MEYER, J.; RAJAMANI, R.; SPLAIN, J.; TRICHUR, V. **Integrating AI planning and integer programming for use in integrated product and process design**. Maryland, MD, USA: Departamento de Ciência da Computação, 2000. Trabalho de pesquisa patrocinado por NSF Grant EEC, Maryland Industrial Partnerships, Northrop Grumann e Hewlett

Packard.

NEIGHBORS, J. **Software construction using components**. Tese de Ph. D. do Department of Information and Computer Science da Universidade da California. Irvine - CA, EUA, 1981.

NEJAD, H. T. N.; SUGIMURA, N.; IWAMURA, K.; TANIMIZU, Y**. Multi agentarchitecture for dynamic incremental process planning in the flexiblemanufacturing system**. Osaka - Kansai, Japan: Graduate School of Engineering, 2008

NIKOLOPOULOS, C. **Expert Systems: Introduction to first and second generation and hybrid knowledge based systems.** New York - NY, EUA: Dekker, 1997.

NATIONAL UNIVERSITY OF SINGAPORE (NUS). **Foundations of artificial intelligence** - Implementing a Robotic Arm using LEGO Mindstorms. Disponível em:

<http://www.comp.nus.edu.sg/~kanmy/courses/3243\_2004/hw2/index.html/ >. Acesso em :15 out. 2011.

OMG. Homepage do OMG – **The object management group. unified modeling language specification**. Disponível em:

<http://www.omg.org/spec/UML/2.2/Infrastructure/PDF/>. Acesso em: 06 de fevereiro de 2010.

PARASURAMAN, R.; SHERIDAN, T. B. e WICKENS, C. D. A model for types and levels of human interaction with automation. **IEEE Transaction on Systems, Man and Cybernectics**, p.286-297, 2000.

INSTITUTO NACIONAL DE PESQUISAS ESPACIAIS (INPE)- **PLOA** planejamento colaborativo – orçamento anual. Disponível em: <http://www.inpe.br/twiki/bin/view/Acao/OrcamentoAnual/>. Acesso em: 30 abr. 2011.

ROSSOW, W. B.; SCHIFFER, R. A. Advances in understanding clouds from ISCCP. **Bulletin of the American Meteorological Society,** v.80, p.2261-2287, 1999.

RUSSEL, S.; NORVING, P. **Artificial intelligence: a modern approach.** New Jersey - NJ, EUA: Prentice-Hall, 1995.

RUQIAN, L.; ZHI, J. **From knowledge based software engineering to knowware based software engineering**. Beijing, China: Academy of Mathematics and System Science & Institute of Computing Technology, 2008.

SATHYARAJ, B. M.; JAIN, L. C.; FINN, A.; DRAKE, S. Multiple UAVs path planning algorithms: a comparative study. Adelaide - South Australia: University of South Australia, 2008.

SCHWABE, D.; CARVALHO, R. L. Engenharia de conhecimento e sistemas especialistas. Buenos Aires: Kapelusz, 1987.

SILVA, R. R. **KPlanOO: Um meta-modelo orientado a objetos para descrição de domínios e problemas de planejamento**. Dissertação de Mestrado em Computação Aplicada. INPE, São José dos Campos - SP, Brasil, 2010.

SILVA, R. R.; FERREIRA, M. G. V.; VIJAYKUMAR, N. L. Uma ontologia baseada em um meta-modelo orientado a objetos para decrição de domínios e problemas de planejamento da área espacial. In: CONGRESSO DA SOCIEDADE BRASILEIRA DE COMPUTAÇÃO, 29., 2009. Rio de Janeiro - RJ, Brasil. **Anais...** Rio de Janeiro: [s.n], 2009.

SPEER, A. **Au cœur du troisième reich**. Edição n° 4393. Paris - Île-de-France, França: Librairie Arthème Fayard. 1971. Parte II, cap.15, p.295.

STUDER, R.; BENJAMINS, R.; FENSEL, D. Knowledge engineering: principles and methods. IEEE TRANSACTIONS ON DATA AND KNOWLEDGE ENGINEERING, v.25, n° 1-2, p.161-197, 1998.

TECH MEDIA NETWORK. **Budget compromise includes \$18.5 billion for NASA.** Disponível em: <http://www.space.com/11374-nasa-budget-2011-congresscompromise.html/>. Acesso em: 30 abr. 2011.

UNIVERSIDADE ESTADUAL DE MARINGÁ (UEM). **Aquisição do conhecimento.** Disponível em:

<http://www.din.uem.br/~ia/conhecimento/aq\_conhe.html/>. Acesso em: 15 abr. 2009.

UNIVERSIDADE ESTADUAL DE MARINGÁ (UEM). **Representação do conhecimento**. Disponível em:

<http://www.din.uem.br/~ia/conhecimento/intro\_rc.html/>. Acesso em: 06 fev. 2010.

WATERMAN, D. A. **A guide to expert systems**. 1. ed. New York - NY, EUA: Addison-Wesley, 1986.

WINANDY, C-E.; FERREIRA, M. G. V. Development process for applications of automated planning for satellites control. In: INTERNATIONAL CONFERENCE ON SPACE OPERATIONS, 11., 1010, Huntsville - AL, EUA. **Proceedings…** Huntsville: AIAA, 2010.

YAO, S.; HAN, X.; YANG, Y.; RONG, Y.; HUANG, S. H.; YEN, D.W.; ZHANG, G. **Computer aided manufacturing planning for mass customization**: part 3, Worcester - MA, EUA: [s.n], 2007. Information Modeling. Manufacturing Engineering Program.

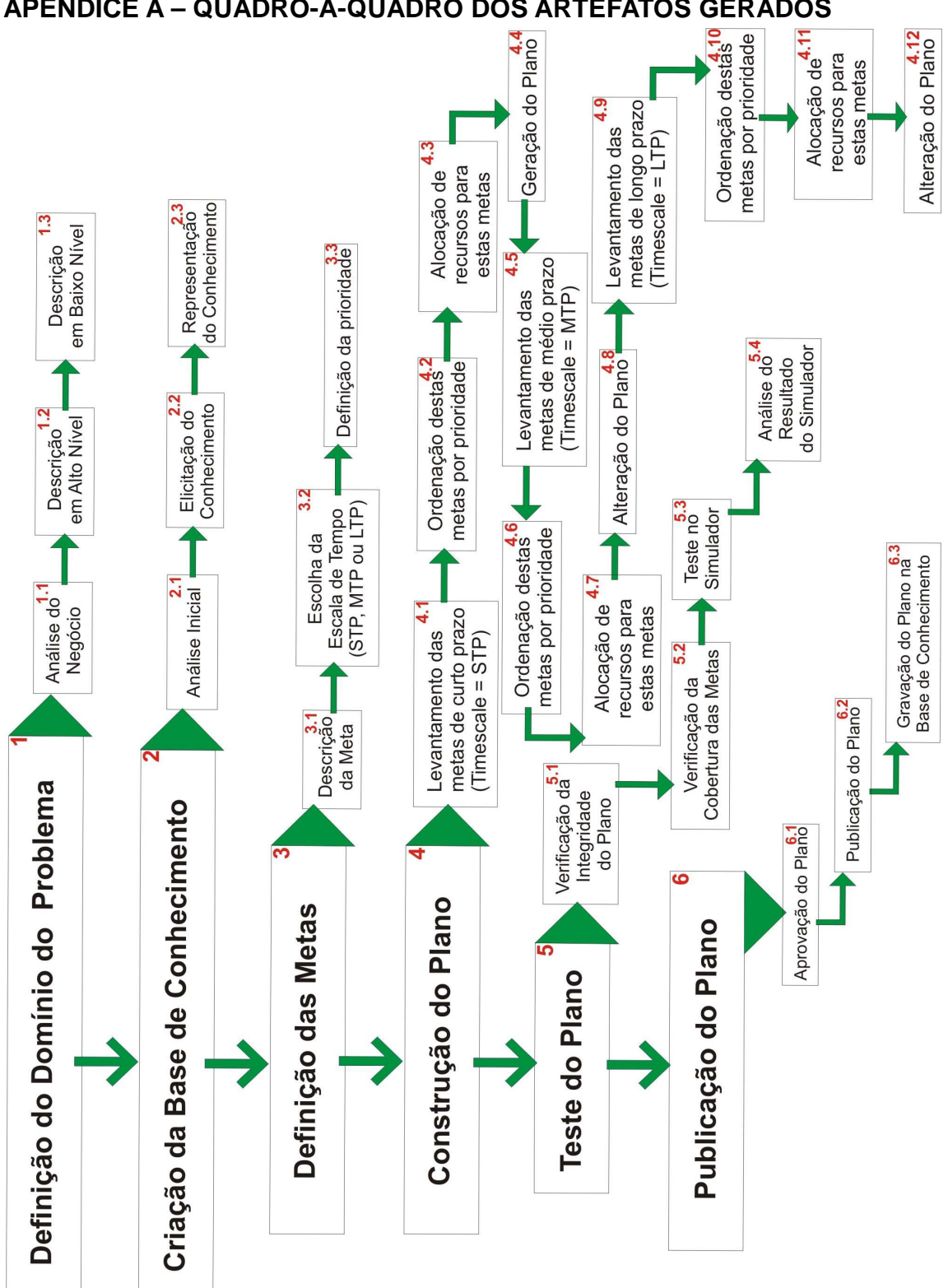

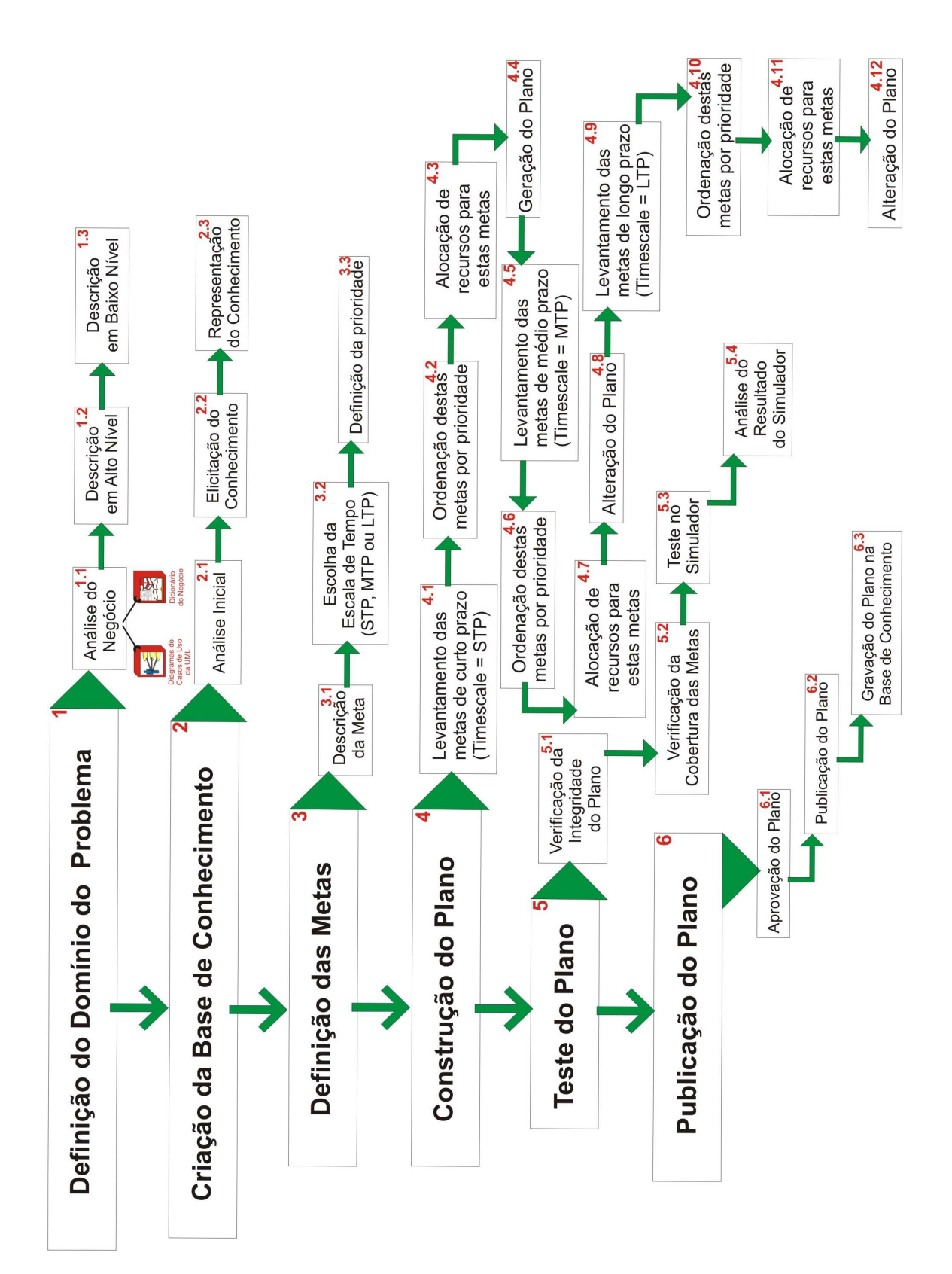

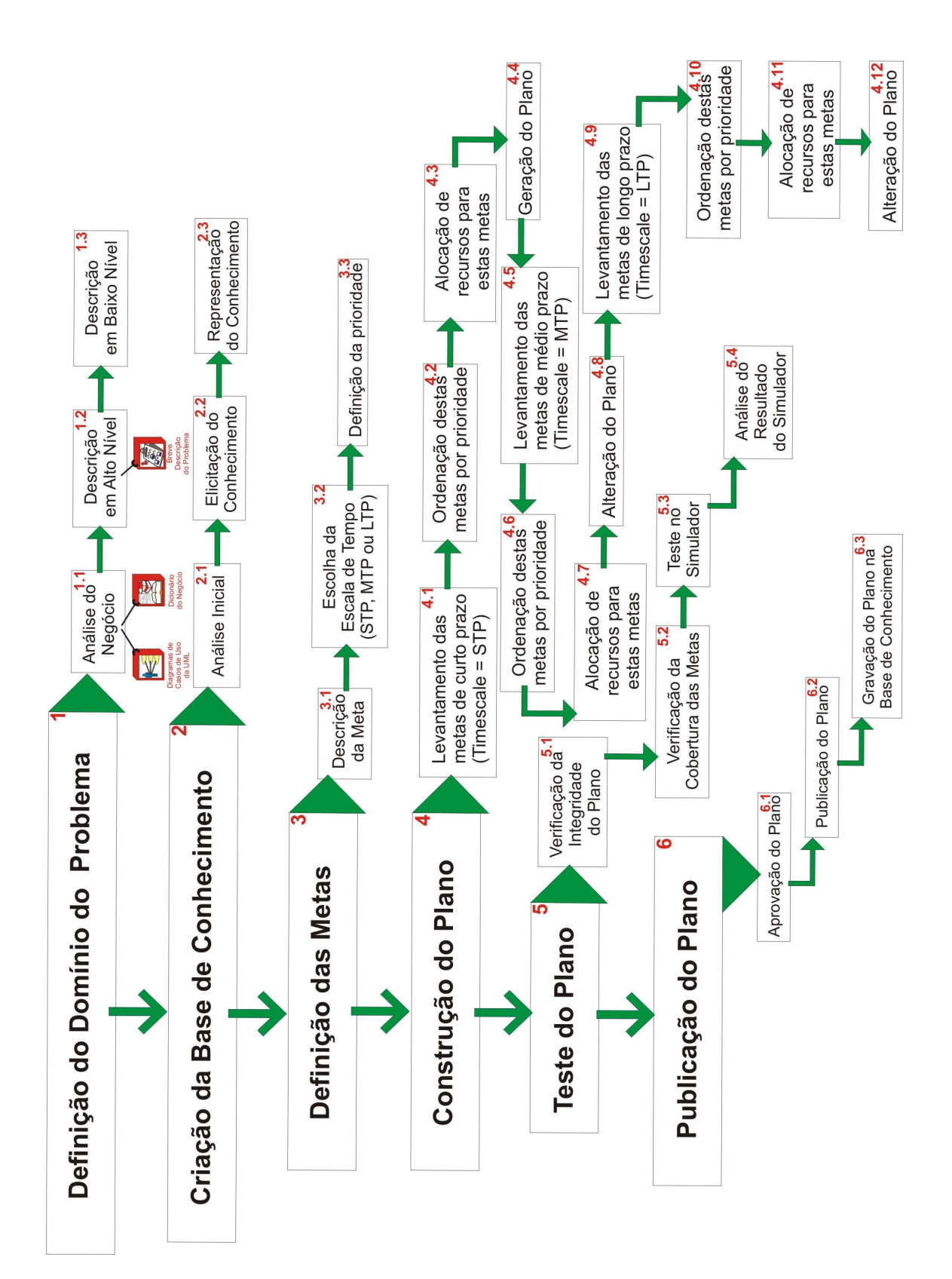

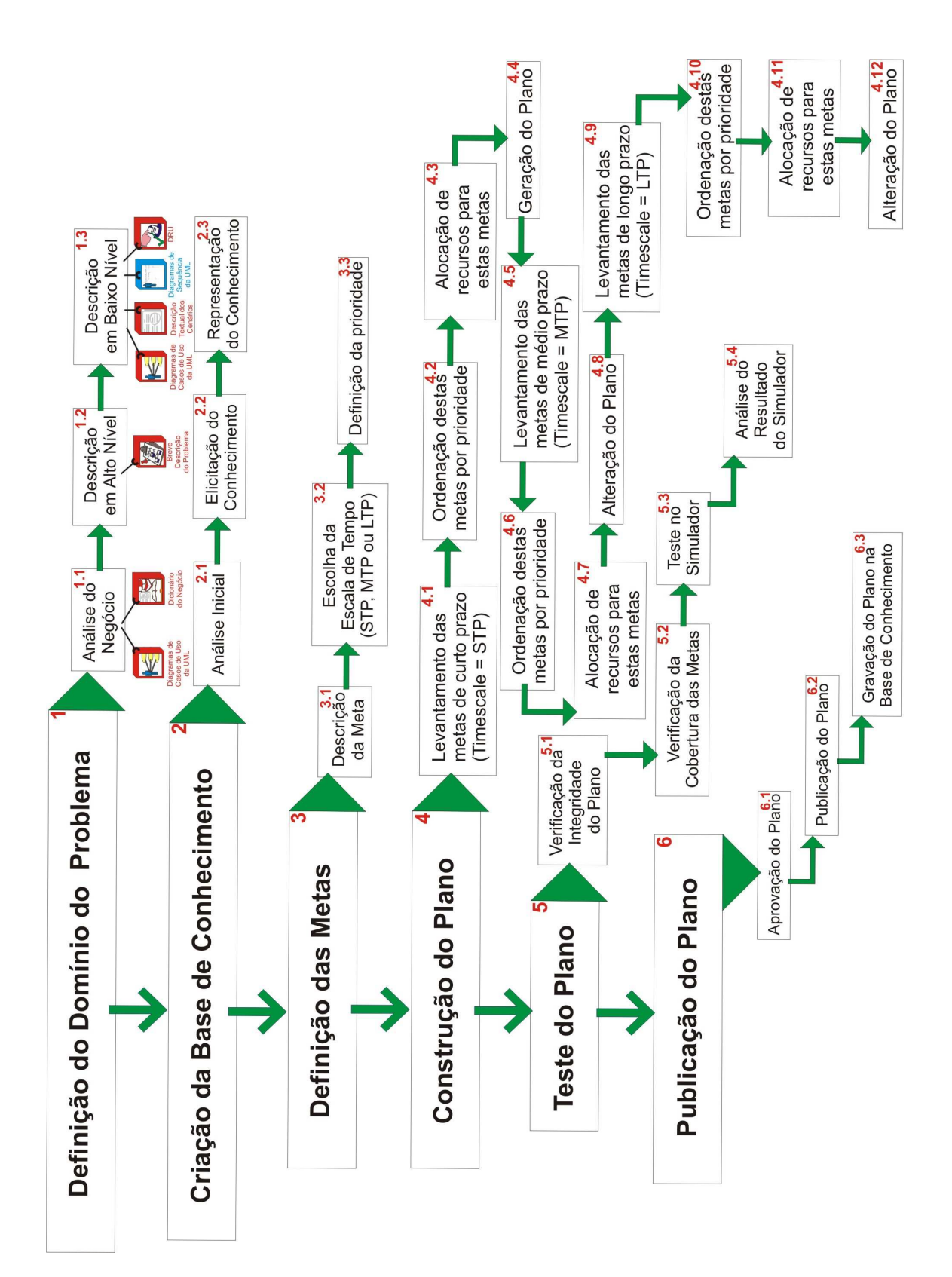
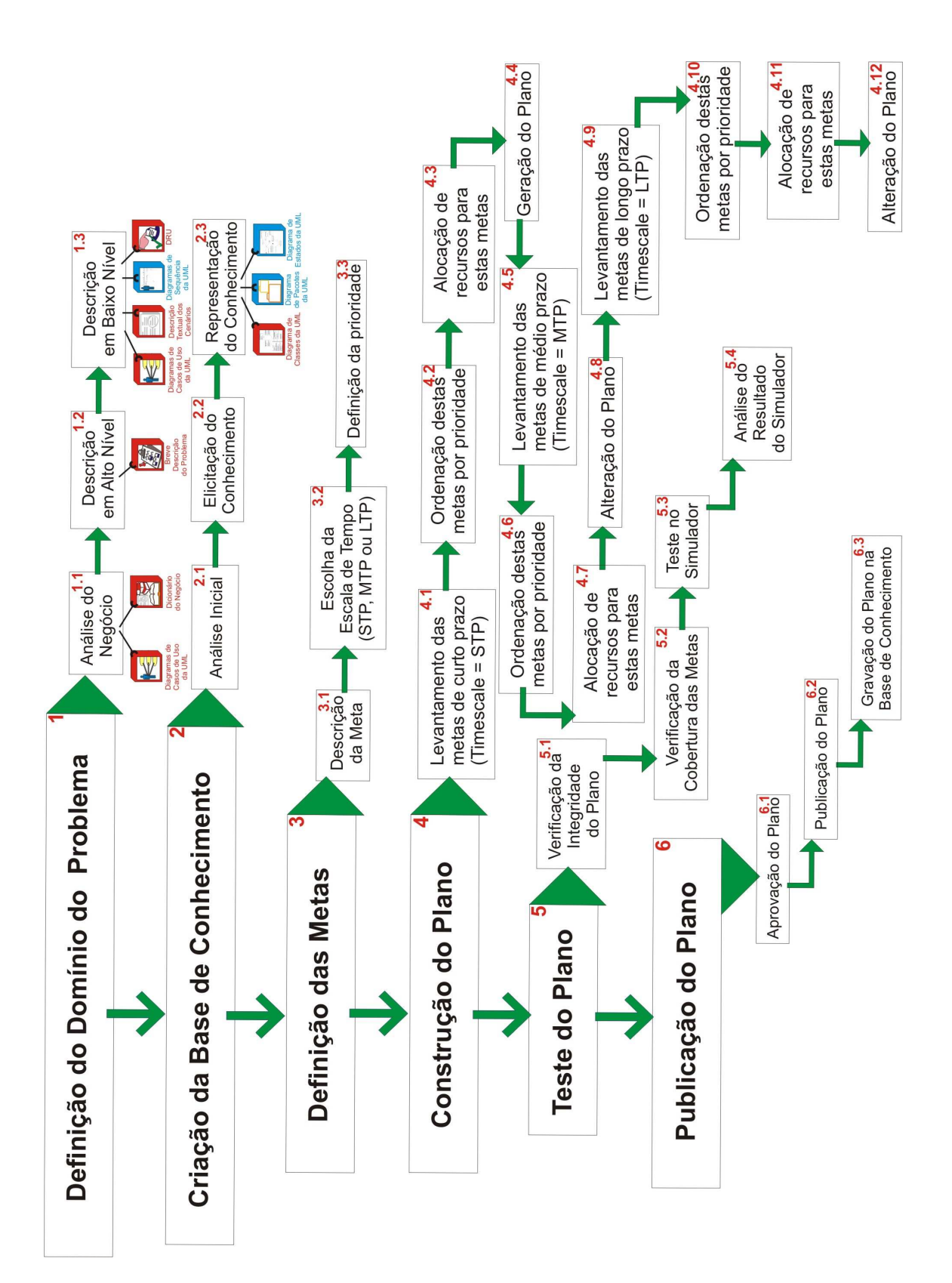

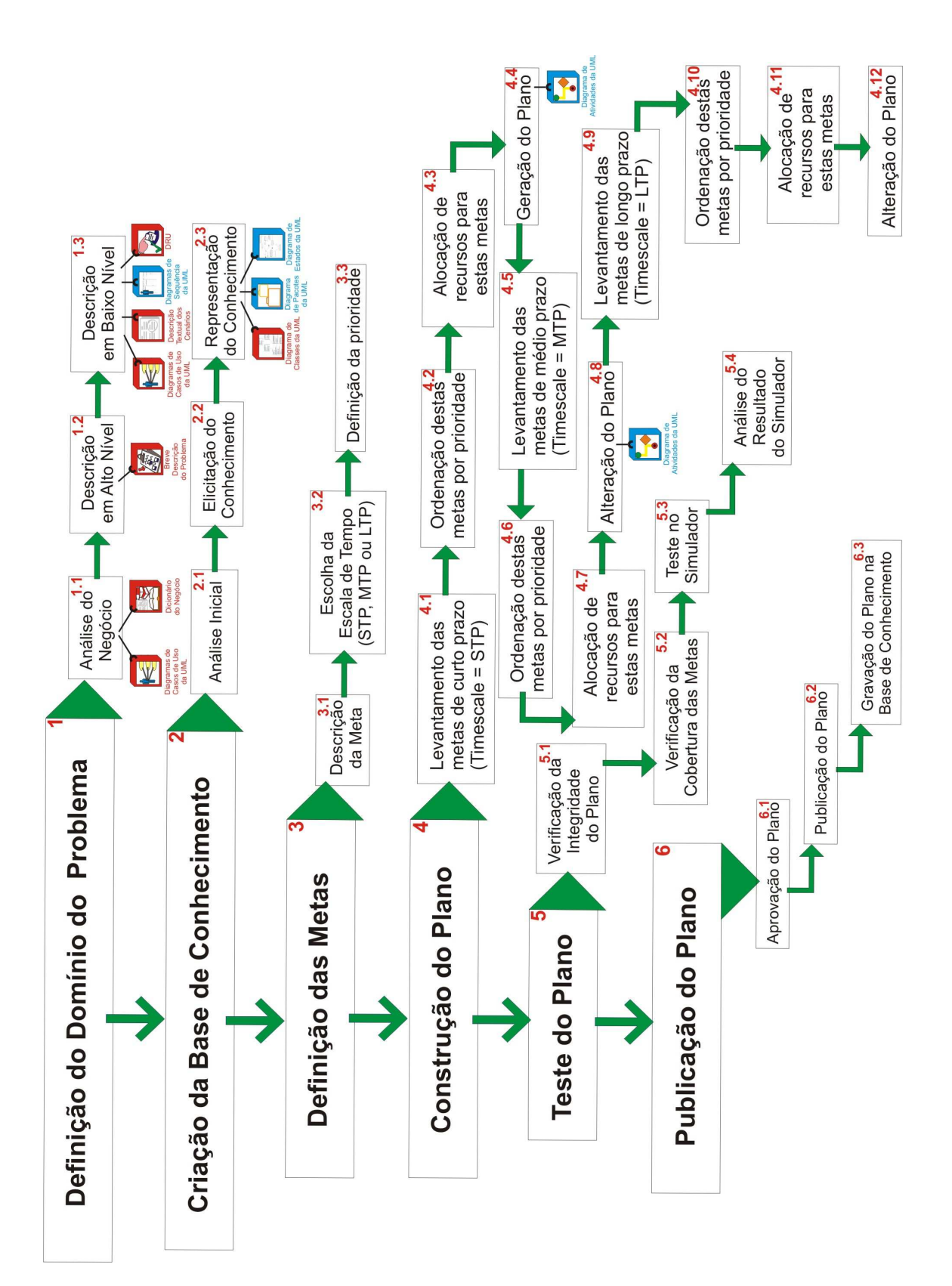

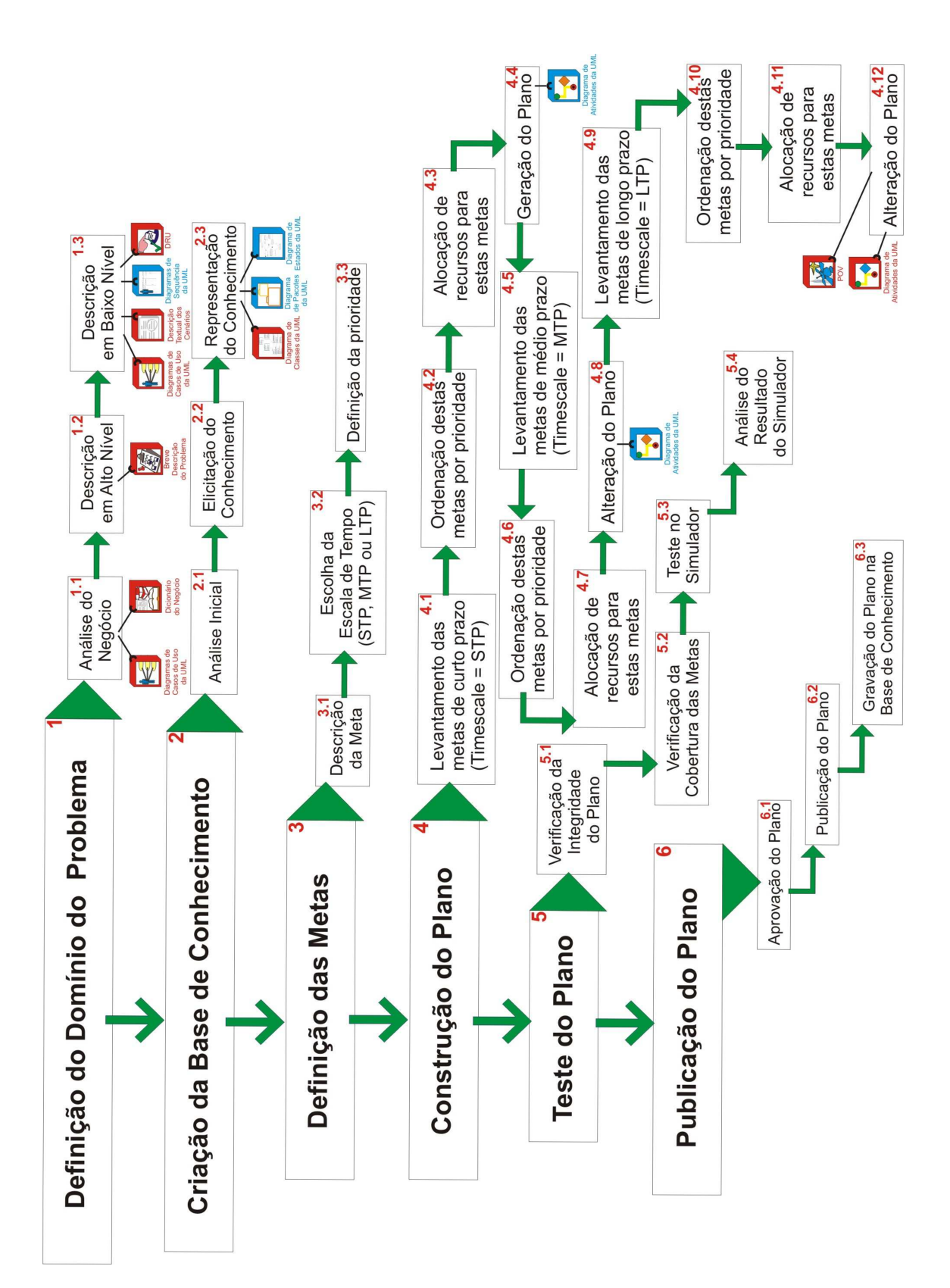

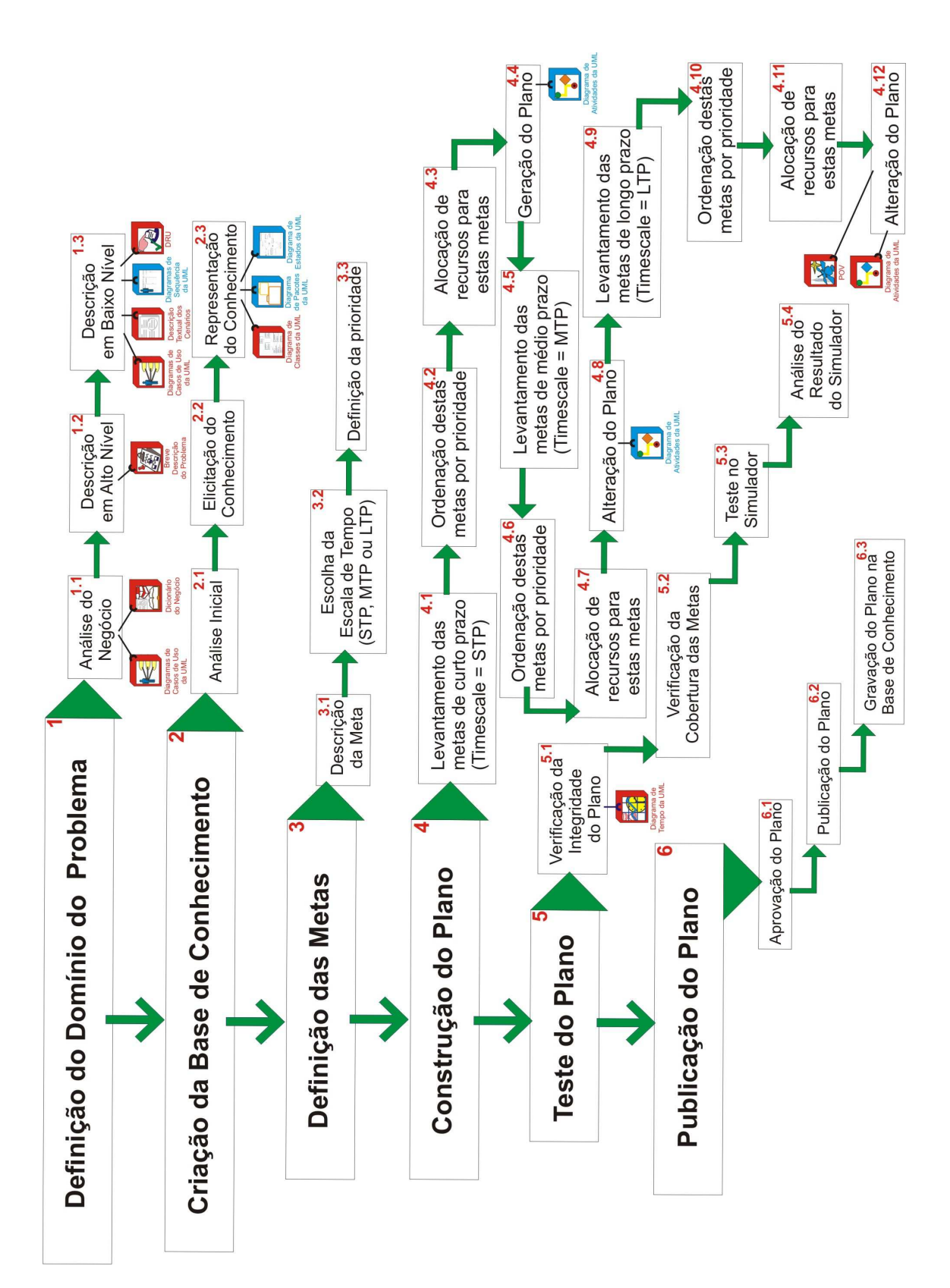